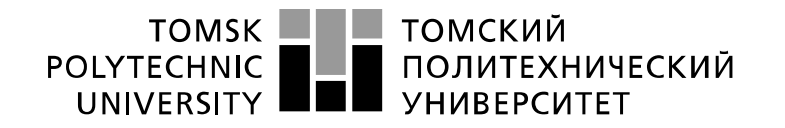

Министерство науки и высшего образования Российской Федерации федеральное государственное автономное образовательное учреждение высшего образования «Национальный исследовательский Томский политехнический университет» (ТПУ)

Инженерная школа информационных технологий и робототехники Направление подготовки: 09.03.02 Информационные системы и технологии ООП: Информационные системы и технологии в бизнесе и промышленности Отделение информационных технологий

## **БАКАЛАВРСКАЯ РАБОТА**

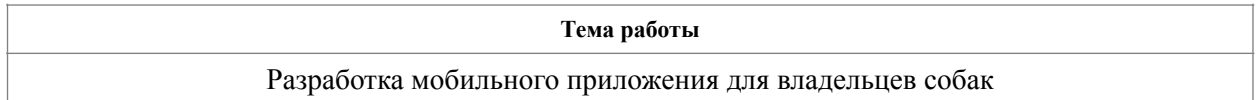

УДК 004.451.057.5:636.7 Студент

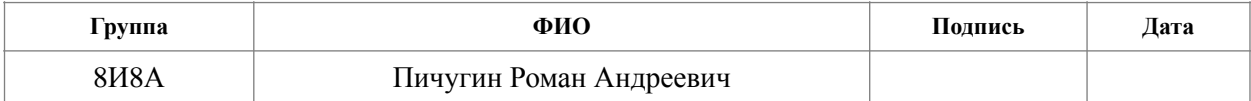

Руководитель ВКР

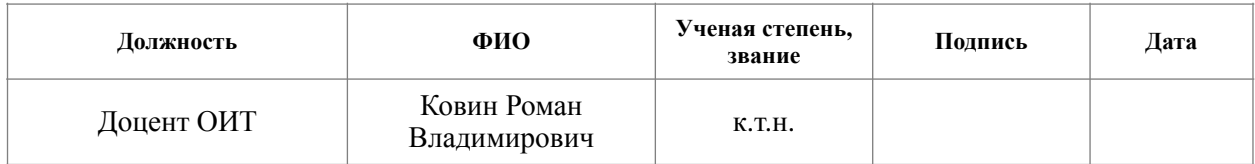

## **КОНСУЛЬТАНТЫ ПО РАЗДЕЛАМ:**

По разделу «Финансовый менеджмент, ресурсоэффективность и ресурсосбережение»

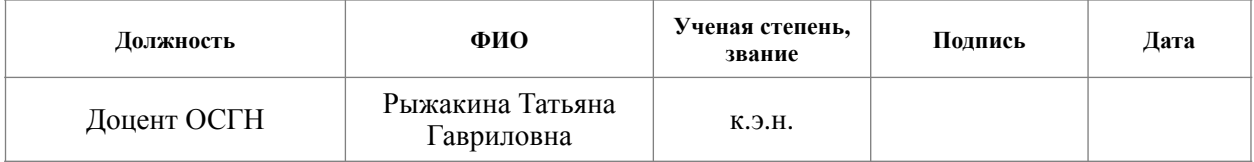

По разделу «Социальная ответственность»

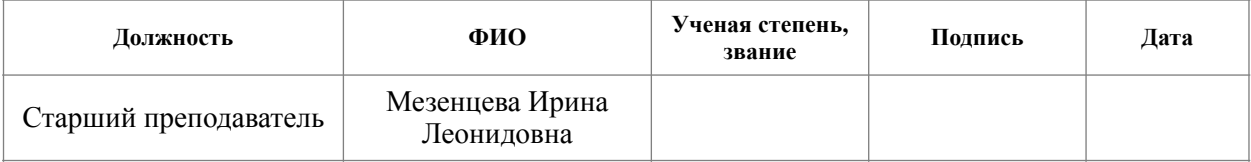

#### **ДОПУСТИТЬ К ЗАЩИТЕ:**

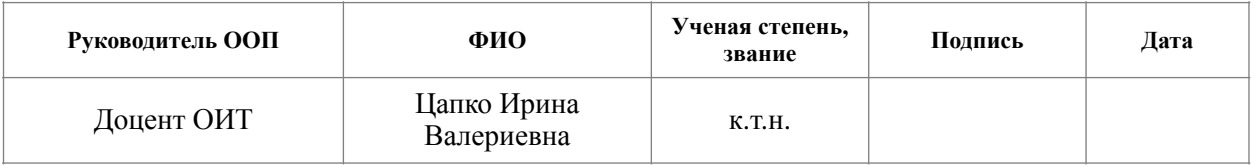

# ПЛАНИРУЕМЫЕ РЕЗУЛЬТАТЫ ОСВОЕНИЯ ООП

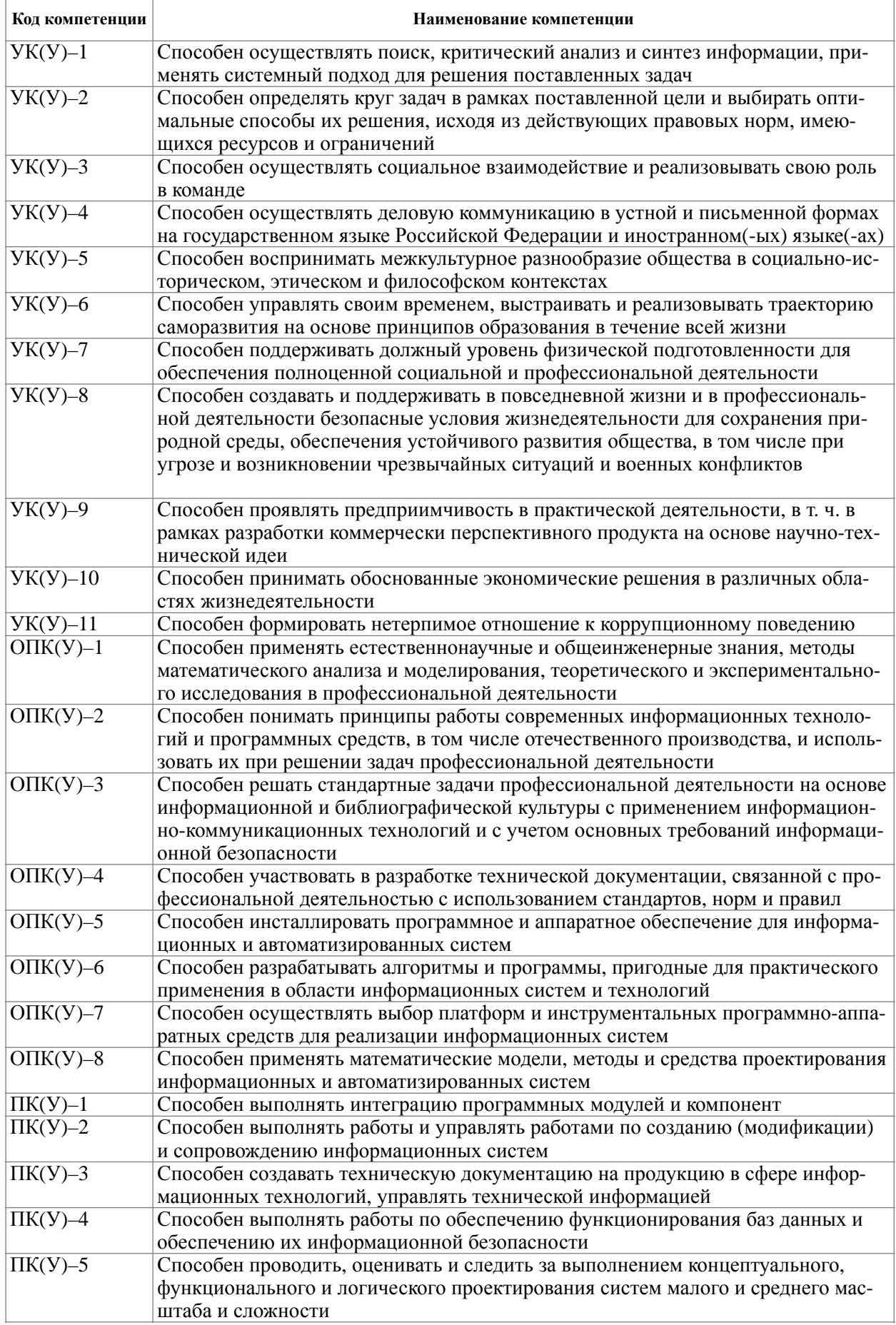

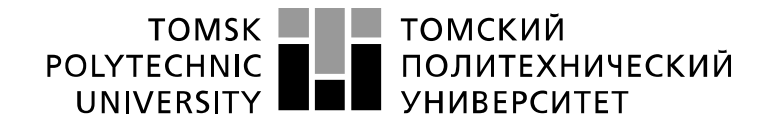

Министерство науки и высшего образования Российской Федерации иинистерство науки и высшего ооразования госсииской федерации<br>федеральное государственное автономное<br>образовательное учреждение высшего образования<br>«Национальный исследовательский Томский политехнический университет» (ТПУ

Инженерная школа информационных технологий и робототехники Направление подготовки: 09.03.02 Информационные системы и технологии Отделение информационных технологий

#### УТВЕРЖДАЮ:

Руководитель ООП

 $\overline{\text{(\Piommcb)}}$ 

 $\frac{\text{I\text{Ia}} \text{I}}{\text{(I\text{a}} \text{Ia})}$   $\frac{\text{I\text{Ia}} \text{IK}}{\text{IK}}$  (Ф.И.О.)

#### **ЗАДАНИЕ**

#### **на выполнение выпускной квалификационной работы**

В форме:

Бакалаврской работы

(бакалаврской работы, дипломного проекта/работы, магистерской диссертации)

Студенту:

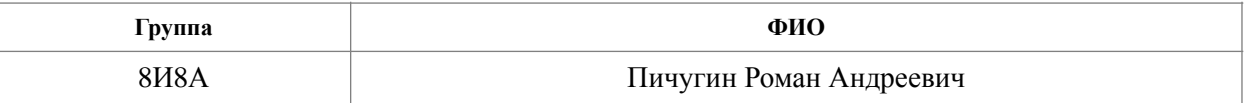

Тема работы:

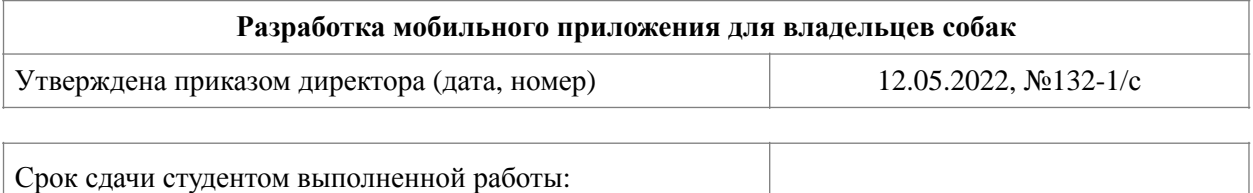

## **ТЕХНИЧЕСКОЕ ЗАДАНИЕ:**

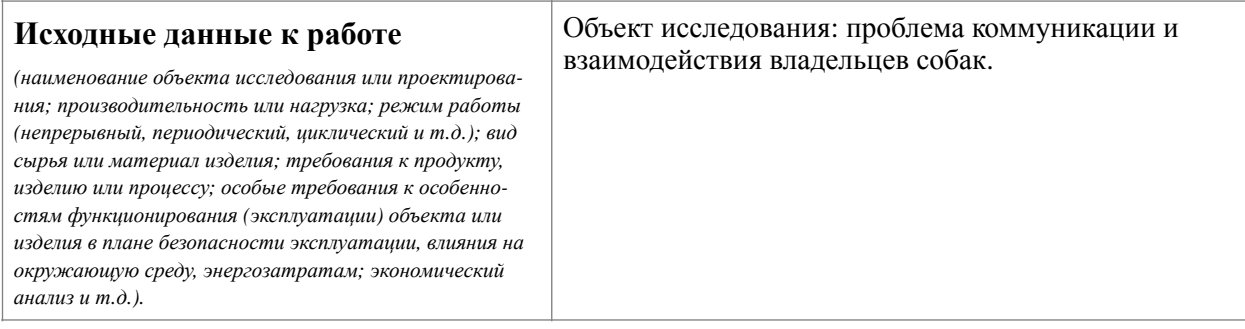

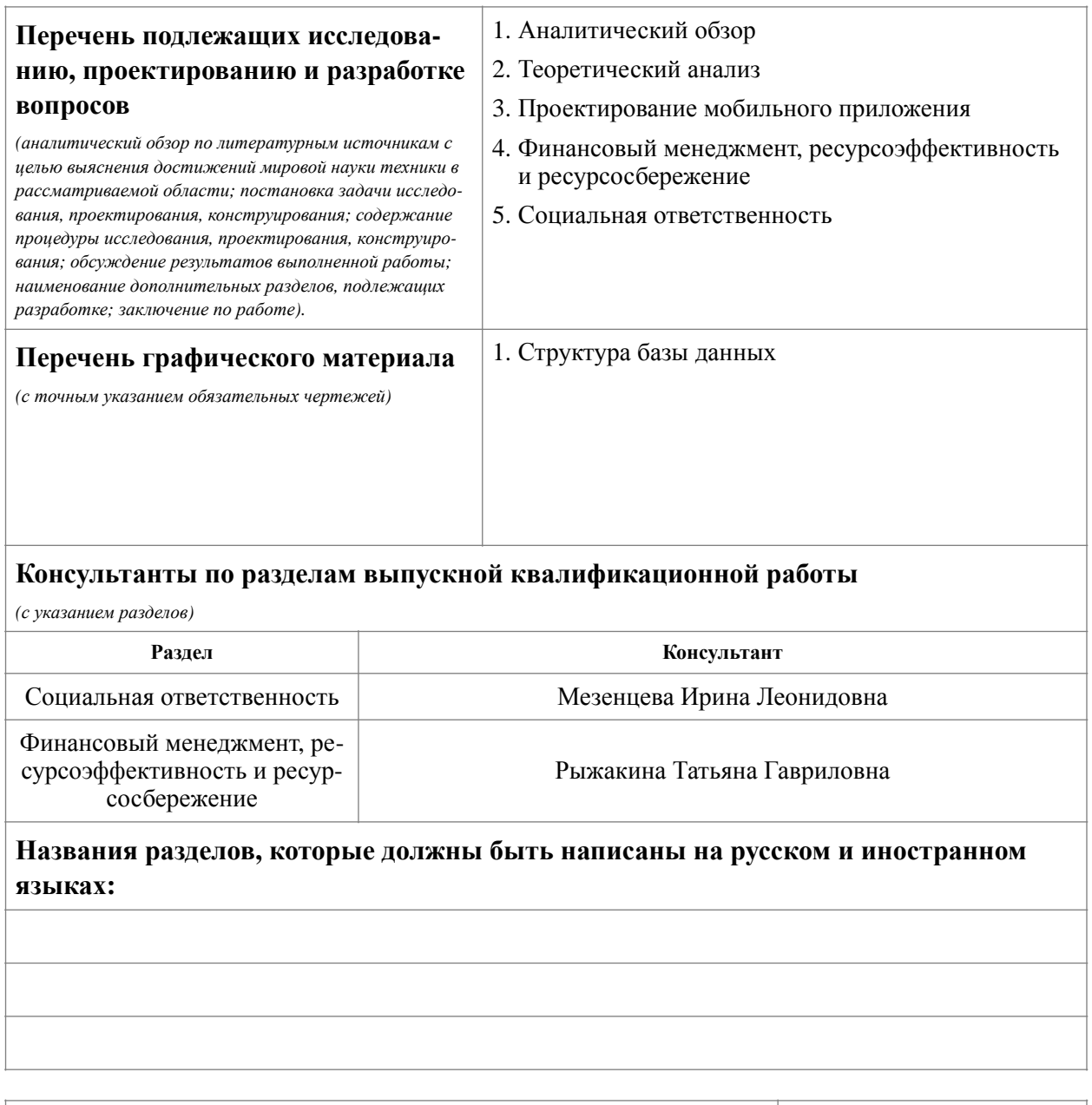

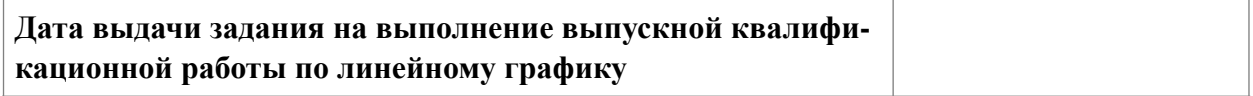

# **Задание выдал руководитель:**

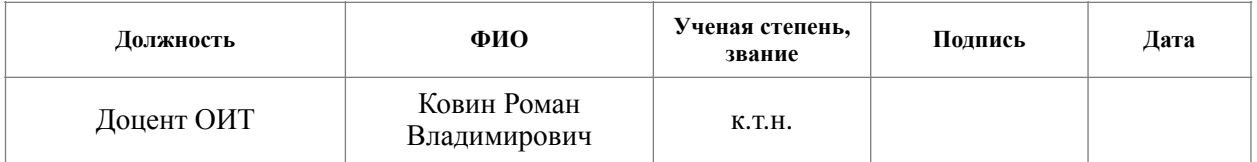

## **Задание принял к исполнению студент:**

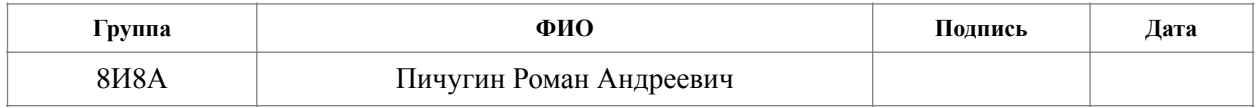

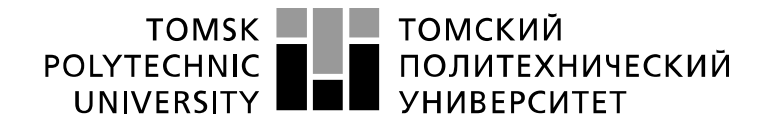

Министерство науки и высшего образования Российской Федерации федеральное государственное автономное образовательное учреждение высшего образования «Национальный исследовательский Томский политехнический университет» (ТПУ)

Инженерная школа информационных технологий и робототехники Направление подготовки: 09.03.02 Информационные системы и технологии Уровень образования: высшее образование – бакалавриат Отделение информационных технологий Период выполнения: весенний семестр 2021/2022 учебного года

Форма представления работы:

Бакалаврская работа

*(бакалаврская работа, дипломный проект/работа, магистерская диссертация)*

# **КАЛЕНДАРНЫЙ РЕЙТИНГ-ПЛАН выполнения выпускной квалификационной работы**

Срок сдачи студентом выполненной работы:

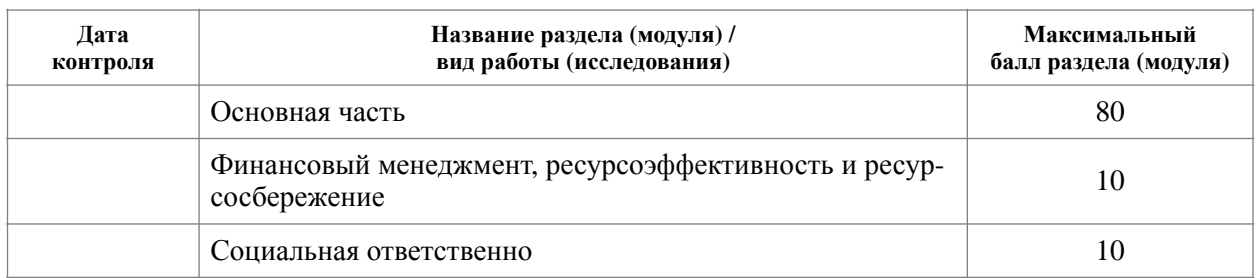

#### **СОСТАВИЛ:**

#### **Руководитель ВКР**

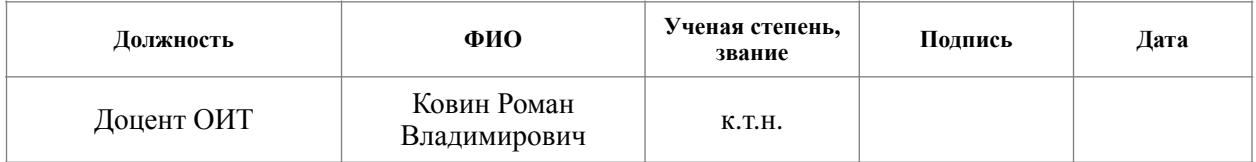

#### **СОГЛАСОВАНО:**

#### **Руководитель ООП**

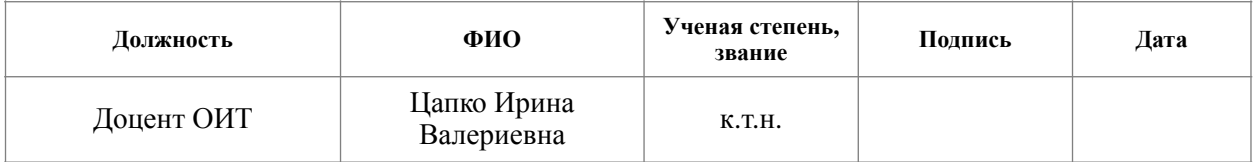

### **Реферат**

Пояснительная записка содержит 110 страниц, 57 рисунков, 27 таблиц, 3 диаграммы, 30 источников и 3 приложения.

Ключевые слова: ios, xcode, firebase, swift, собака, мобильное приложение, социальная сеть, собаководство, питомец.

Объект исследования – проблема коммуникации и взаимодействия владельцев собак.

Цель работы – разработка мобильного приложения для общения владельцев собак.

В процессе выполнения использовались язык программирования Swift, среда разработки Xcode, а также вспомогательные средства: GitHub, Firebase.

В результате было разработано мобильное приложение под операционную систему iOS со следующими функциями: поиск владельцев вокруг пользователя, отображение собак на интерактивной карте, общение путем чата, публикация постов.

Приложение готово к внедрению.

Область применения: люди, имеющие собак (собаководы).

В будущем планируется расширения функционала приложения и коммерциализация сервиса.

# Оглавление

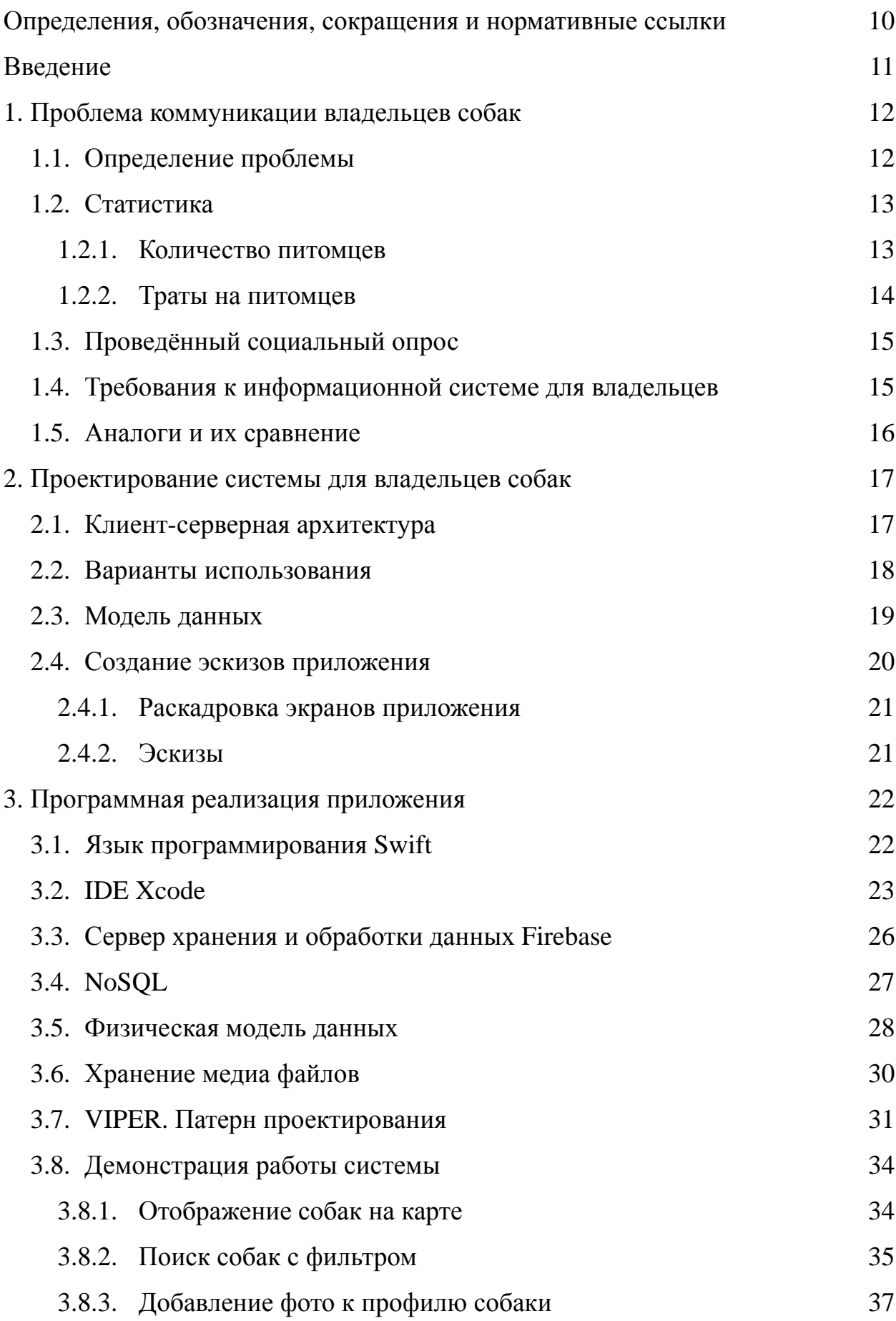

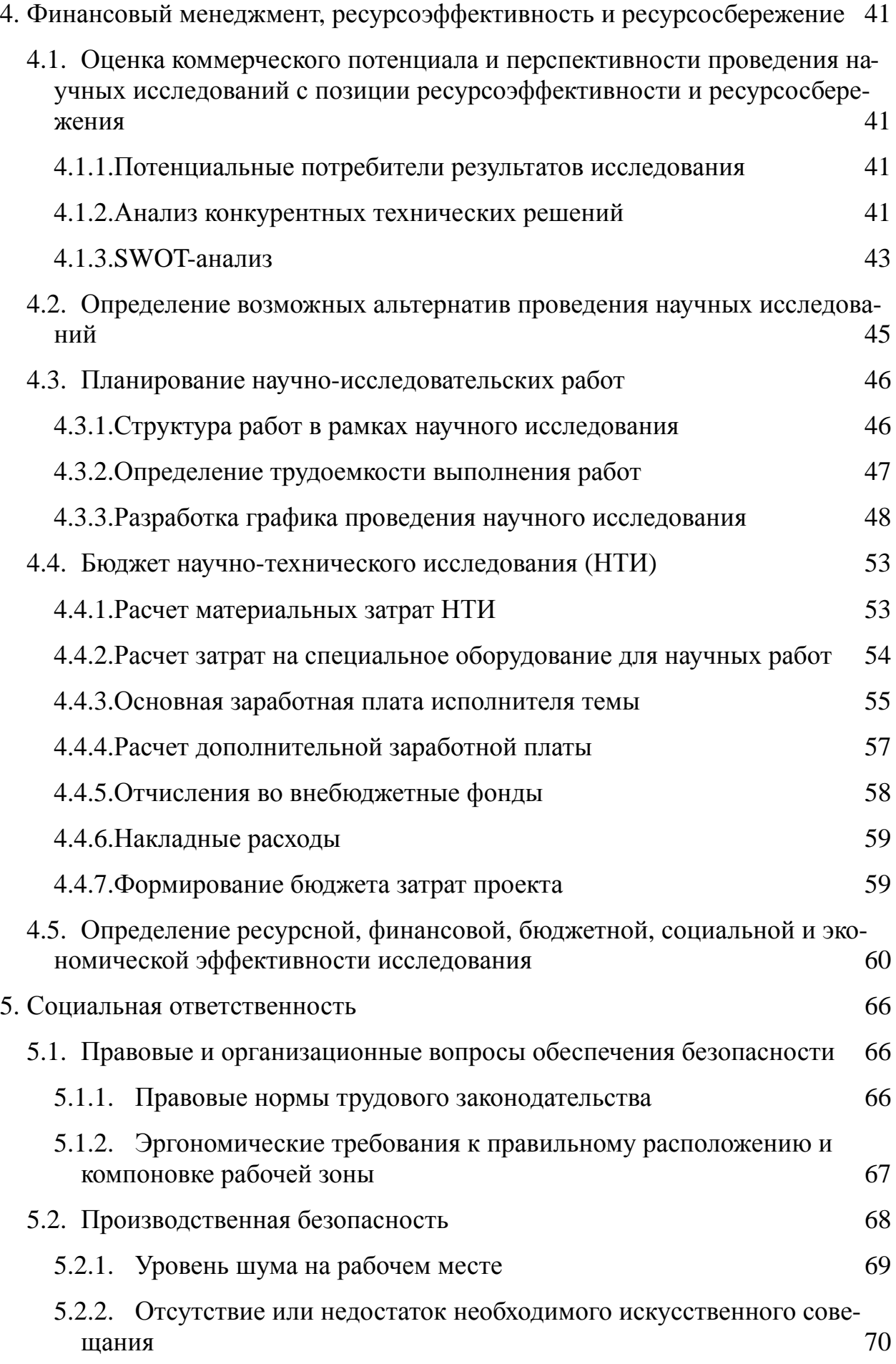

8

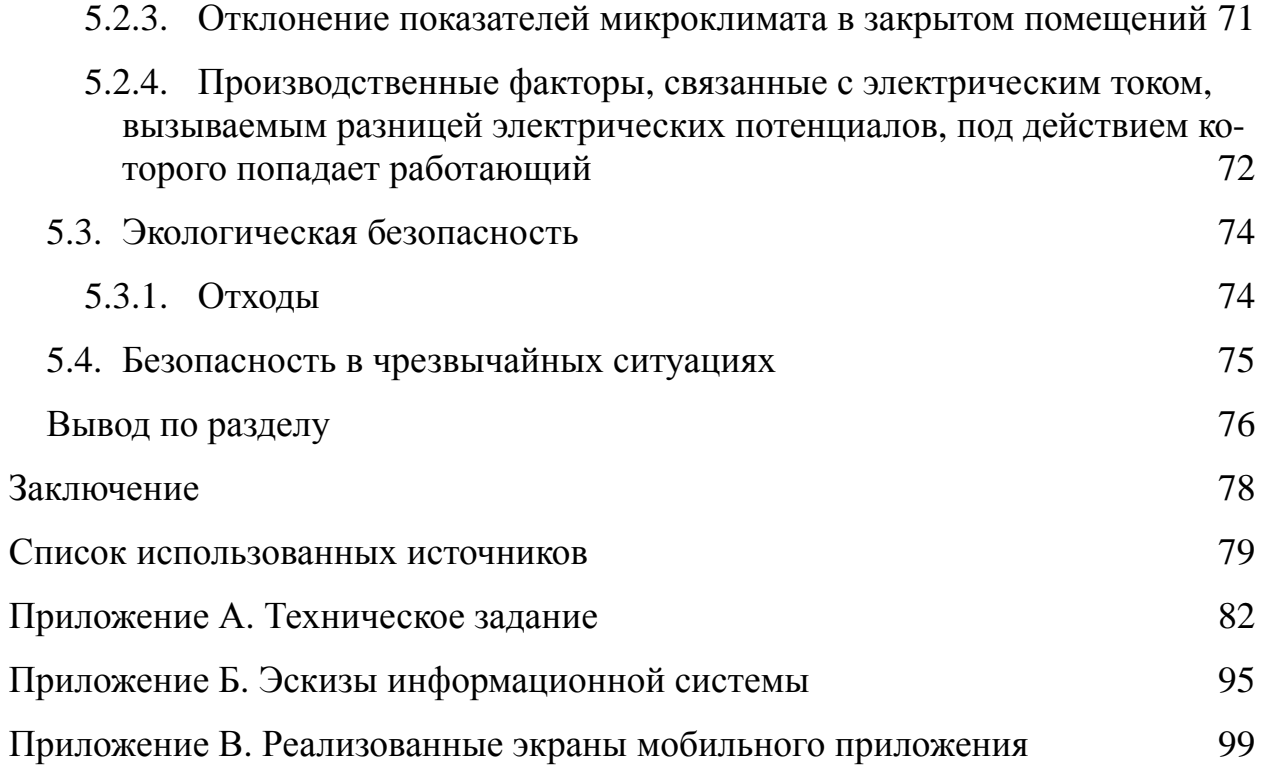

# <span id="page-9-0"></span>**Определения, обозначения, сокращения и нормативные ссылки** ОС (OS) – операционная система;

iOS – мобильная операционная система для продуктов компании Apple;

ПО – программное обеспечение;

GUI (Graphical User Interface) / ГИП (графический интерфейс пользователя) – это одна из разновидностей пользовательских интерфейсов, элементы которого выполнены в виде графических изображений;

Git – система управления версиями с распределенной архитектурой.

GitHub – крупнейший веб-сервис для хостинга IT-проектов и их совместной разработки. Веб-сервис основан на системе контроля версий Git;

HIG (Human Interface Guidelines) – документ, содержащий рекомендации для разработчиков программного обеспечения. Служит для создания наиболее интуитивных, легко изучаемых и логичных интерфейсов взаимодействия с пользователями.

#### <span id="page-10-0"></span>Ввеление

Набирающая популярность тенденция людей заводить себе домашних животных, в частности, собак (они являются одним из самых востребованных вариантов), привела и к возникновению новых потребностей среди владельцев. Отсюда мы видим, что каждый день появляется все больше и больше мест, где главным объектом является животное, например, зоомагазины, ветеринарные клиники, грумминг-салоны и т.д. На этом фоне, также появилась потребность в поиске пар и друзей для своих питомцев. И если, при необходимости приобрести новую игрушку или сходить на прием к врачу, не возникает никаких трудностей, то в случае с поиском пары или друга, хозяева собак, зачастую сталкиваются с определенного рода проблемами.

Исходя из всего вышесказанного, вытекает цель данной работы упрощение коммуникации между владельцами собак, для поиска и создания взаимоотношений между их четвероногими друзьями, путем создания мобильного приложения, имеющего необходимый функционал.

В данной работе:

• выдвинута и рассмотрена проблема, связанная с возрастающей популяризацией моды на собак среди людей;

• представлены и проанализированы статистические данные, указывающие и подтверждающие актуальность данной проблемы;

• представлен и в полной мере изучен вариант решения поставленной проблемы (создание мобильного приложения), и сопоставлен с его аналогами;

• проанализирован весь путь создания мобильного приложения (функционал, необходимые ресурсы, процесс разработки и итоговый результат).

Итог проделанной работы, обобщенные выводы и рассмотренные перспективы развития отображены в заключении.

11

#### <span id="page-11-0"></span>1. Проблема коммуникации владельцев собак

#### <span id="page-11-1"></span>1.1. Определение проблемы

На протяжении всей истории человек неразрывно связан с животными, и если поначалу они служили для него средством для существования и имели лишь практическую значимость, то сейчас домашние питомцы для многих людей стали настоящими друзьями, или даже членами семьи.

Одними из самых популярных питомцев являются собаки. И понятно, почему, ведь они «самые верные друзья человека». По крайней мере, так о них говорят. И на такую преданность хорошие хозяева отвечают взаимностью: они проводят много времени со своими четвероногими друзьями за играми, прогулками и тренировками, заботятся о них, ухаживают, участвуют вместе с ним на соревнованиях и выставках, водят в грумминг-салоны, ветеринарные клиники и всячески стараются внести в их жизни ярких красок.

Но что делать, когда встает вопрос о поиске друга или подруги для своего питомца? Ведь сколько бы не было положительных эмоций в общении с человеком, животным всегда интереснее проводить время с теми, кто больше похож на них самих. В этом случае помогают форумы и сообщества, созданные и объединяющие владельцев и заводчиков собак, и людей, которые только планируют впустить в свой дом нового жильца. Иными словами - людей с общими интересами.

Но большим минусом таких групп является их разобщенность и разрозненность: какие-то из них «закрытые», и чтобы в них попасть нужно постараться; какие-то из них слишком непонятны в использовании (сложная регистрация, проблемный поиск необходимой информации и хороших людей и т.д.); а некоторые и вовсе не подходят для поиска пары вашему хвостатому другу.

Самым удобным выходом из данной ситуации, могло бы стать мобильное приложение, в котором владельцы собак могли бы общаться и взаимодействовать между собой, всегда могли бы узнать и найти людей, также стремящихся обрадовать своего питомца хорошей компанией, а также вклю-

чало бы в себя полезную и необходимую информацию (часы работы и расположение ветеринарных клиник и грумминг-салонов, предстоящие соревнования и мероприятия, проверенные дрессировщики и т.д.).

Таким образом, объектом исследования выпускной квалификационной работы является проблема коммуникации и взаимодействия владельцев собак.

## <span id="page-12-0"></span>**1.2. Статистика**

## <span id="page-12-1"></span>**1.2.1. Количество питомцев**

Согласно последним данным, количество домашних питомцев в России постоянно растет, так с 2017 их количество выросло на 27% и достигло 63,5 миллиона. Из этого числа, собак стало 22,6 миллиона (показатель вырос на целых 25 процентов).

Если обратить внимание на объявления о продаже питомцев, то на текущий момент, по информации предоставленной «Авито», кошки и собаки занимают 70% от всех объявления о продаже питомцев, из них собак – 28% [[1\]](#page-78-1). Стоит отметить, что тут учитывается количество объявлений, а в одном объявлении может быть несколько щенков.

В 2016 году исследовательская компания GfK провела опрос в 22 станах и выяснила, что в большинстве стран (14), собаки популярнее чем кошки.

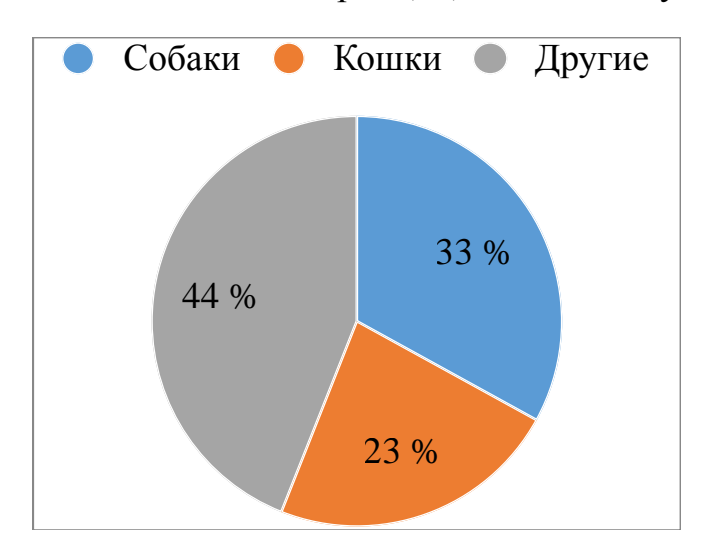

Диаграмма 1.1 – Соотношение количества питомцев в мире

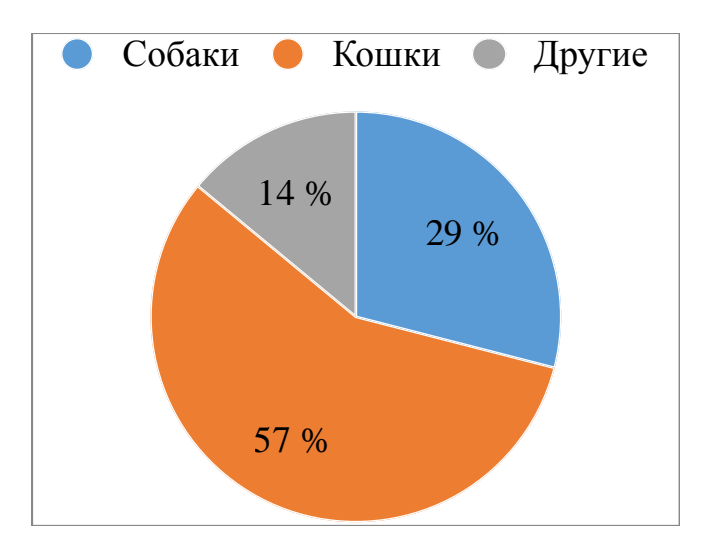

Диаграмма 1.1 – Соотношение количества питомцев в России

### <span id="page-13-0"></span>**1.2.2. Траты на питомцев**

По данным Тинькофф-банка, ежемесячные расходы в категории «Животные» наблюдаются у 5,7% клиентов. Независимо от уровня дохода, люди тратят не менее 2,1% от своего заработка на своих четвероногих друзей. При этом 75% процентов опрошенных, считают своих питомцев не просто друзьями, а полноценными членами семьи [[2](#page-78-2)].

Больше всего тратят на своих питомцев жители Москвы и Санкт-Петербурга, 44 % тратят больше 2 тысяч рублей, а некоторые из них и более 5 тысяч, кто только показывает и доказывает тот факт, что люди очень любят своим питомцев.

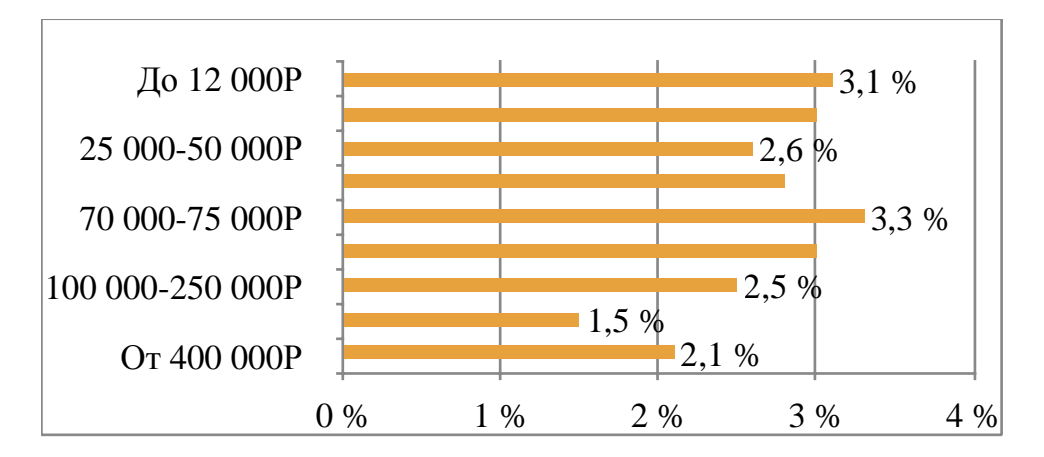

Диаграмма 1.3 - Доля ежемесячных расходов на животных россиян в зависимости от уровня дохода

#### <span id="page-14-0"></span>1.3. Проведённый социальный опрос

В рамках исследования был проведен опрос в многоквартирном доме. Среди 34 респондентов, 16 подтвердили наличие собаки (или собак) в квартире. Из 16 человек, лишь двое были осведомлены о том, что в доме также проживают владельцы собак, и только один подтвердил, что в доме есть собака той же породы, что и у него. К сведению, в доме проживает 3 немецкие овчарки, 2 Лабрадор-ретривера и 3 таксы, стоит отметить, что тут считается не количество собак, а количество квартир с собаками. Тем самым данный опрос подтверждает тот факт, что владельцы не осведомлены, кто из собак проживает в их доме. При этом 11 сказали, что были бы не против, чтобы у их питомца был друг для игр.

Это доказывает, что в настоящее время проблема коммуникации действительно актуальна и требует решения.

#### <span id="page-14-1"></span>1.4. Требования к информационной системе для владельцев

Как уже ранее было сказано, оптимальным вариантом было бы наличие мобильного приложения с набором функций, позволяющим владельца без лишних усилий взаимодействовать друг с другом.

Для решения проблемы приложение должно иметь следующие функнии:

• поиск собак:

- отображение собак на интерактивной карте;
- добавление своих питомцев в личный профиль;
- публикация постов;
- чат для общения.

На основе данного набора функций, было составлено техническое задание ([приложение](#page-81-0) А).

## <span id="page-15-0"></span>**1.5. Аналоги и их сравнение**

В рамках поиска существующих решений, было найдено приложение «Woofgang» британского разработчика. Данное приложение имеет достаточно простой и приятный интерфейс, а главное имеет определенные аналогичные функции с разрабатываемым в данной работе приложением. Для сравнения и наглядности функции и их наличие были занесены в таблицу 1.1.

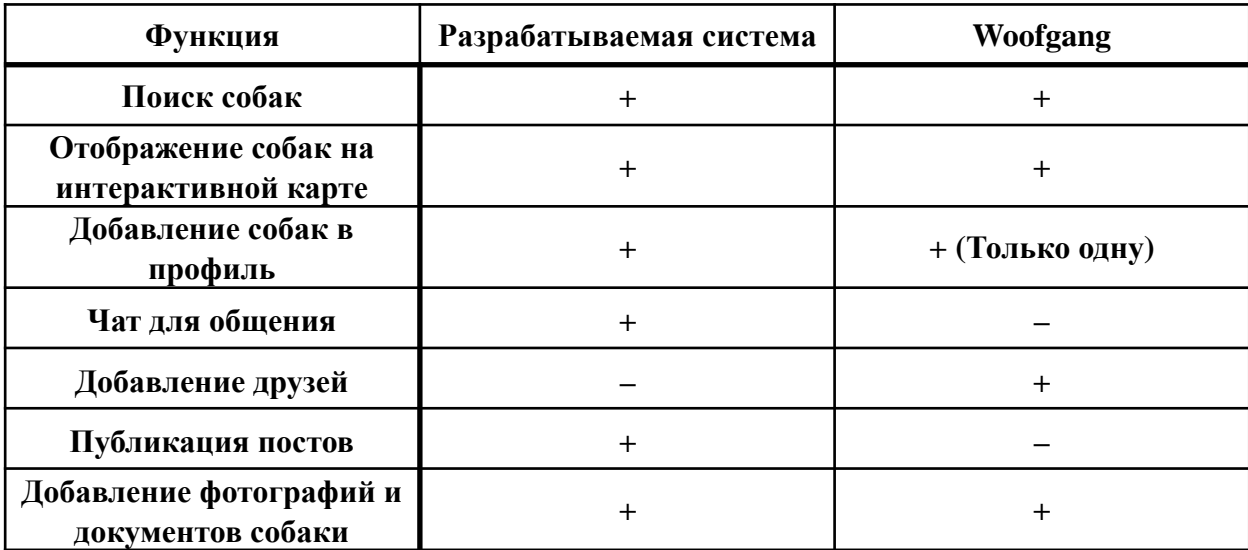

Таблица 1.1 – Сравнение аналогов

Можно сделать вывод, что текущие решение на рынке не удовлетворяет потребности пользователя, как разрабатываемая система. А главное, приложение «Woofgang» не выполняет главную и необходимую функцию для решения проблемы коммуникации, в нём нет чата для общения. Таким образом можно сделать вывод об актуальности разработки данной информационной системы для владельцев собак.

# <span id="page-16-0"></span>2. Проектирование системы для владельцев собак

# <span id="page-16-1"></span>2.1. Клиент-серверная архитектура

Согласно разработанному техническому зданию, приложение должно иметь клиент-серверную архитектуру. Данная архитектура позволит без труда взаимодействовать приложениям между собой обмениваясь информацией через сервер [3-4]. Она состоит из трех звеньев:

• клиентское приложение, их может быть много, и они не имеют напрямую доступа к данным;

• сервер, на нем хранится основной код и обрабатываются запросы;

• базы данных, хранит данные приложения и пользователей, и общается только с сервером.

Схема архитектуры показана на рисунке 2.1.

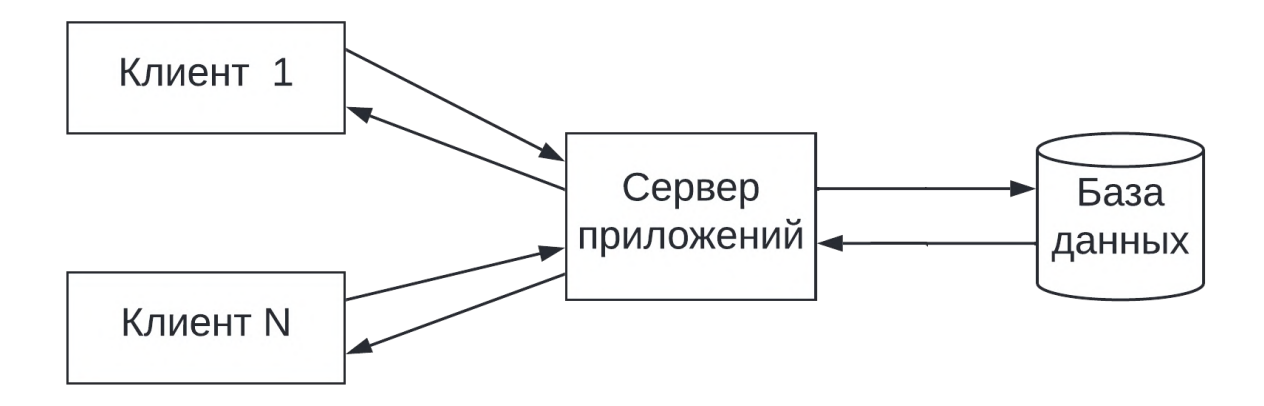

Рисунок 2.1 – Схема клиент-серверной архитектуры

У данной архитектура есть три основных плюса.

1. Основную функции выполняет сервер, поэтому нет необходимости в мощных клиентских устройствах.

2. Нет дублирования кода, по той же причине, что основной код находится на сервере, а приложение отвечает только за отображение.

3. Персональные данные находятся в безопасности, простое клиентское приложение не видит лишнего, не относящегося к нему.

### <span id="page-17-0"></span>**2.2. Варианты использования**

Для того, чтобы точнее понять, как именно должна работать система, удобнее всего обратиться к вариантам использования. По своей сути, это описание последовательности действий во время её использования и ответов системы на действия пользователя [[5\]](#page-78-5). Также, они помогают оценить точность реализации.

Таблица вариантов использования (таблица 2.1) разработана на основе уже упомянутого технического задания из [приложения](#page-81-0) А.

| $N_2$            | Название                                 | Цель                                          | Предварительные<br>условия              | Основной сценарий                                                                                                    |
|------------------|------------------------------------------|-----------------------------------------------|-----------------------------------------|----------------------------------------------------------------------------------------------------|
| $\mathbf{1}$     | Добавление<br>собаки                     | Добавить<br>собаку в<br>профиль               | Открыт экран<br>профиля<br>пользователя | 1. Пользователь нажимает кнопку добавить собаку<br>2. Система открывает экран добавления<br>3. Пользователь вводит необходимые данные<br>4. Пользователь нажимает сохранить<br>5. Система добавляет новую собаку в профиль                                                                                                    |
| $\sqrt{2}$       | Редактирование<br>информации о<br>собаке | Изменить<br>информацию о<br>собаке            | Открыт экран<br>профиля<br>пользователя | 1. Пользователь выбирает собаку, информацию о которой хочет<br>изменить и нажимает на нее.<br>2. Система открывает профиль собаки.<br>3. Пользователь нажимает кнопку Редактировать<br>4. После внесения изменений нажимает кнопку сохранить<br>5. Система обновляет данные о собаке                                                                                                    |
| 3                | Добавление<br>фото к профилю<br>собаки   | Добавить фото в<br>альбом собаки              | Открыт экран<br>профиля<br>пользователя | 1. Пользователь выбирает собаку, которой хочет добавить фото<br>2. Система открывает профиль собаки<br>3. Пользователь выбирает нужный альбом и нажимает на него<br>4. Система открывает альбом и отображает все фото<br>5. Пользователь нажимает на кнопку добавить и выбирает фото или<br>лелает его<br>6. Система загружает фото и отображает его с остальными фото в<br>альбоме                         |
| $\overline{4}$   | Поиск по<br>хештегу                      | Найти пост на<br>основе хештега               | Открыт экран ленты                      | 1. Пользователь нажимает на строку поиска<br>2. Пользователь вводит имя человека для поиска<br>3. При нажатии на ввод система ищет человека с введенным именем<br>пользователя<br>4. Система отображает пользователей с указанием породы собаки                                                                                                    |
| 5                | Отображение<br>собак на карте            | Посмотреть<br>какие собаки<br>есть вокруг     | Открыт любой<br>экран                   | 1. Пользователь нажимает на иконку поиска<br>2. Система открывает экран поиска, на котором по умолчанию<br>отображаются все собаки вокруг пользователя                                                                                                    |
| 6                | Поиск по имени                           | Найти пост на<br>основе имени<br>пользователя | Открыт экран ленты                      | 1. Пользователь нажимает на строку поиска<br>2. Пользователь вводит имя человека для поиска<br>3. При нажатии на ввод система ищет человека с введенным именем<br>пользователя<br>4. Система отображает пользователей с указанием породы собаки                                                                                                    |
| $\boldsymbol{7}$ | Поиск собак с<br>фильтром                | Найти собаку по<br>параметрам                 | Открыт экран<br>интерактивной<br>карты  | 1. Пользователь нажимает на кнопку поиска<br>2. Система отображает экран со списком собак<br>3. Пользователь нажимает на кнопку фильтра, находящуюся внизу<br>этого экрана<br>4. Система отображает параметры, которые можно настроить,<br>пользователь их настраивает и нажимает кнопку применить<br>5. Система фильтрует собак, и отображает в списке и на карте только<br>собак подходящий по параметрам |
| 8                | Отправка<br>сообщения                    | Отправить<br>сообщение<br>пользователю        | Открыт экран<br>лиалогов                | 1. Пользователь выбирает нужного ему собеседника нажимает на него<br>2. Система отображает диалог<br>3. Пользователь вводит сообщение и нажимаю кнопку отправить<br>4. Система отправляет сообщение и обновляет страницу, добавляя<br>сообщение.                                                                                                    |
| 9                | Публикация<br>поста                      | Опубликовать<br>пост                          |                                         | 1. Пользователь, находясь на экране отображения постов нажимает<br>кнопку добавления<br>2. Система открывает экран создания поста<br>3. Пользователь создает пост и нажимает кнопку Поделиться<br>4. Система публикует пост                                                                                                    |

Таблица 2.1 – Варианты использования

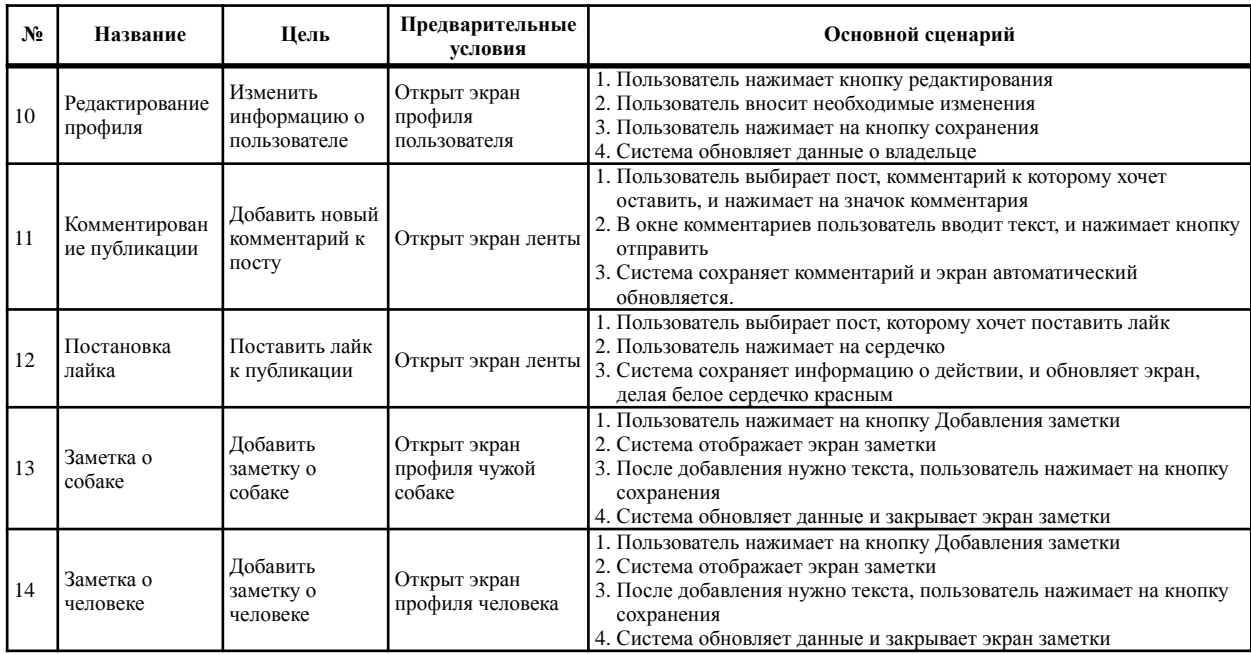

# <span id="page-18-0"></span>**2.3. Модель данных**

Концептуальная модель базы данных представляет описание основных сущностей и отношения между ними. При создании концептуальной модели выявляют взаимосвязи между данными, при этом не учитываются особенности реализации и эффективность обработки.

При разработке концептуальной модели было выделено 9 сущностей:

- Dog;
- DogNote;
- Photo:
- Human;
- HumanNote:
- Post:
- Comment;
- Like;
- Hashtag.

В модели в прямоугольниках отражены сущности, в овалах – атрибуты (рисунок 2.2).

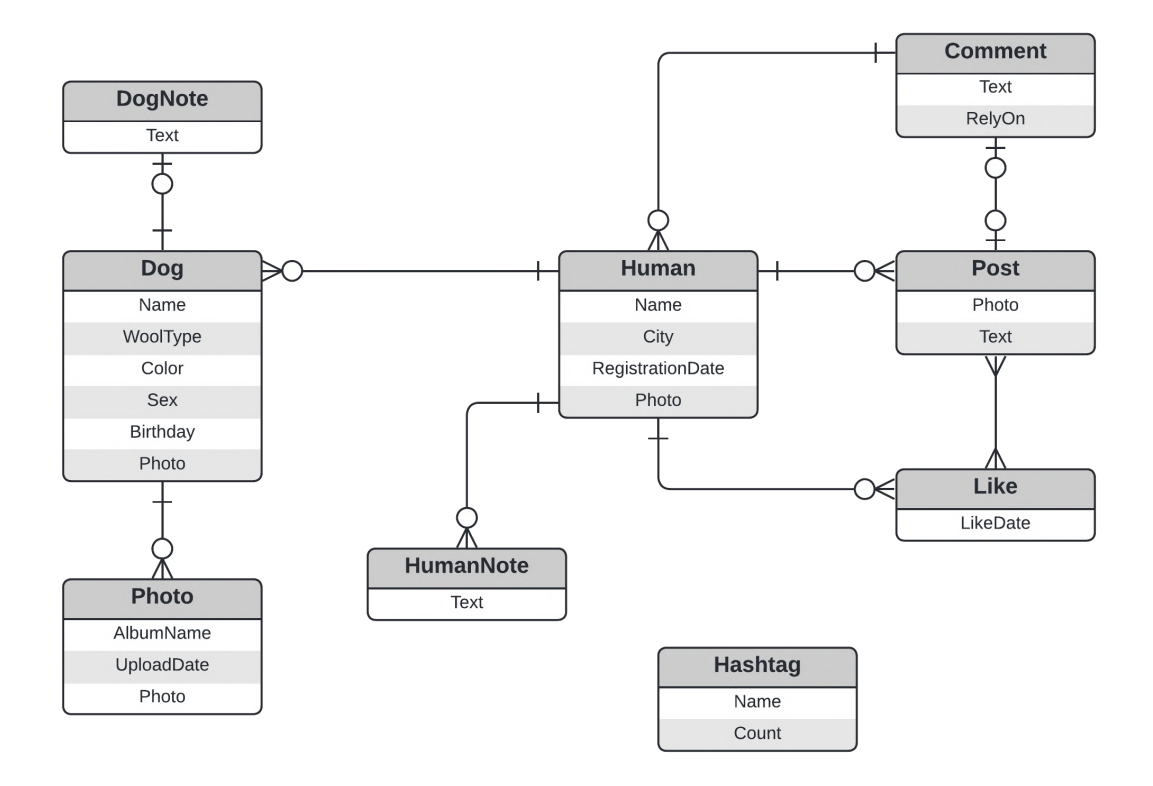

Рисунок 2.2 – Концептуальная модель базы данных

Связи между сущностями:

- DogNote относится к Dog, связь 1 к 1;
- Dog относится к Photo, связь  $1 \times 1$ ;
- Dog относится к Human, связь М к 1;
- HumanNote относится к Human, связь  $1 \times 1$ ;
- Human относится к Like, связь 1 к M;
- Human относится к Comment, связь 1 к М;
- Post относится к Like, связь 1 к M;
- Post относится к Comment, связь 1 к M;
- Human относится к Post, связь 1 к М.

## <span id="page-19-0"></span>**2.4. Создание эскизов приложения**

На этапе проектирования были нарисованы от руки эскизы будущего приложения ([приложение](#page-94-0) Б), основываясь на техническом задании ([приложе](#page-81-0)- [ние](#page-81-0) А) и вариантой использования (таблица 2.1). Для создания эскизов использовались карандаш и бумага, это позволяет сосредоточится на размещении элементов и дизайне, а не на технических возможностях сервиса для создания макетов.

### <span id="page-20-0"></span>**2.4.1. Раскадровка экранов приложения**

Первоначально была сделана раскадровка экранов будущего приложения (рисунок 2.3).

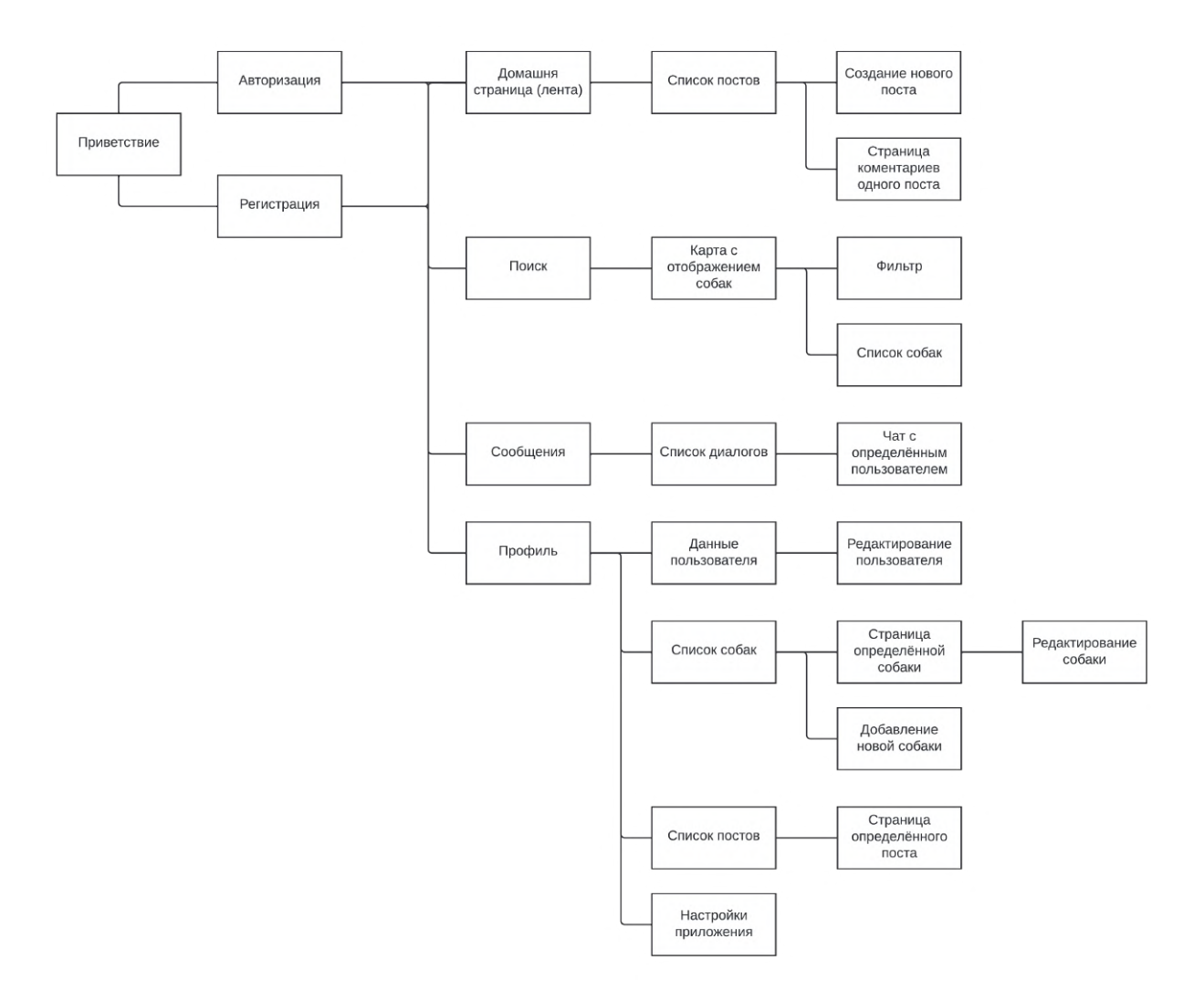

<span id="page-20-1"></span>Рисунок 2.3 – Раскадровка экранов приложения

## **2.4.2. Эскизы**

Первоначально были отрисованы эскизы мобильного приложения. Эскизы представлены в [приложении](#page-94-0) Б.

#### <span id="page-21-0"></span>3. Программная реализация приложения

#### <span id="page-21-1"></span>3.1. Язык программирования Swift

В современном мире почти каждой компании нужно свое мобильное приложение, но не каждая компания готова тратить на его разработку большое количество средств и ресурсов.

На рынке присутствуют две основные компании, которые представляют две операционные системы: Apple с iOS и Google с Android  $[6]$ . Поэтому при разработке нужно создавать или кроссплатформенные приложения, которые будут работать и на операционной системе Android, и на операционной системе iOS, или создавать два отдельных нативных приложения.

Так как согласной техническому заданию (приложение А) приложение разрабатывается для операционной системы iOS, и с учетом опыта разработчика было принято решение использовать язык Swift для написания приложения. Он разработан компанией Apple для разработки приложений для своих устройств.

Это один из самых простых и понятных языков на данный момент, можно выделить следующие основные преимущества [7-8]:

• Быстрая и простая разработка. Язык, достаточно, понятен и прост при разработке, это с вязано с уменьшением кодовой базы почти на две трети, но при этом функциональные возможности языка нисколько не ухудшись.

• Отличная безопасность. В языке имеется защита от утечек информации, а многие критические сценарии и ошибки исправляются автоматически.

• Увеличенная производительность. В отличии от других языков скорость работы выше. А работа с данными оптимизирована.

• Меньший объем памяти приложений. Благодаря динамическим библиотекам размер памяти самих приложений не увеличивается, в отличии от приложений со статическими библиотеками [7-8].

 $22$ 

## <span id="page-22-0"></span>3.2. **IDE Xcode**

При выборе инструментов разработки следует учитывать несколько факторов: для какой операционной системы будет разрабатываться приложение; какой язык программирования используется; операционная система устройства разработчика. Приложение разрабатывается для устройств с ОС iOS на языке Swift, поэтому логичным выбором будет являеться среда разработки Xcode, разработанная и поддерживаемая компанией Apple [9].

Среда предназначена для операционной системы macOS и является IDE (Integrated Development Environment) – это означает, что среда содержит все необходимое и для написания кода, и для сборки готового проекта  $[10-11]$ .

Рассмотрим основные функции данной среды:

- редактор кода;
- редактор графических интерфейсов;
- контроль версий;
- симулятор;
- swift Playground.

## Редактор кода

Данный редактор похож на текстовый редактор, однако, он отличается расширенной функциональностью. Редактор кода анализирует синтаксис языка и дает подсказки для оптимального написания кода, или в случае ошибки в коде, информирует об её наличии. Быстрый доступ к справке о той или иной команде, тоже является несомненным плюсом. Он считает строки, имеет широкие возможности для навигации по коду, и имеет множество других полезных функций.

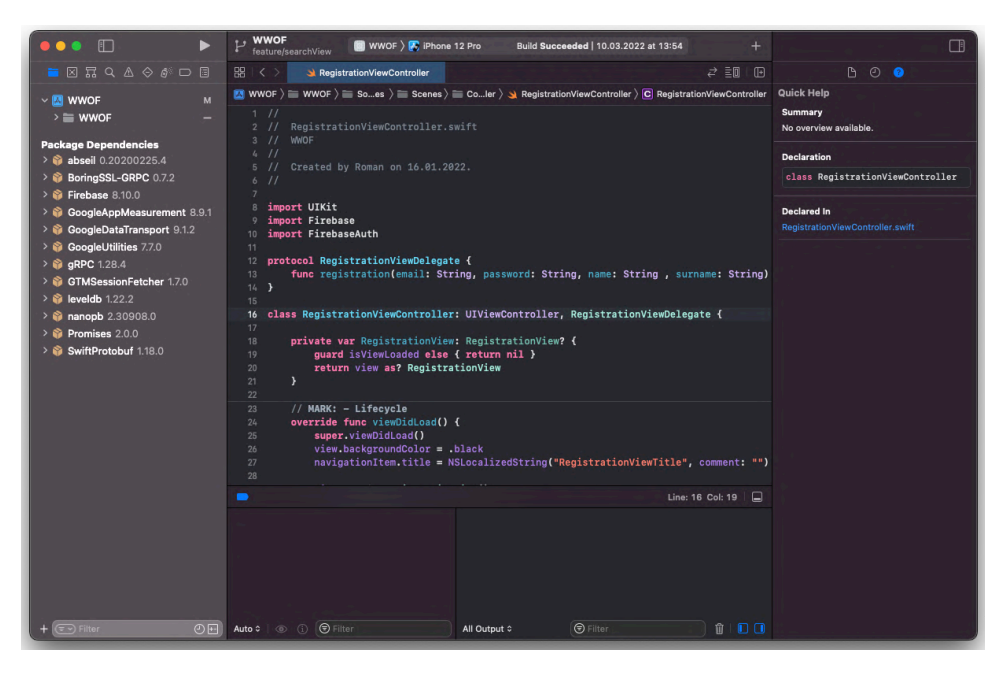

Рисунок 3.1 – Редактор кода Xcode

# **Редактор графических интерфейсов**

В среде Xcode, по умолчанию, встроено приложение Interface Builder – редактор интерфейсов. Он позволяет, довольно, быстро создать GUI для приложений. Он содержит наборы стандартных элементов: позволяет создавать их, настраивать и редактировать.

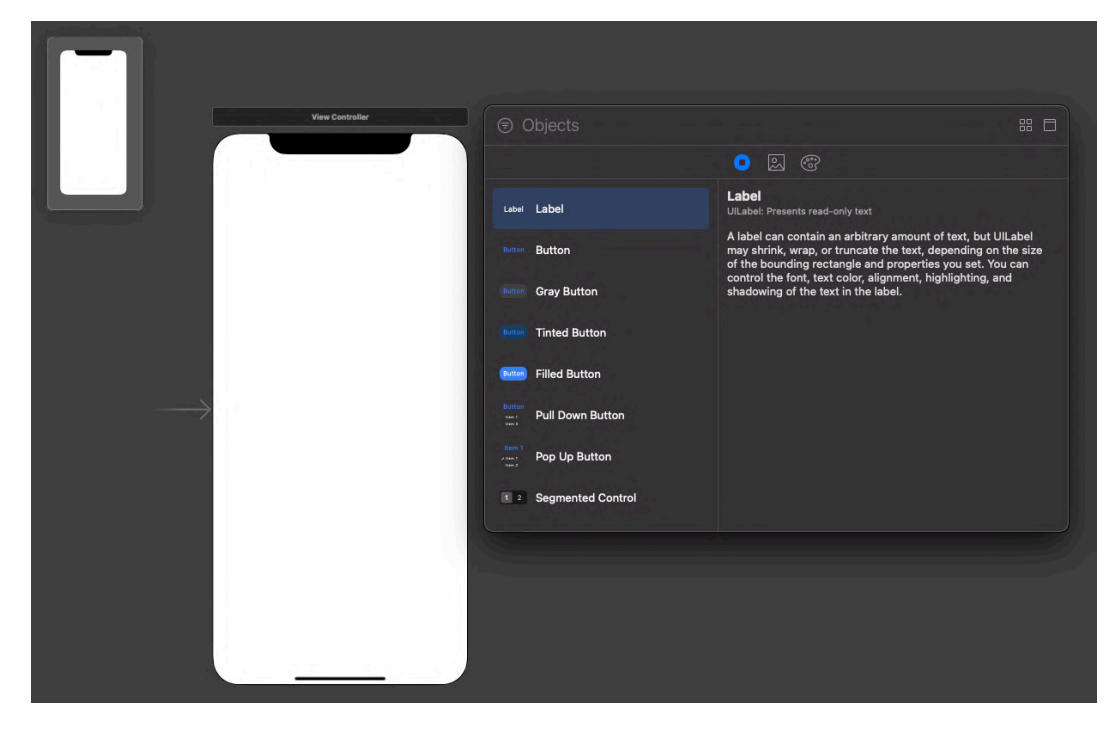

Рисунок 3.2 – Редактор интерфейсов Xcode

# Контроль версий

Система контроля версий позволяет вносить в код разные изменения, а после чего объединять их. Она позволяет делать откаты к предыдущим версиям кода и иметь несколько «веток» разработки.

По умолчанию Xcode поддерживает Git. Он поддерживает полноценную работу с репозиторием прямо из интерфейса IDE. Коммит репозитория, его синхронизация и создание репозитория на GitHub, происходит в два клика [12].

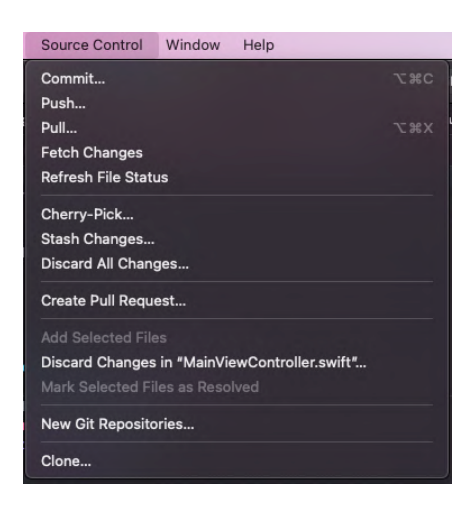

Рисунок  $3.3 -$ Окно работы с системой контроля версий

# Симулятор

С помощью IDE можно «симулировать» запуск программы на мобильном устройстве Apple. Буквально, с помощью одной клавиши, можно легко запустить симулятор и протестировать приложение на «реальном» устройстве, так как симулятор полностью повторят все функции настоящего устройства.

# **Swift Playground**

Простая среда для работы с кодом. Которая имеет достаточно простой интерфейс, поддержку SwiftUI и возможность мгновенной обработки кода и отображения результата. Основная задача - помощь в обучении, еще одно

применение, быстрое и простое тестирование кода, без необходимости сложных манипуляций.

#### <span id="page-25-0"></span>3.3. Сервер хранения и обработки данных Firebase

При разработке полноценного клиент-серверного приложения нужно не забывать, о том, что приложение - это не изолированная программа, и нужно применять дополнительные инструменты для его корректной работы. Такими инструментами может быть:

• хостинг, для хранения данных пользователей и их обработки:

• сервис, для поддержания приложений в сети (возможность отправлять уведомления);

• тестирование, для определения проблем и недостатков приложения.

В настоящий момент оптимальным выбором является сервис Firebase разработанный компанией Google [13].

Firebase предлагает пользователю широкий набор функций позволяющий: разработать приложение, выпускать и мониторить приложение, привлекать пользователей [14-15].

Если говорить о разработке, то сервис предоставляет достаточный набор функций для полноценной работы приложения.

• Базы данных (Cloud Firestore) – это NoSQL база данных, обеспечивающие хранение и синхронизацию данных. Идеально для хранения данных пользователей.

• Аутентификация – предлагает решения по авторизации и регистрации пользователей. Аутентификация поддерживается с помощью почты, номера телефона или с помощью социальных сетей (Google, Twitter, Facebook и т.д.). Стоит отметить, что все данные передаются через защищенное соелинение SSL.

• Облачные Сообщения (Cloud Messaging) Firebase - сервис предоставляет возможность мгновенной отправки сообщений и уведомлений на приложения пользователей.

• Облачное Хранилище – это сервис хранения ресурсов, он предоставляет возможность безопасной загрузки медиафайлов и подходит для хранения контента пользователей.

# <span id="page-26-0"></span>3.4. NoSQL

NoSQL базы данных также называют нереляционными базами данных, у них есть свои особенности [16]. В таблице 3.1 показано сравнение реляционных и NoSQL баз данных.

|                                | Реляционные базы данных                                                                                                    | Базы данных NoSQL                                                                                                    |
|--------------------------------|----------------------------------------------------------------------------------------------------|----------------------------------------------------------------------------------------------------|
| Подходящие<br>рабочие нагрузки | Предназначены для<br>транзакционных и строго<br>непротиворечивых операций в<br>режиме реального времени.                                                                                                 | Предназначены для работы с<br>различными шаблонами доступа.                                                                                                    |
| Модель данных                  | Нормализуют данные и<br>преобразует их в таблицы,<br>состоящие из строк и столбцов.<br>Схема жестко задает таблицы и<br>отношения между ними.                                                            | Предоставляют разнообразные модели<br>данных, оптимизированные для<br>высокой производительности и<br>масштабируемости.                                                                              |
| Свойства ACID                  | Реляционные базы данных<br>обеспечивают набор свойств ACID:<br>атомарность, непротиворечивость,<br>изолированность, надежность.                                                                          | Предлагают компромисс, смягчая<br>жесткие требования свойств ACID<br>ради более гибкой модели данных.                                                                                                |
| Производительность             | Производительность главным<br>образом зависит от дисковой<br>подсистемы. Для обеспечения<br>максимальной производительности<br>часто требуется оптимизация<br>запросов, индексов и структуры<br>таблицы. | Производительность обычно зависит<br>от размера кластера базового<br>аппаратного обеспечения, задержки<br>сети и вызывающего приложения.                                                             |
| Масштабирование                | Масштабируются путем<br>увеличения вычислительных<br>возможностей аппаратного<br>обеспечения.                                                                                                    | Поддерживают масштабирование на<br>основе распределенной архитектуры.<br>Это повышает пропускную<br>способность и обеспечивает<br>устойчивую производительность<br>почти в неограниченных масштабах. |

Таблица 3.1 – Сравнение параметров баз данных

Таким образом получается, что NoSQL базы данных имеют ряд преимуществ [17-18].

Базы данных NoSQL имеют простую и гибкую структуру. В отличие от стандартных (реляционных) баз данных, NoSQL основаны на парах ключзначение.

NoSQL базы данных не требуют покупки дорогостоящих лицензий и могут работать на не специализированном оборудовании, что делает их раз-

вертывание экономически эффективным, особенно в рамках запуска нового продукта.

NoSOL базы данных не требуют большого объема подготовительных действий, который нужен для реляционных баз.

NoSOL базы данных имеют упрошенные технологии запросов данных, что позволяют совершать меньше ошибок.

Конечно, базы данных NoSQL имеют и ряд недостатков.

Атомарность, консистентность, изоляция и стойкость данных в системах NoSQL принесены в жертву производительности и масштабируемости.

Также, как следует из названия, данный базы данных не поддерживают SQL запросы, следовательно, нужно писать вручную запросы для работы с конкретной СУБД.

Для того точны лучше понять какому именно виду базы данных отдать предпочтение, составлена таблица 3.2, в которой показано сравнение различных характеристик [18].

Таблица 3.2 – Сравнение характеристик баз данных

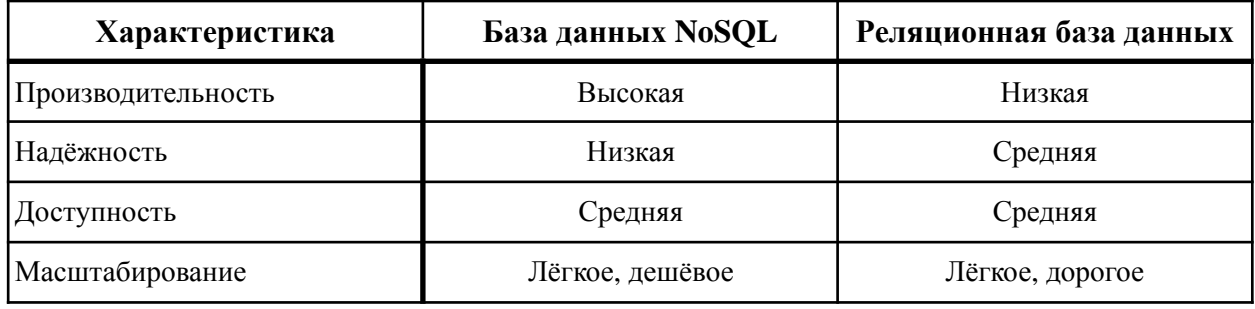

Несмотря на некоторые отрицательные моменты, было принято решение использовать NoSQL базу данных, опираясь на высокую производительность и не дорогое масштабирование.

### <span id="page-27-0"></span>3.5. Физическая молель ланных

Опираясь на возможное количество пользователей и ресурсы, была создана физическая модель базы данных, которая хранит все данные пользователей (рисунок 3.4).

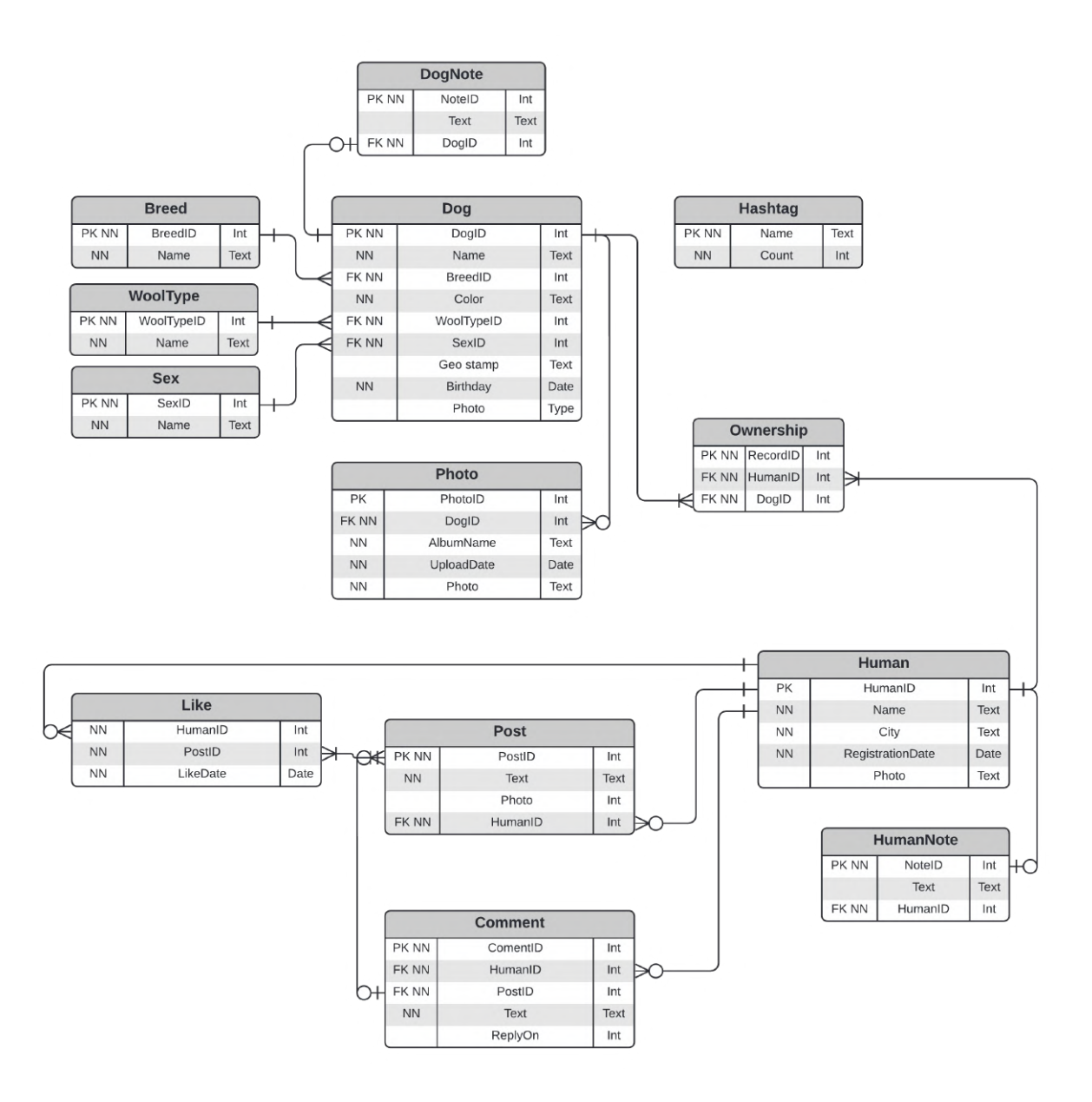

Рисунок 3.4 – Физическая модель данных

База данных состоит из десяти основных таблиц.

1. «Dog» – таблица, содержащая данные о собаке. В ней сдержатся такие атрибуты как: имя, цвет шерсти, порода, тип шести, пол, а также дата рождения.

2. «Human» – таблица, содержащая данные о владельце. Его имя, фото и город проживания.

3. «Ownership» – таблица, содержащая отношения собак к владельцам.

4. «Photo» – таблица, содержащая данные о фотографиях, к какой собаке она относится, и к какому альбому.

5. «Like» – таблица, которая содержит информацию о лайкнувших пост пользователях.

6. «Post» – таблица, которая содержит информацию о посте, кто написал и что написал.

7. «Comment» – таблица с информацией о комментариях к постам, и, при необходимости, зависимости от другого комментария. Атрибут «RelyOn» отвечает за иерархию комментариев при отображении, если этот атрибут имеет в себе id другого комментария, то такой комментарий для него будет родительским.

8. «Hashtag» – таблица, содержащая все хештеги, которые когда-либо использовались, и их количество.

9. «DogNote» – таблица, в которой содержаться данные о заметках о собаках.

10.«HumanNote» – таблица, в которой содержаться данные о заметках о владельцах.

Так же в базе данных есть три справочных таблицы:

1. «Breed» – таблица-справочник, содержащая породы собак.

2. «WoolType» – таблица-справочник, содержащая типы шерсти собак.

3. «Sex», таблица-справочник, содержащая пол собак.

#### <span id="page-29-0"></span>**3.6. Хранение медиа файлов**

Для хранения медиа-данных, в особенности фотографий, используется уже упомянутый сервис Firebase. Он содержит все необходимые ресурсы для оптимального хранения и быстрого доступа к данным.

## <span id="page-30-0"></span>**3.7. VIPER. Патерн проектирования**

При разработке приложения встает вопрос о выборе архитектурного паттерна и каждый разработчик выбирает для себя, с чем ему комфортнее работать, и какой из паттернов в большей степени удовлетворяет поставленные задачи и цели разработки. Кто-то выбирает привычные архитектуры, рекомендованные самими APPLE, например, Сосоа MVC, а кто-то, исходя из необходимости большей детализации, склоняется к выбору такого архитектурного паттерна, как VIPER.

Что же представляет собой архитектура VIPER?

Полное название паттерна - View-Interactor-Presenter-Entity-Router. Отличается от других вариантов модульностью и тонкой детализацией, за счет чего упрощает изолирование зависимости и процесс тестирования взаимодействия между уровнями. Но из-за подробного распределения обязанностей, написание кода на данной архитектуре затрачивает больше ресурсов, и в целом, объем кода превышает объемы других архитектурных паттернов [19-20].

Структура и обязанности каждой части:

**View** 

- Отвечает за сочетание, макет и обновление вида.
- Предоставление Presenter интерфейс для обновления представления.
- Отправка просмотра связанных событий в Presenter.

#### **Interactor**

• Поддержка основных функций бизнес-логики и предоставление Presenter существующих бизнес-сценариев использования.

• Поддерживать, получать и обновлять сущность.

• Обработка события, связанное с бизнесом, с последующим уведомлением докладчика.

## **Presenter**

• Прием и обработка события из View.

31

- Запрос на вызов бизнес-логики от Interactor.
- Предоставление Interactor данные в представлении.

• Получать и обрабатывать события обратного вызова данных от Interactor.

- Уведомить Просмотр для обновления.
- Перейти к другим представлениям через маршрутизатор.

## **Entity**

• Модель данных, которая управляет Interactor.

## Router

• Обеспечение перехода между представлениями, уменьшая связь между модулями.

• Инициализация различных модулей VIPER.

Итак, давайте рассмотрим, в чем преимущества данного паттерна над другими вариантами.

Для более объективной оценки обозначим основные признаки хорошей архитектуры:

- Сбалансированное распределение обязанностей.
- Тестируемость.
- Простота использования и низкая стоимость обслуживания.

Рассмотрим каждый в отдельности.

## Сбалансированное распределение обязанностей

Ни для кого не секрет, что грамотное распределение ответственности и обязанностей - залог высокой продуктивности, будь то производство чеголибо, и даже управление целым государством. Общество уже давно пришло к выводу, что определенная дифференцирование выполняемых функций, снижает общую нагрузку на задействованные единицы, при этом повышая работоспособность и качество конечного результата. Посему, на крупных фабри-

ках обязанности между специалистами распределяются в максимально узконаправленном русле, ведь чем меньше триггеров у работника, на которые он обязан заострять внимание, тем больший объем работы он в силах выполнить. Или же, если взять пример с управлением государства – все развитые странны идут по пути децентрализации власти, и имеют множество институтов, каждый из которых занимается лишь тем, на что распространяется его влияние. И с оглядкой на исторические или статистические данные, мы можем сделать вывод, что такой принцип приносит положительные результаты.

Также и при выборе архитектуры VIPER, которая в отличие от других архитектур, имеет большую градацию обязанностей, которая позволяет детальнее проработать все необходимые моменты разработки.

#### Тестируемость

С оглядкой на первый пункт, можем утверждать, что для архитектуры, которая имеет самую детализированную градацию, среди всех прочих, будет в разы проще написать юнит-тесты, для проверки правильной работы функционала, к тому же процесс выявления ошибок и недочетов, при работе с такой архитектурой, будет занимать меньше ресурсов, как ментальных, так и финансовых.

#### Простота использования и низкая стоимость обслуживания

Данный пункт имеет свои оговорки, т.к. многих разработчиков отталкивает большой объем кода, который свойственен выбору данного архитектурного паттерна. Но даже в этих условиях, можно найти выгоду. К примеру, если грамотно подходить к написанию кода, и выбирать самые выгодные и логически верные пути решения поставленных задач, можно достичь крайней степени комфортна и производительности написанного кода. К тому же, если взять во внимание перспективы долгосрочного развития и обслуживания системы, VIPER вновь встает перед нами в выгодном свете. Т. к. имея модульное строение (что подразумевает под собой свойство системы, связанное с возможностью её декомпозиции на ряд внутренне связанных между собой модулей), данная архитектура, с условием грамотно выстроенного кода,

позволяет без особых трудностей справляться с появляющимися ошибками и проблема.

Взяв во внимание все вышесказанное, нельзя утверждать, что VIPER является идеальным архитектурным решением, но того факта, что она является крайне удобным и выгодным паттерном, а также многообещающим инструментом в умелых руках, в особенности для долгосрочного обслуживания системы, отрицать также нельзя. VIPER представляет из себя архитектуру с большим потенциалом и подробным дифференцированием обязанностей, и отлично подойдет специалистам, для которых внимание к деталям не просто пустой звук и тривиальность, а возможность раскрыть весь свой потенциал.

## <span id="page-33-0"></span>3.8. Демонстрация работы системы

В данном разделе демонстрируются ключевые реализованные функции приложения. Полный список и описание реализованных экранов можно посмотреть в приложении В.

Как уже упоминалось, разработка велась для iOS устройств, поэтому приложение запущено на симуляторе iPhone 12 pro.

#### <span id="page-33-1"></span>3.8.1. Отображение собак на карте

Цель: посмотреть какие собаки есть вокруг.

Предварительные условия: открыт любой экран.

Сценарий:

1. Пользователь нажимает на иконку поиска (рисунок 3.5);

2. Система открывает экран поиска, на котором по умолчанию отображаются все собаки вокруг пользователя (рисунок 3.6).

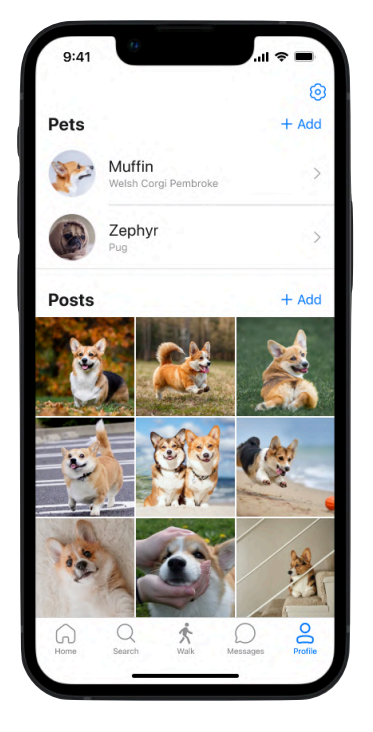

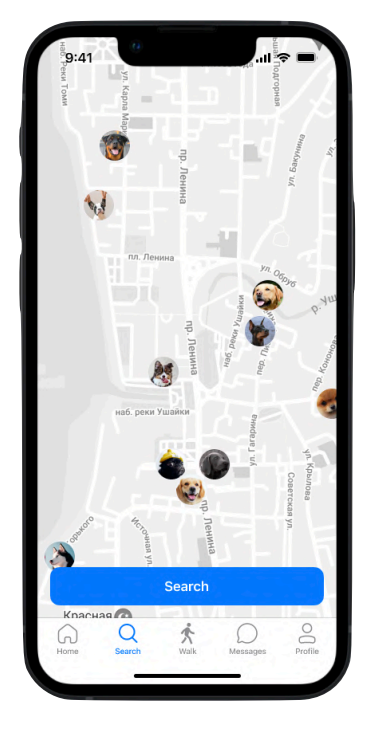

Рисунок 3.5 – Экран профиля

Рисунок 3.6 – Экран с интерактивной картой

# <span id="page-34-0"></span>**3.8.2. Поиск собак с фильтром**

Цель: найти собаку по параметрам.

Предварительные условия: открыт экран интерактивной карты (рисунок 3.6).

Сценарий:

1. Пользователь нажимает на кнопку поиска;

2. Система отображает экран со списком собак (рисунок 3.7);

3. Пользователь нажимает на кнопку фильтра, находящуюся внизу этого экрана;

4. Система отображает параметры, которые можно настроить, пользователь их настраивает и нажимает кнопку применить (рисунок 3.8);

5. Система фильтрует собак, и отображает в списке и на карте только собак подходящий по параметрам (рисунок 3.9).

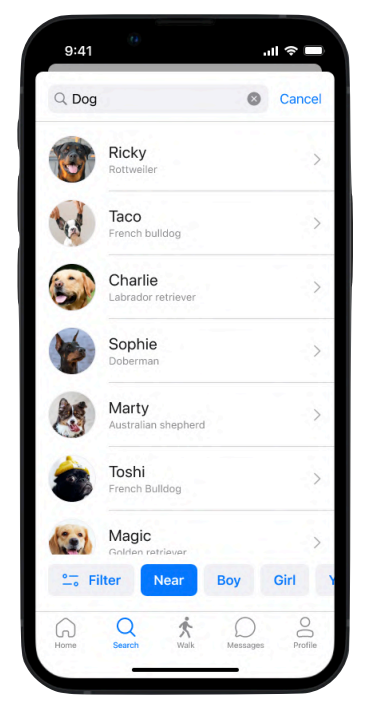

| <b>Close</b> | Filter | Apply     |
|--------------|--------|-----------|
| City         |        | Tomsk $>$ |
| Near         |        |           |
| Sex          |        | Any $>$   |
| Age          |        | Any $>$   |
| Breed        |        | Any $>$   |
| Coat         |        | Any $>$   |
| Color        |        | Any $>$   |
| Pedigree     |        |           |
| Documents    |        |           |
| Diplomas     |        |           |
|              |        |           |
|              |        |           |
|              |        |           |
|              |        |           |

Рисунок 3.7 – Список собак

Рисунок 3.8 – Настройка фильтра

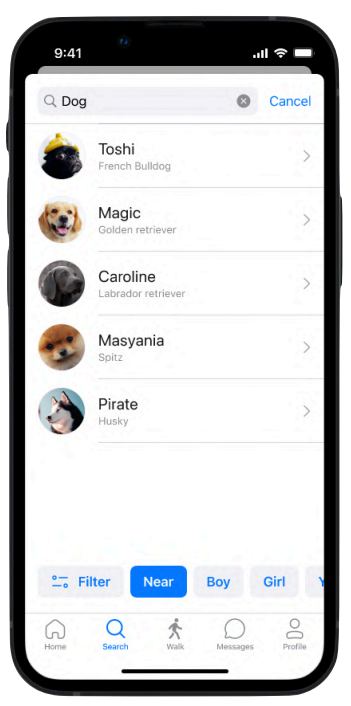

Рисунок 3.9 – Отфильтрованный список собак
# **3.8.3. Добавление фото к профилю собаки**

Цель: добавить фото в альбом собаки.

Предварительные условия: открыт экран профиля пользователя (рисунок 3.10).

Сценарий:

1. Пользователь выбирает собаку, которой хочет добавить фото;

2. Система открывает профиль собаки (рисунок 3.11);

3. Пользователь выбирает нужный альбом и нажимает на него;

4. Система открывает альбом, в котором отображены все фото (рисунок 3.12);

5. Пользователь нажимает на кнопку добавить и выбирает фото или делает его;

6. Система загружает фото и отображает его с остальными фото в альбоме (рисунок 3.13).

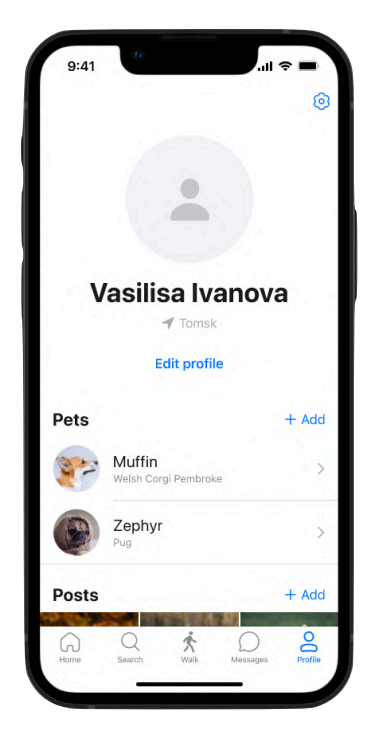

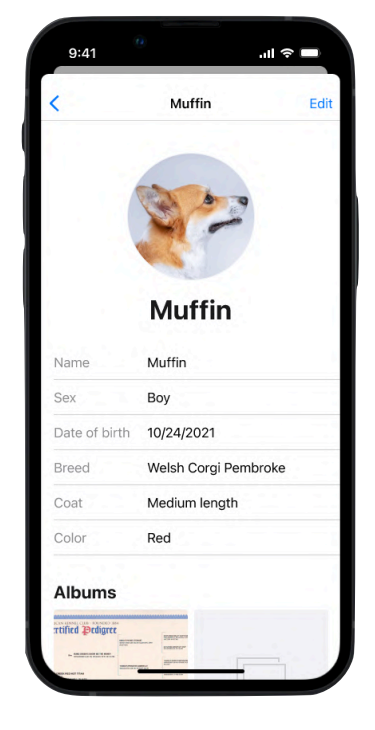

Рисунок 3.10 – Профиль пользователя

Рисунок 3.11 – Профиль собаки

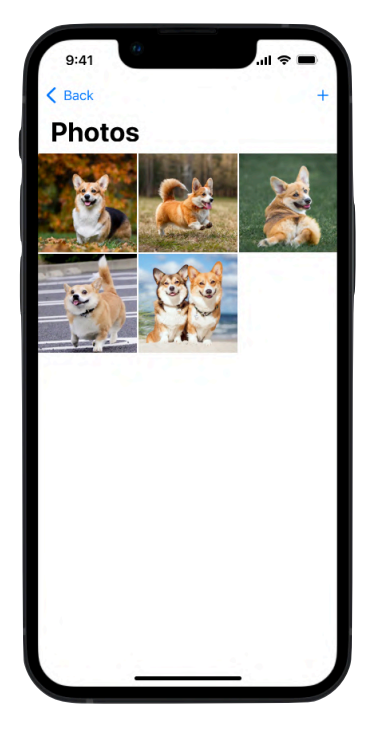

Рисунок 3.12 – Альбом фотографий собаки

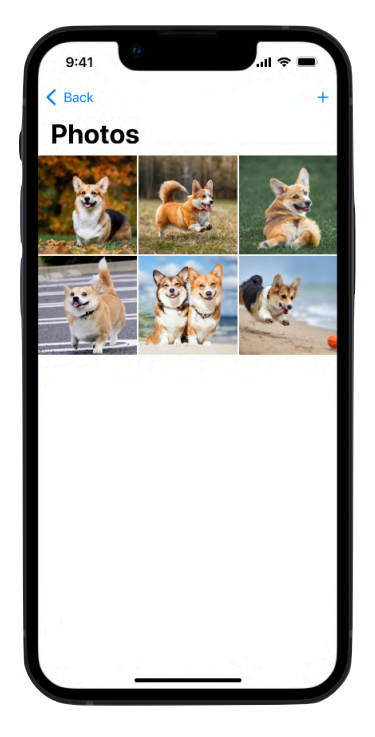

Рисунок 3.13 – Альбом после добавления фото

# **ЗАДАНИЕ ДЛЯ РАЗДЕЛА «ФИНАНСОВЫЙ МЕНЕДЖМЕНТ, РЕСУРСОЭФФЕКТИВНОСТЬ И РЕСУРСО-СБЕРЕЖЕНИЕ»**

# Студенту:

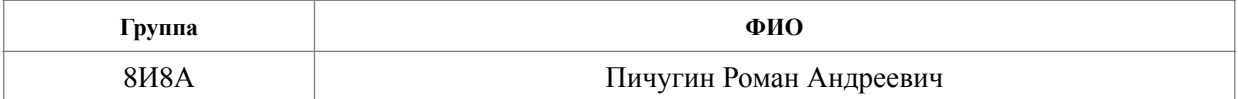

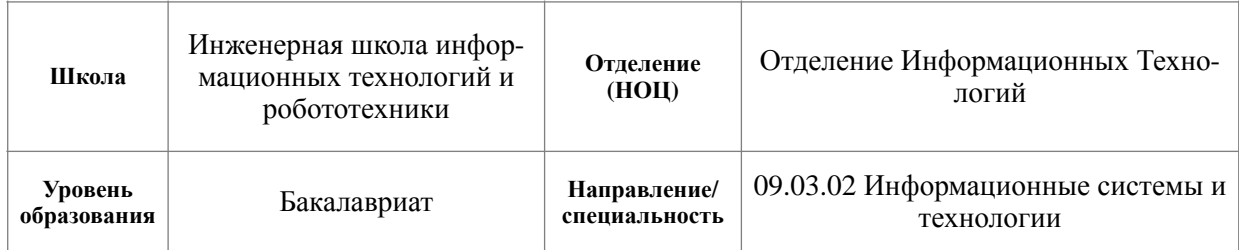

Тема ВКР:

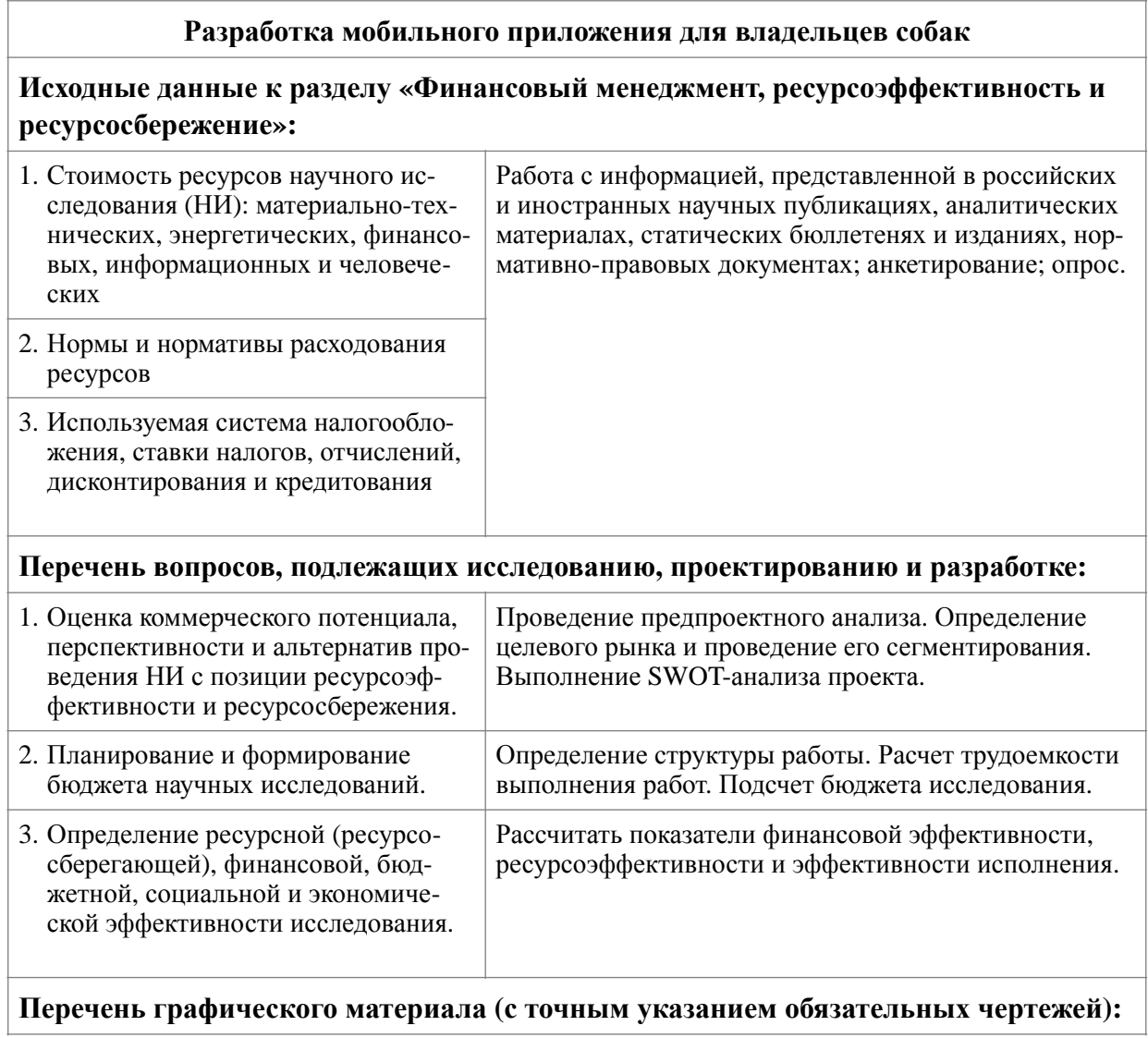

- 1. Оценка конкурентоспособности технических решений
- 2. Матрица SWOT
- 3. Альтернативы проведения НИ
- 4. График проведения и бюджет НИ
- 5. Оценка ресурсной, финансовой и экономической эффективности НИ

```
Дата выдачи задания для раздела по линейному графику
```
#### **Задание выдал консультант:**

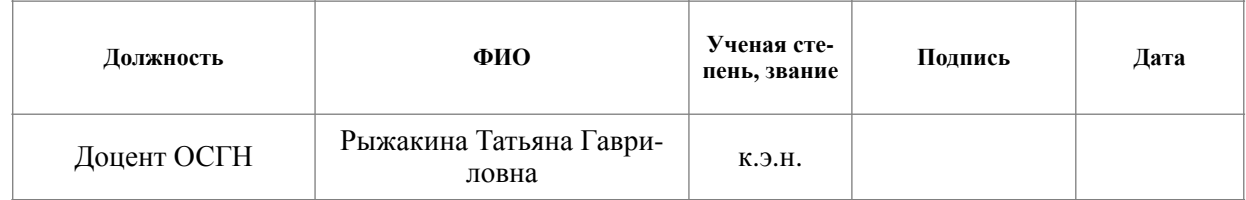

#### **Задание принял к исполнению студент:**

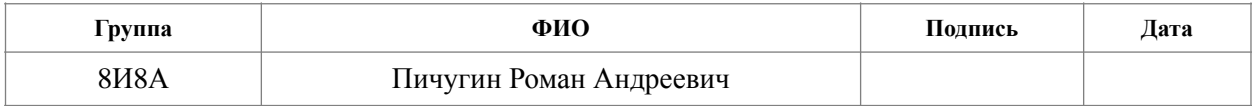

**4. Финансовый менеджмент, ресурсоэффективность и ресурсосбережение**

# **4.1. Оценка коммерческого потенциала и перспективности проведения научных исследований с позиции ресурсоэффективности и ресурсосбережения**

#### **4.1.1.Потенциальные потребители результатов исследования**

Выпускная квалификационная работа посвящена разработке мобюильного приложения для владельцев собак. Задача данного приложения стоит в упрощении поиска других владельцев собак вокруг.

Целевой аудиторией являются физические лица, проживающие в городах имеющие у себя дома собак различных пород и размеров.

Целевым рынком является рынок социальных сетей.

#### **4.1.2.Анализ конкурентных технических решений**

Детальный анализ конкурирующих мобильных приложений, существующих на рынке, необходимо проводить систематически и регулярно, так как данная сфера пребывает в постоянном движении.

Данный анализ поможет вносить коррективы для успешного конкуренции. Ведь делая упор на слабые места конкурентов можно получить преимущества в данной сфере. Важно также правильно оценить слабые и сильные стороны конкурирующих разработок.

С этой целью может быть использована вся имеющаяся информация о конкурентных мобильных разработках, к которым можно отнести:

- технические характеристики разработки;
- конкурентоспособность разработки;
- бюджет разработки;
- уровень проникновения на рынок;
- финансовое положение конкурентов:
- тенденции его изменения и т.д.

Анализ конкурентных решений мобильных приложений с позиции ресурсоэффективности и ресурсосбережения позволяет провести оценку сравнительной эффективности разработки и определить направления для ее будущего «роста». Целесообразно проводить данный анализ с помощью оценочной карты.

Позиция технического решения и конкурентов оценивается по каждому показателю в пятибалльной шкале, где 5 является сильной позицией, а 1 наиболее слабая. Веса показателей, определяемые экспертным путем, в сумме должны составлять 1.

Анализ конкурентных технических решений определяется по формуле:

$$
K = \sum B_i \cdot B_i , (4.1)
$$

где К - конкурентоспособность вида;

 $B_i$  – вес критерия (в долях единицы);

 $B_i$  – балл i-го показателя.

В таблице 4 приведена оценочная карта для сравнения конкурентных технических решений (разработок).

В качестве конкурентных продуктов были выбраны следующие:

1. Woofgang  $(\kappa 1)$ 

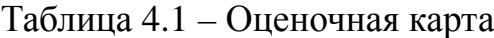

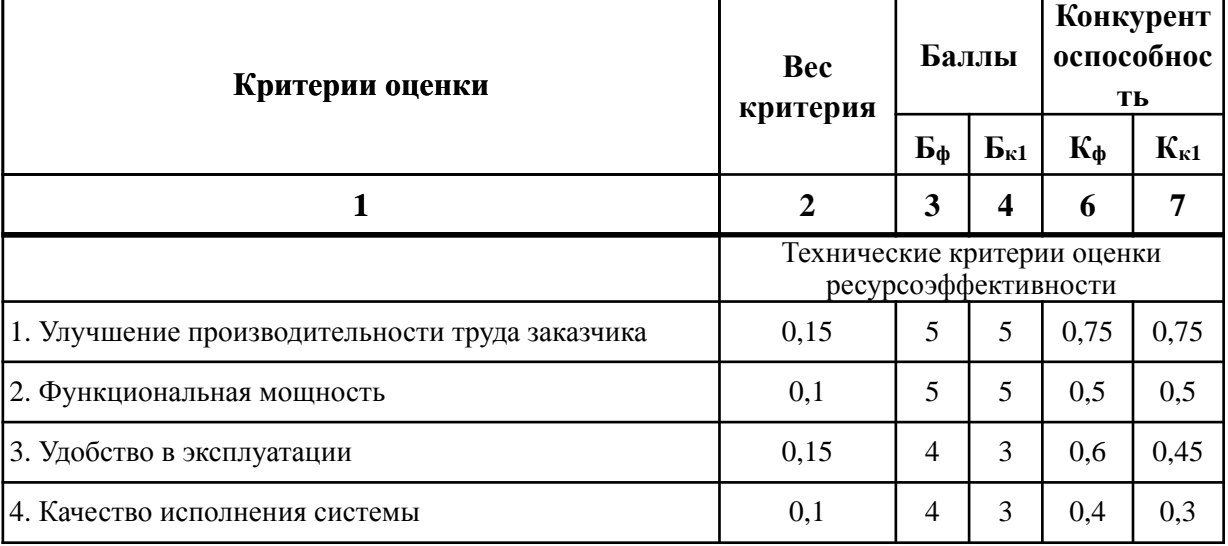

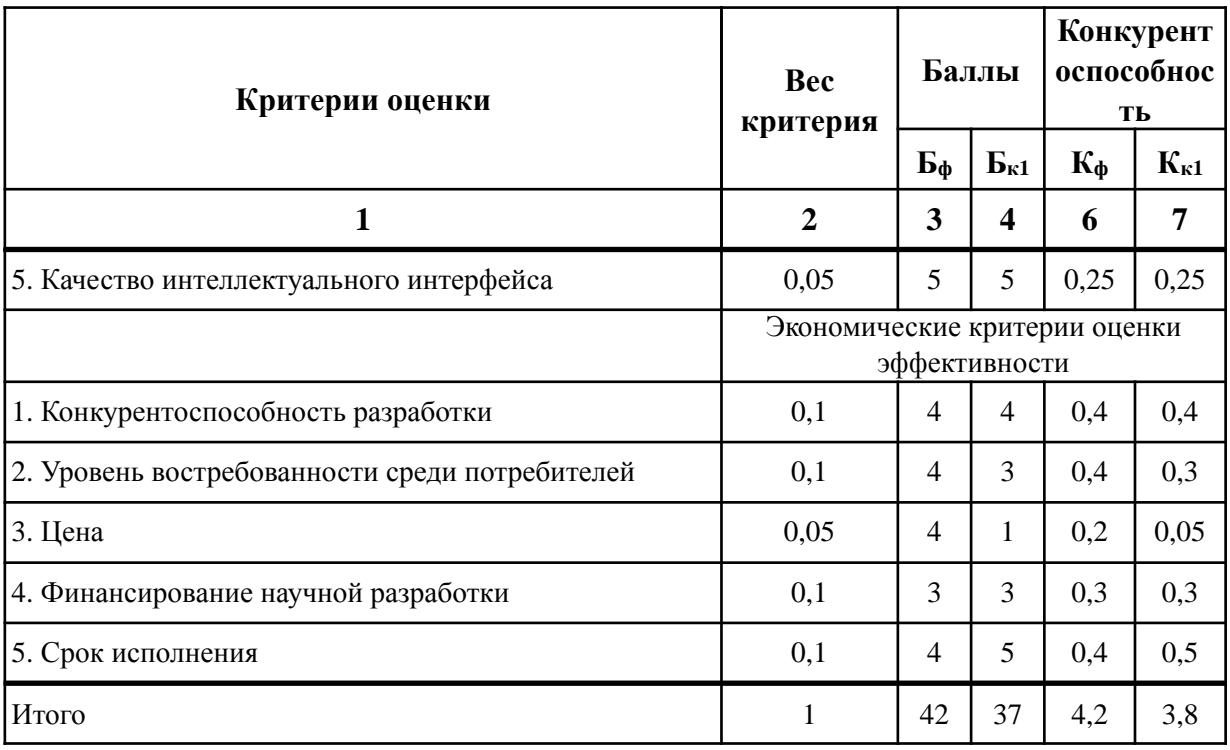

Исходя из расчётов, можно сделать вывод, что наше мобильное приложение имеет достаточно высокий уровень конкурентоспособности. Позиции конкурентов наиболее уязвимы в техническом развитии и ценовом диапазоне. Данные пункты определяют именно наше преимущество.

# 4.1.3.SWOT-анализ

Для исследования внешней и внутренней среды проекта был проведен SWOT-анализ, который отражает сильные и слабые стороны разрабатываемого мобильного приложения.

# Таблица 4.2 – SWOT-анализ

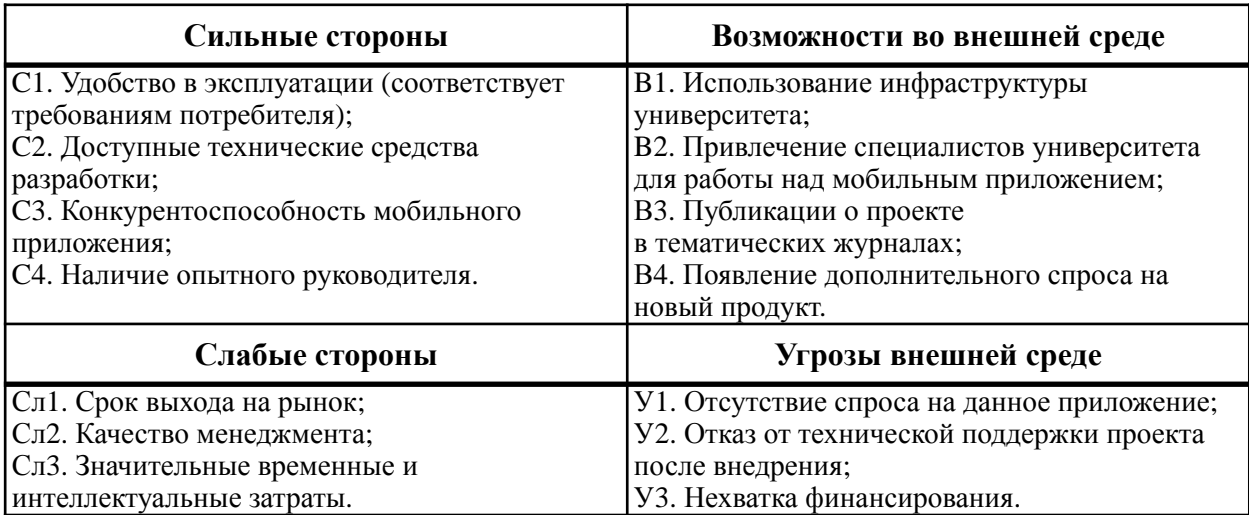

# Таблица 4.3 – Интерактивная матрица проекта

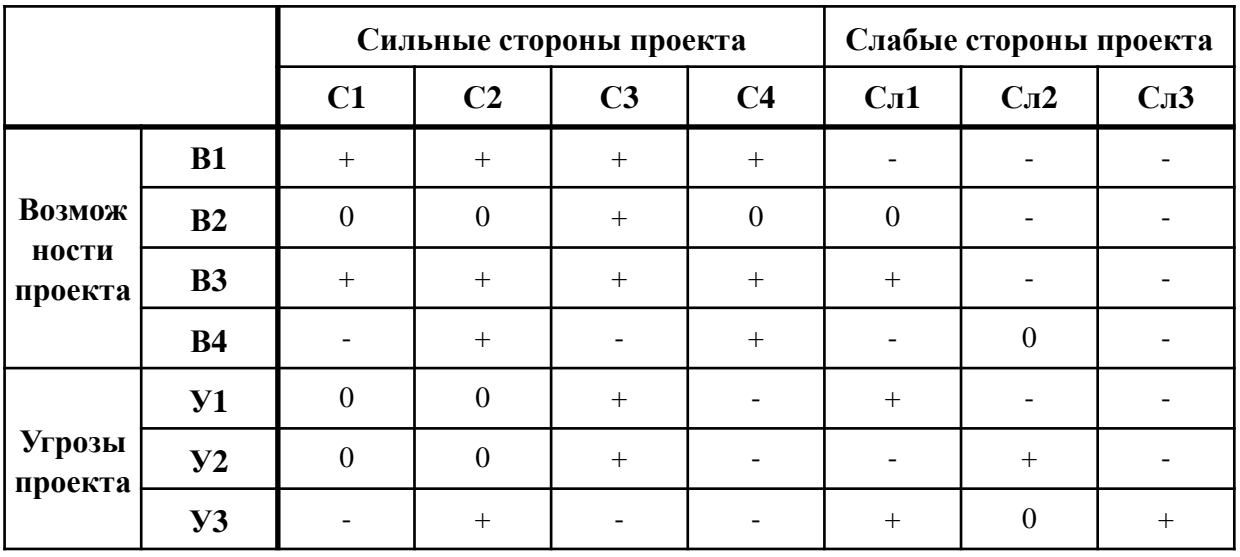

Самой большой угрозой для проекта является отсутствие финансовой поддержки и отказа спроса от использования данного приложения.

Составим итоговую матрицу SWOT-анализа, которая представлена в таблице 4.4.

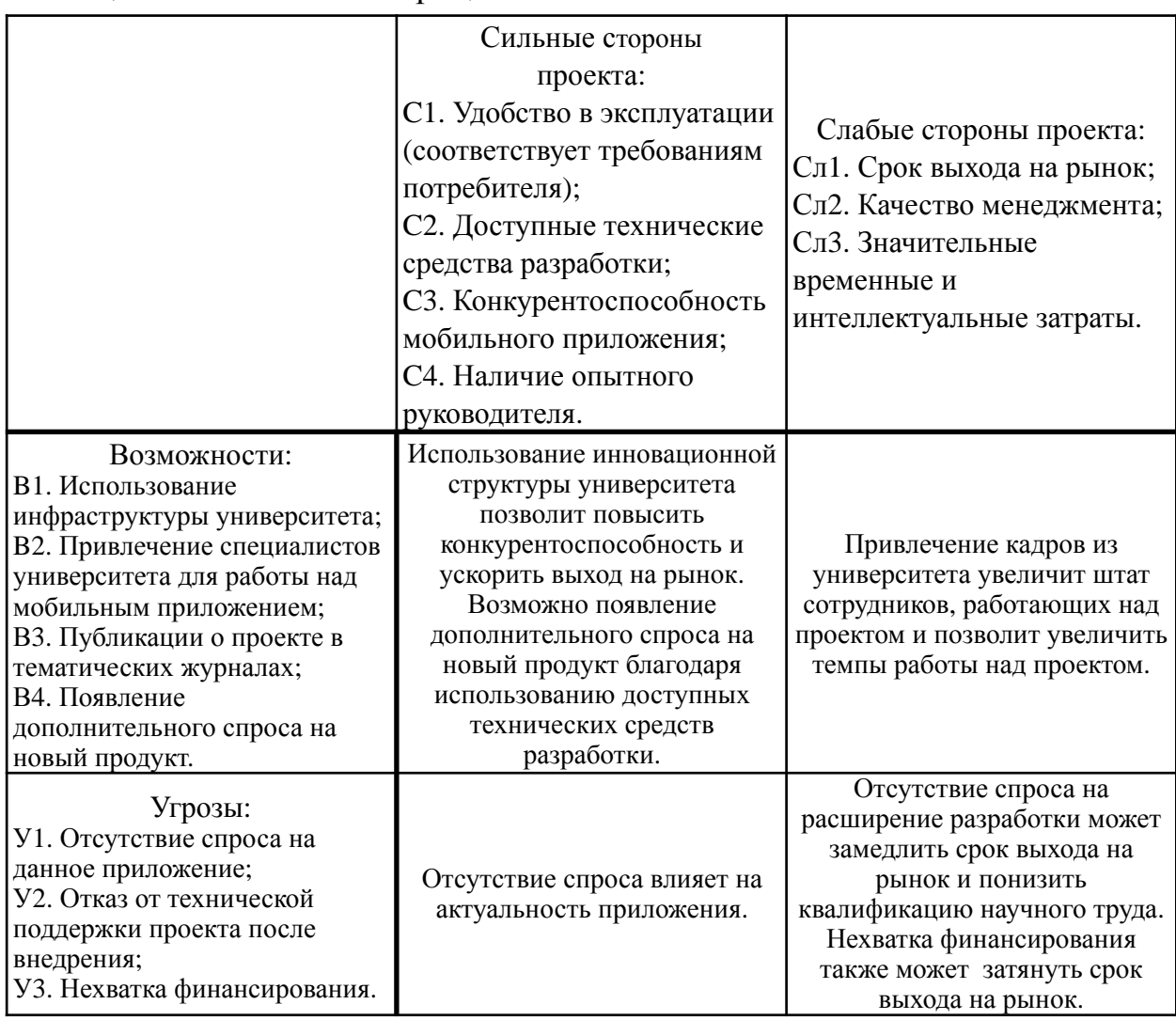

# Таблица 4.4 – Итоговая матрица SWOT-анализа

# **4.2. Определение возможных альтернатив проведения научных исследований**

Для определения возможных альтернативных путей проведения науч-

ных исследований использовался морфологический подход.

Морфологическими характеристиками являются:

- 1. Среда разработки
- 2. База данных
- 3. Язык программирования
- 4. Реализация

Морфологическая матрица для рассматриваемого проекта представлена в таблице 4.5.

|                                         | Исполнение 1            | Исполнение 2            | Исполнение 3            |
|-----------------------------------------|-------------------------|-------------------------|-------------------------|
| <b>А. Среда разработки</b>              | <b>XCode</b>            | IntelliJ IDEA           | Android Studio          |
| Б. Средство управления<br> базой данных | Firebase                | Firebase                | Firebase                |
| В. Язык программирования                | Swift                   | Kotlin                  | Java                    |
| <b>Г. Реализация</b>                    | Мобильное<br>приложение | Мобильное<br>приложение | Мобильное<br>приложение |

Таблица 4.5 – Морфологическая матрица проекта

Из данной морфологической матрицы проекта было выделено три варианта решения технической задачи:

И1. А1Б1В1Г1;

И2. А2Б2В2Г2;

И3. А3Б3В3Г3;

Эти варианты исполнения будут использованы в дальнейших расчетах.

# **4.3. Планирование научно-исследовательских работ**

#### **4.3.1.Структура работ в рамках научного исследования**

Планирование комплекса предполагаемых работ осуществляется в следующем порядке:

- определение структуры работ в рамках научного исследования;
- определение участников каждой работы;
- установление продолжительности работ;
- построение графика проведения научных исследований.

Исполнителями проекта являются студент и научный руководитель. В Таблица 3 представлен перечень этапов и работ, а также распределение исполнителей по данным видам работ в рамках проводимого научно-исследовательского проекта.

В процессе осуществления внедрения могут быть задействованы студент и научный руководитель. Научный руководитель направляет на работу, определяет цели, контролирует работу студента, оценивает результаты проделанной работы и даёт рекомендации. Студент полностью отвечает за работу.

Перечень этапов и работ, распределение исполнителей по данным видам работ приведен в таблице 4.6.

| Основные этапы                                        | No pa <sub>6</sub>                      | Содержание работ                                       | Исполнитель              |
|-------------------------------------------------------|-----------------------------------------|--------------------------------------------------------|--------------------------|
| Выбор научного<br>руководителя<br>бакалаврской работы | 1                                       | Поиск руководителя<br>бакалаврской работы.             | Студент                  |
|                                                       | $\overline{2}$                          | Составление и утверждение<br>темы бакалаврской работы. | Руководитель,<br>Студент |
| Выбор направления                                     | 3                                       | Календарное планирование<br>работ по теме.             | Студент                  |
| исследований                                          | $\overline{4}$                          | Изучение материалов по<br>теме.                        | Руководитель,<br>Студент |
|                                                       | 5                                       | Анализ предметной<br>области.                          | Студент                  |
| Проектирование<br>программного                        | 6                                       | Составление и утверждение<br>технического задания.     | Студент                  |
| обеспечения                                           | $\overline{7}$                          | Проектирование<br>мобильного приложения.               | Студент                  |
|                                                       | 8                                       | Разработка приложения.                                 | Студент                  |
| Разработка программного<br>обеспечения                | 9                                       | Тестирование приложения.                               | Студент                  |
|                                                       | 10                                      | Публикация приложения.                                 | Студент                  |
| Обобщение и оценка<br>результатов                     | Оценка полученных<br>11<br>результатов. |                                                        | Руководитель,<br>Студент |
| Оформление отчета по<br>НИР                           | 12                                      | Составление пояснительной<br>записки.                  | Студент                  |

Таблица 4.6 – Перечень этапов, работ и распределение исполнителей

#### **4.3.2.Определение трудоемкости выполнения работ**

Трудовые затраты в большинстве случаях образуют основную часть стоимости разработки, поэтому важным моментом является определение трудоемкости работ каждого из участников разработки мобильного приложения.

Трудоемкость выполнения оценивается экспертным путем в человекоднях и носит вероятностный характер, т.к. зависит от множества трудно учитываемых факторов. Для определения ожидаемого (среднего) значения трудоемкости tож*i* используется следующая формула:

$$
t_{\text{OK}i} = \frac{3t_{\min i} + 2t_{\max i}}{5}
$$
, (4.2)

где  $t_{\rm OK}$ *i* – ожидаемая трудоемкость выполнения i-ой работы чел.-дн.;

 $t_{\min\,i}$  – минимально возможная трудоемкость выполнения заданной iой работы, чел.-дн.;

 $t_{\max\,i}$  – максимально возможная трудоемкость выполнения заданной iой работы, чел.-дн.;

Для выполнения перечисленных в таблице 4.5 работ требуются специалисты:

• студент  $(C)$ ;

• научный руководитель (Р).

Исходя из ожидаемой трудоемкости работ, определяется продолжительность каждой работы в рабочих днях  $T_p, \;$ учитывающая параллельность выполнения работ по нескольким исполнителями.

$$
T_{pi} = \frac{t_{\text{OK}i}}{q_i}, (4.3)
$$

где  $\mathrm{T}_{pi}$ – продолжительность одной работы, раб.дн.;

 $t_{\mathbf{O}\mathbf{K}i}$  – ожидаемая трудоемкость выполнения одной работы, чел.-дн.;

 – численность исполнителей, выполняющих одновременно одну и Ч*i* ту же работу на данном этапе, чел.

#### **4.3.3.Разработка графика проведения научного исследования**

Наиболее удобным и наглядным представлением проведения научных работ является построение ленточного графика в форме диаграммы Ганта.

Диаграмма Ганта – горизонтальный ленточный график, на котором работы по теме представляются протяженными во времени отрезками, характеризующимися датами начала и окончания выполнения данных работ.

Для удобства построение графика, длительность каждого из этапов работ из рабочих дней следует перевести в календарные дни. Для этого необходимо воспользоваться следующей формулой:

$$
T_{ki} = T_{pi} \cdot k_{K2J} \cdot (4.4)
$$

где Т<sub>кі</sub> - продолжительность выполнения і-й работы в календарных днях;

 $T_{pi}$  – продолжительность выполнения i-й работы в рабочих днях;

 $k_{\text{KaII}}$  – коэффициент календарности.

Коэффициент календарности определяется по следующей формуле:

$$
k_{\text{KaJ}} = \frac{T_{\text{KaJ}}}{T_{\text{KaJ}} - \left(T_{\text{BbIX}} + T_{\text{IP}}\right)}, (4.5)
$$

где  $T_{\text{KaJ}}$  – количество календарных дней в году;

 $T_{\rm B bIX}$  – количество выходных дней в году;

 $T_{\text{HP}}$  – количество праздничных дней в году.

Расчет коэффициента календарности:

$$
k_{\text{KaJI}} = \frac{T_{\text{KaJI}}}{(T_{\text{KaJI}} - (T_{\text{BbIX}} + T_{\text{IIp}}))} = \frac{365}{(365 - 118)} = 1,481, (4.6)
$$

Временные показатели проведения научного исследования представлены в таблице 4.7.

|              | Трудоемкость работ |               |                |    |                  |           |     | Длительность работ                                                                                  |           |               |     |           |           |     |           |           |
|--------------|--------------------|---------------|----------------|----|------------------|-----------|-----|----------------------------------------------------------------------------------------------------|-----------|---------------|-----|-----------|-----------|-----|-----------|-----------|
| Эта<br>$\Pi$ |                    | $t_{\rm min}$ |                |    | $t_{\text{max}}$ |           |     | Испо<br>B<br>В рабочих<br>ЛНИТ<br>календарных<br>$t_{\rm O}$ жі<br>днях Трі<br>ели<br>днях $T_{ki}$ |           |               |     |           |           |     |           |           |
|              | И1                 | И2            | <b>ИЗ</b>      | И1 | $M2$             | <b>ИЗ</b> | И1  | <b>И2</b>                                                                                           | <b>ИЗ</b> |               | И1  | <b>H2</b> | <b>ИЗ</b> | И1  | <b>И2</b> | <b>ИЗ</b> |
|              | 4                  | 4             | $\overline{4}$ | 6  | 6                | 6         | 4,8 | 4,8                                                                                                 | 4,8       | $\mathcal{C}$ | 4,8 | 4,8       | 4,8       | 7,1 | 7,1       | 7,1       |
| 2            | 1                  | 1             | 1              | 3  | 3                | 3         | 1,8 | 1,8                                                                                                 | 1,8       | C, P          | 1,8 | 1,8       | 1,8       | 2,7 | 2,7       | 2,7       |
| 3            | 1                  | 1             | 1              | 3  | 3                | 3         | 1,8 | 1,8                                                                                                 | 1,8       | $\mathcal{C}$ | 1,8 | 1,8       | 1,8       | 2,7 | 2,7       | 2,7       |

Таблица 4.7 - Временные показатели проведения научного исследования

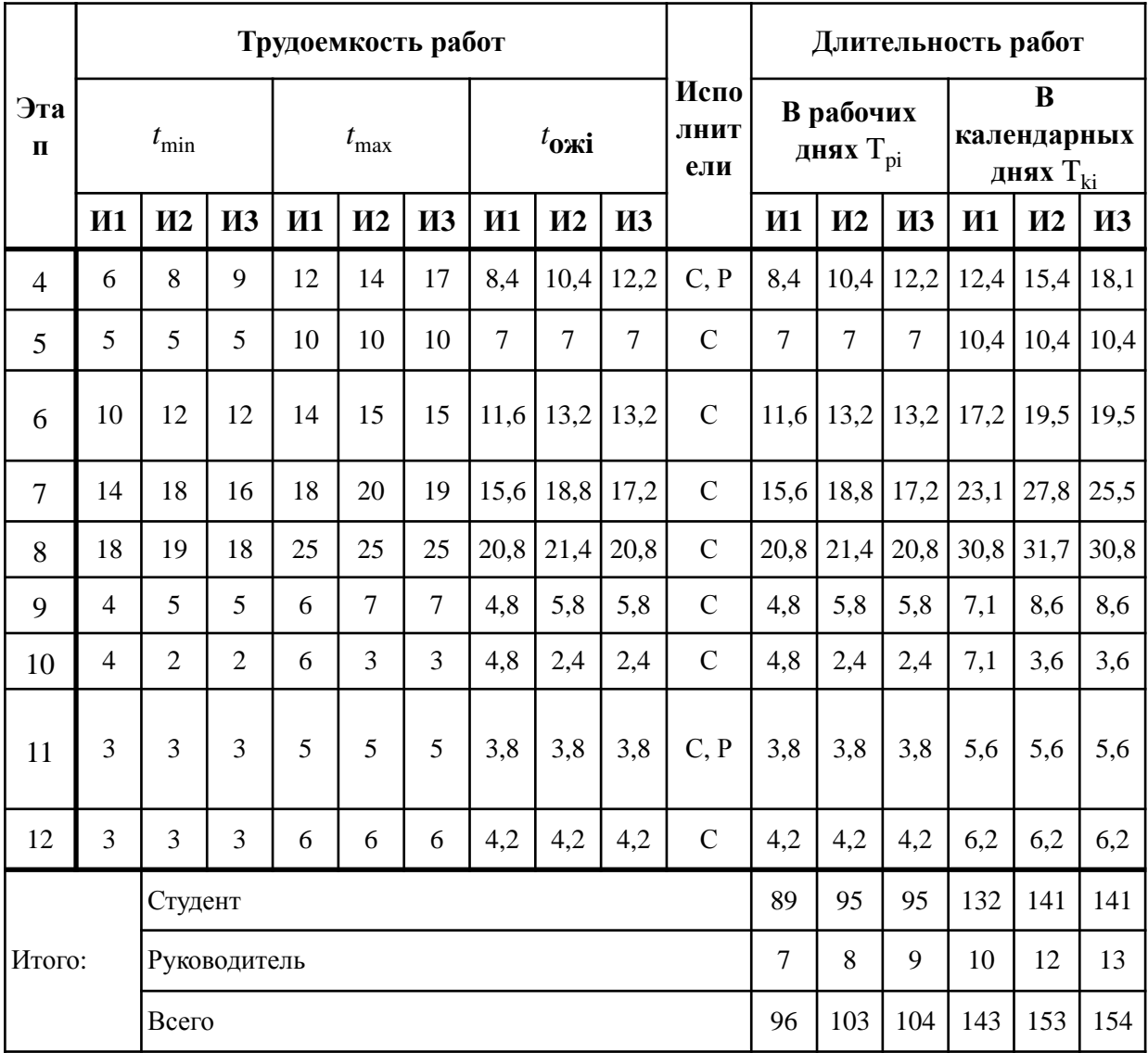

На основании таблицы 4.7 строится календарный план-график. График строится для максимального по длительности исполнения работ в рамках научно-исследовательского. План-график приведен в рисунках 4.1 и 4.2.

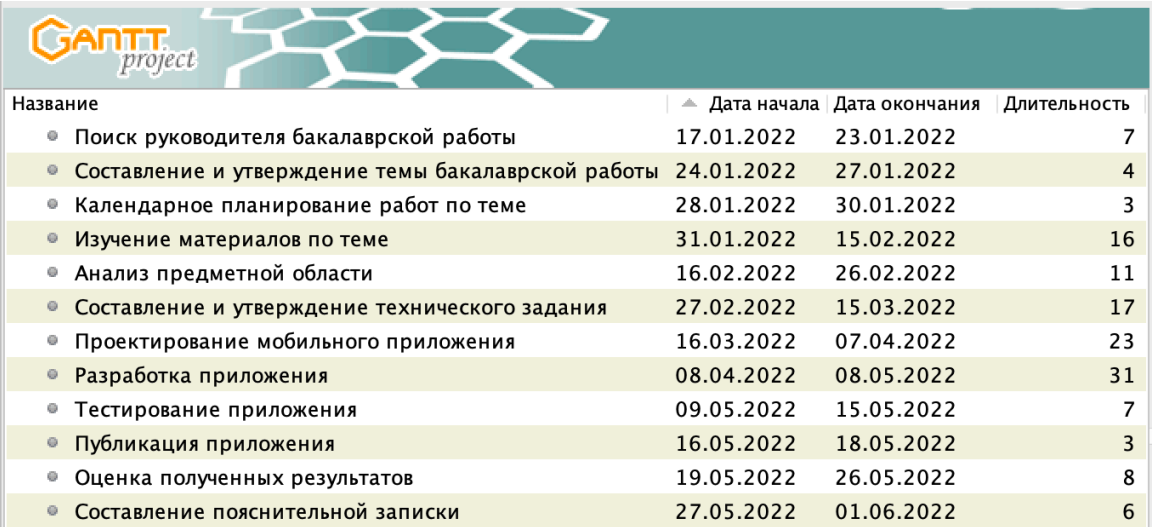

# Рисунок 4.1 – Календарный план-график проведения научного<br>исследования

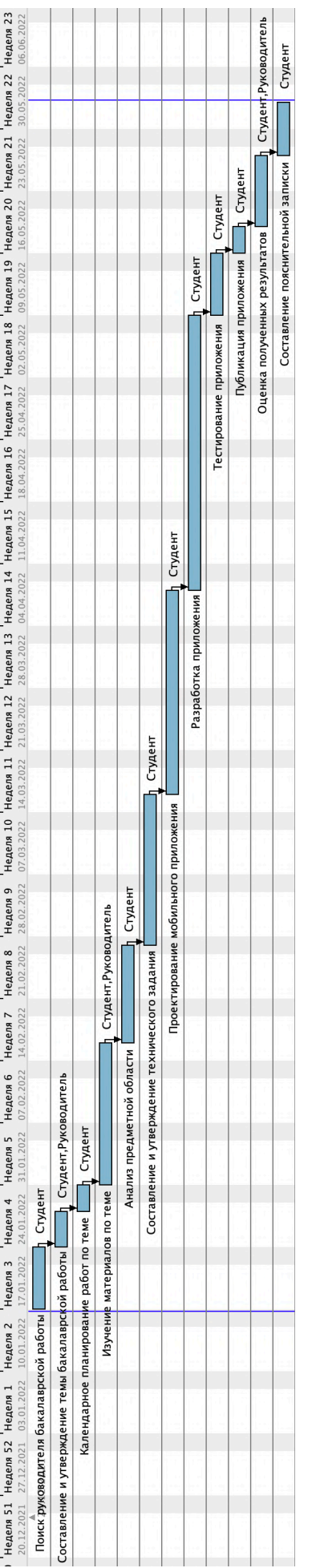

# Рисунок 4.2 – Диаграмма Ганта

#### **4.4. Бюджет научно-технического исследования (НТИ)**

При планировании бюджета НТИ должно быть обеспечено полное и достоверное отражение всех видов расходов, связанных с его выполнением. В процессе формирования бюджета НТИ используется следующая группировка затрат по статьям:

• материальные затраты НТИ;

• затраты на специальное оборудование для научных (экспериментальных) работ;

- основная заработная плата исполнителей темы;
- дополнительная заработная плата исполнителей темы;
- отчисления во внебюджетные фонды (страховые отчисления);
- затраты научные и производственные командировки;
- контрагентные расходы;
- накладные расходы.

#### **4.4.1.Расчет материальных затрат НТИ**

При планировании бюджета научно-техническое исследование должно быть обеспечено полное и достоверное отражение всех видов расходов, связанных с его выполнением.

Расчет материальных затрат представлен в таблице 4.9 и осуществляется по формуле:

$$
3_{\rm M} = (1 + k_T) \cdot \sum_{i=1}^{m} \mathbf{I}_{i} \cdot N_{\text{pacxi}} \tag{4.7}
$$

где m – количество видов материальных ресурсов, потребляемых при выполнении научного исследования;

 – количество материальных ресурсов i-го вида, планируемых к *N*pacxi использованию при выполнении научного исследования (шт., кг, м, м2 и т.д.);

 – цена приобретения единицы i-го вида потребляемых материаль-Ц*i* ных ресурсов (руб./шт., руб./кг, руб./м, руб./м2 и т.д.);

 $k_{\mathcal{T}}$ – коэффициент, учитывающий транспортно-заготовительные расходы.

| Наимен<br>ование                  | Единиц<br>a   |                | Количество |                |                                                                   | Затраты на материалы,<br>(3M)                                                              |                 |            |  |
|-----------------------------------|---------------|----------------|------------|----------------|-------------------------------------------------------------------|--------------------------------------------------------------------------------------------|-----------------|------------|--|
|                                   | измере<br>ния | Исп. 1         | Исп. 2     | Исп. 3         | ед.                                                               | Исп. 1                                                                                     | Исп. 2          | Исп. 3     |  |
| Ручка                             | Шт.           | $\overline{2}$ | 2          | $\overline{2}$ | 80,00 $\bm{P}$                                                    | 160,00 $\bm{P}$                                                                            | 160,00 $\bm{P}$ | 160,00 $P$ |  |
| Бумага<br>  ДЛЯ<br>принтера<br>AA | $V_{II.}$     | 1              |            |                |                                                                   | $1\,400,00$ $\mathbf{P}$ 1 400,00 $\mathbf{P}$ 1 400,00 $\mathbf{P}$ 1 400,00 $\mathbf{P}$ |                 |            |  |
| Картрид<br>Ж ДЛЯ<br>принтера      | Шт.           |                |            | 1              |                                                                   | 2 600,00 $\mathbf{P}$ 2 600,00 $\mathbf{P}$ 2 600,00 $\mathbf{P}$ 2 600,00 $\mathbf{P}$    |                 |            |  |
| Итого                             |               |                |            |                | 4 160,00 $\mathbf{P}$ 4 160,00 $\mathbf{P}$ 4 160,00 $\mathbf{P}$ |                                                                                            |                 |            |  |

Таблица 4.8 – Материальные затраты

Общие материальные затраты составили 4160 рублей.

# **4.4.2.Расчет затрат на специальное оборудование для научных работ**

В данную статью включают все затраты, связанные с приобретением специального оборудования (приборов, контрольно-измерительной аппаратуры, стендов, устройств и механизмов), необходимого для проведения работ по конкретной теме. Определение стоимости спецоборудования производится по действующим прейскурантам, а в ряде случаев по договорной цене.

Все используемое программное обеспечение предоставляется на бесплатной основе либо по бесплатной студенческой лицензии, поэтому в статью затрат включено не было.

Расчет затрат по данной статье представлен в таблице 4.9.

|                                    | Единиц             |      | Количество |                             |                   |                                                                                                    | Затраты на материалы, (Зм)                                     |                   |
|------------------------------------|--------------------|------|------------|-----------------------------|-------------------|----------------------------------------------------------------------------------------------------|----------------------------------------------------------------|-------------------|
| Наимен<br>ование                   | a<br>измерен<br>ия | Исп. | Исп.<br>2  | Цена за<br>Исп.<br>ед.<br>3 |                   | Исп. 1                                                                                                    | Исп. 2                                                         | Исп. 3            |
| Персона<br> льный<br>КОМПЬЮТ<br>ep | Шт.                |      |            | 1                           |                   | 130 000,00 $\boldsymbol{P}$ 130 000,00 $\boldsymbol{P}$ 130 000,00 $\boldsymbol{P}$ 130 000,00 $\boldsymbol{P}$ |                                                                |                   |
| Poy <u>rep</u>                     | Шт.                |      |            |                             | 2 700,00 $\bm{P}$ | 2 700,00 $\bm{P}$                                                                                               | 2 700,00 $\bm{P}$                                              | 2 700,00 $\bm{P}$ |
| <b>SSD</b><br>диск                 | Шт.                |      |            |                             | 5 850,00 $\bm{P}$ | 5 850,00 $\bm{P}$                                                                                               | 5 850,00 $\bm{P}$                                              | 5 850,00 $P$      |
| Итого                              |                    |      |            |                             |                   |                                                                                                    | 138 550,00 $\vec{P}$ 138 550,00 $\vec{P}$ 138 550,00 $\vec{P}$ |                   |

Таблица 4.9 – Затраты на спецоборудования для научных работ

#### 4.4.3. Основная заработная плата исполнителя темы

Рассчитываем основную заработную плату работников, непосредственно занятых выполнением НТИ, (включая премии, доплаты) и дополнительную заработную плату и рассчитывается по формуле:

$$
3_{3\Pi} = 3_{0CH} + 3_{\text{IOT}} , (4.8)
$$

где З<sub>осн</sub> – основная заработная плата;

 $3_{\text{AOD}}$  – дополнительная заработная плата (12–20 % от  $3_{\text{OCH}}$ ).

Основная заработная плата руководителя рассчитывается по следующей формуле:

$$
3_{\text{OCH}} = 3_{\text{AH}} \cdot \text{T}_{\text{D}} (4.9)
$$

где 3<sub>осн</sub> – основная заработная плата одного работника;

Тр - продолжительность работ, выполняемых научно-техническим работником, раб. дн.;

З<sub>дн</sub> - среднедневная заработная плата работника, руб.

Среднедневная заработная плата рассчитывается по формуле:

$$
3_{3\text{A}} = \frac{3_{\text{M}} \cdot \text{M}}{F_{\text{A}}}, (4.10)
$$

где Зм - месячный должностной оклад работника, руб.;

М – количество месяцев работы без отпуска в течение года:

при отпуске в 24 раб. дня М =11,2 месяца, 5–дневная неделя;

при отпуске в 48 раб. дней М=10,4 месяца, 6–дневная неделя;

 $\rm F_{\rm \mathcal{A}}$  – действительный годовой фонд рабочего времени научно–технического персонала, раб. дн (таблица 4.10).

Таблица 4.10 – Баланс рабочего времени

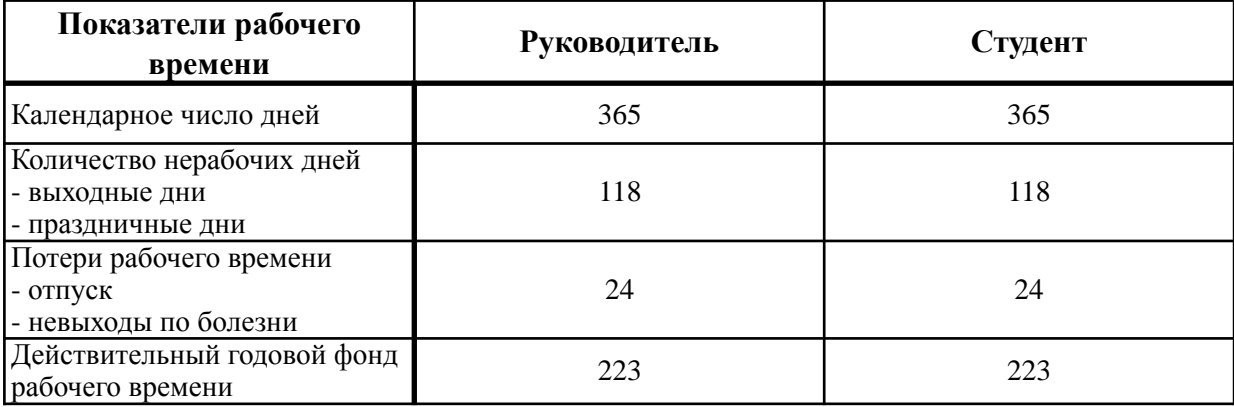

Месячный должностной оклад работника (руководителя):

$$
3_{\rm M} = 3_{\rm TC} \cdot \left(1 + k_{\rm IP} + k_{\rm A}\right) \cdot k_{\rm p} \tag{4.9}
$$

где 3 $_{\rm TC}$  – заработная плата по тарифной ставке, руб.;

– премиальный коэффициент, равный 0,3 (т.е. 30 процентов от *k*пр

 $3_{\text{TC}}$ );

– коэффициент доплат и надбавок составляет примерно 0,2 – 0,5; *k*д

 $k_{\mathbf{p}}$  – районный коэффициент, равный 1,3 (для Томска).

Расчет основной заработной платы представлен в таблице 4.11

| Испо                 | Разря!       | $3_{TC}$ |  |                                         |  |                                          |      | 3дн,           |      |    | Т <sub>р</sub> , раб. дн. |        |                         | $3o$ c <sub>H</sub> , py <sup>6</sup> . |           |
|----------------------|--------------|----------|--|-----------------------------------------|--|------------------------------------------|------|----------------|------|----|---------------------------|--------|-------------------------|-----------------------------------------|-----------|
| лните<br>ЛЬ          | Д            | руб.     |  | $k_{\text{np}}k_{\text{p}}k_{\text{p}}$ |  | $3_M$ ,<br>pyb.                          |      |                | руб. |    | Исп.   Исп.   Исп.  <br>2 | 3      | Исп.                    | Исп.<br>2                               | Исп.<br>3 |
| Руков<br>одител<br>Ь | Доцен        |          |  |                                         |  | $36\,253\, 0,3\, 0,3\, 1,3\, 75\,406\, $ | 3787 | $\overline{7}$ | 8    | 9  | 26 511                    | 30 298 | 33 706                  |                                         |           |
| Студе<br>HT          | Асист<br>eHT |          |  |                                         |  | $18\,426\, 0,3\, 0,1\, 1,3\, 33\,535\, $ | 1684 | 89             | 95   | 95 |                           |        | 150 575 160 681 160 007 |                                         |           |
| Итого                |              |          |  |                                         |  |                                          |      |                |      |    | 177 086 190 979 193 713   |        |                         |                                         |           |

Таблица 4.11 - Расчет основной заработной платы

#### 4.4.4. Расчет дополнительной заработной платы

Дополнительная заработная плата учитывает величину предусмотренных Трудовым кодексом РФ доплат за отклонение от нормальных условий труда, а также выплат, связанных с обеспечением гарантий и компенсаций (при исполнении государственных и общественных обязанностей, при совмещении работы с обучением, при предоставлении ежегодного оплачиваемого отпуска и т.д.).

Расчет дополнительной заработной платы рассчитывается по формуле:

$$
3_{\text{AOD}} = k_{\text{AOD}} \cdot 3_{\text{OCH}} , (4.9)
$$

где  $k_{\text{IOH}}$  – коэффициент дополнительной заработной платы, принятый на стадии проектирования за 0,15.

|                  |                 | Основная заработная плата |                  | Коэффици<br><b>eHT</b>                     | Дополнительная заработная<br>плата |                 |                  |  |
|------------------|-----------------|---------------------------|------------------|--------------------------------------------|------------------------------------|-----------------|------------------|--|
| Исполнит<br>ель  | Исп. 1          | Исп. 2                    | Исп. 3           | дополните<br>льной<br>заработно<br>й платы | Исп. 1                             | Исп. 2          | Исп. 3           |  |
| Руководите<br>ЛЬ | 26 511 $\bm{P}$ | 30 298 $P$                | 33 706 P         | 0,15                                       | 3 977 $P$                          | 4 545 $\bm{P}$  | 5 0 5 6 $\bm{P}$ |  |
| Студент          | 150 575 $P$     | 160 681 $\bm{P}$          | 160 007 $\bm{P}$ | 0,15                                       | 22 586 $\bm{P}$                    | 24 102 $\bm{P}$ | 24 001 $\bm{P}$  |  |
| Итого            |                 |                           | 26 563 $P$       | 28 647 $\bm{P}$                            | 29 057 $\bm{P}$                    |                 |                  |  |

Таблица 4.12 - Расчет дополнительной заработной платы

#### 4.4.5. Отчисления во внебюджетные фонды

В данной статье расходов отражаются обязательные отчисления по установленным законодательством Российской Федерации нормам органам государственного социального страхования (ФСС), пенсионного фонда (ПФ) и медицинского страхования (ФФОМС) от затрат на оплату труда работников.

Величина отчислений во внебюджетные фонды определяется исходя из формулы:

$$
3_{\text{BHE}\bar{0}} = k_{\text{BHE}\bar{0}} \cdot (3_{\text{OCH}} + 3_{\text{AOH}}) \cdot (4.10)
$$

где  $k_{\text{RHE6}}$  – коэффициент отчислений на уплату во внебюджетные фонды, в соответствии с Федеральным законом для учреждений, осуществляющих образовательную и научную деятельность, используется пониженная ставка - 30%;

З<sub>осн</sub> – основная заработная плата;

 $3_{\text{IOH}}$  – дополнительная заработная плата.

Отчисления во внебюджетные фонды представлены в таблице 4.13.

| Исполнит<br>$e$ ль |                  | Суммарная заработная плата |                  | Коэффицие               | Отчисления      |            |                 |  |
|--------------------|------------------|----------------------------|------------------|-------------------------|-----------------|------------|-----------------|--|
|                    | Исп. 1           | Исп. 2                     | Исп. 3           | <b>HT</b><br>отчислений | Исп. 1          | Исп. 2     | Исп. 3          |  |
| Руководите<br>ль   | 30 487 P         | 34 842 $\bm{P}$            | 38 762 P         | 0,3                     | 9 146 $\bm{P}$  | 10453 $P$  | 11 629 $P$      |  |
| Студент            | 173 161 $\bm{P}$ | 184 783 <b>P</b>           | 184 008 $\bm{P}$ | 0,3                     | 51 948 $\bm{P}$ | 55 435 $P$ | 55 202 $\bm{P}$ |  |
| Итого              |                  | 61 095 $\bm{P}$            | 65 888 $P$       | 66 831 $\bm{P}$         |                 |            |                 |  |

Таблица 4.13 – Расчет отчислений во внебюджетные фонды

#### **4.4.6.Накладные расходы**

Накладные расходы учитывают прочие затраты организации, не попавшие в предыдущие статьи расходов. Их величина определяется по формуле:

$$
3_{\text{HAKJ}} = \left(\sum \text{c7} \text{c7} \cdot k_{\text{HD}}\right) \cdot k_{\text{HD}}\,, (4.12)
$$

где  $k_{\mathrm{HP}}$  – коэффициент, учитывающий накладные расходы.

Величину коэффициента накладных расходов можно взять в размере 18%.

Накладные расходы отображены в таблице 4.14.

Таблица 4.14 – Расчет накладных расходов

|              | Исполнение 1       | Исполнение 2       | Исполнение 3       |  |  |  |  |
|--------------|--------------------|--------------------|--------------------|--|--|--|--|
| Сумма статей | 230 367 $\bm{P}$   | 237 244 $\bm{P}$   | 238 598 P          |  |  |  |  |
| Коэффициент  | 0,18               |                    |                    |  |  |  |  |
| Итого        | 41 466,13 $\bm{P}$ | 42 703,99 $\bm{P}$ | 42 947,66 $\bm{P}$ |  |  |  |  |

#### **4.4.7.Формирование бюджета затрат проекта**

Рассчитанная величина затрат научно–исследовательской работы является основой для формирования бюджета затрат проекта. Определение бюджета затрат на научно–исследовательский проект приведено в таблице 4.15.

|                                                                                       |                    | Сумма, руб.        |                   |             |  |
|---------------------------------------------------------------------------------------|--------------------|--------------------|-------------------|-------------|--|
| Наименование статьи                                                                   | Исп. 1             | Исп. 2             | Исп. 3            | Примечание  |  |
| 1. Материальные затраты<br><b>HTM</b>                                                 | 4 160,00 $\bm{P}$  | 4 160,00 $\bm{P}$  | 4 160,00 $\bm{P}$ | Пункт 4.4.1 |  |
| 2. Затраты на специальное<br>оборудование для научных<br>(экспериментальных)<br>работ | 138 550,00 P       | 138 550,00 P       | 138 550,00 P      | Пункт 4.4.2 |  |
| 3. Затраты по основной<br>заработной плате<br>исполнителей темы                       | 177 086            | 190 979            | 193713            | Пункт 4.4.3 |  |
| 4. Затраты по<br>дополнительной<br>заработной плате<br>исполнителей темы              | 26563P             | 28 647 P           | 29 057 $\bm{P}$   | Пункт 4.4.4 |  |
| 5. Отчисления во<br>внебюджетные фонды                                                | 61 095 $P$         | 65 888 P           | 66 831 P          | Пункт 4.4.5 |  |
| 6. Затраты на научные и<br>производственные<br>командировки                           |                    |                    |                   | Отсутствуют |  |
| 7. Контрагентские расходы                                                             |                    |                    |                   | Отсутствуют |  |
| 8. Накладные расходы                                                                  | 41 466,13 $\bm{P}$ | 42 703,99 $\bm{P}$ | 42 947,66 P       | Пункт 4.4.6 |  |
| Бюджет затрат НТИ                                                                     | 448 919            | 470 927            | 475 259           |             |  |

Таблица 4.15 - Расчет бюджета затрат НТИ

# 4.5. Определение ресурсной, финансовой, бюджетной, социальной и экономической эффективности исследования

Определение эффективности происходит на основе расчета интегрального показателя эффективности научного исследования. Его нахождение связано с определением двух средневзвешенных величин: финансовой эффективности и ресурсоэффективности.

Интегральный показатель финансовой эффективности научного исследования определяется как:

$$
I_{\Phi \text{MH}, \mathbf{p}}^{\text{MCT.}i} = \frac{\Phi_{pi}}{\Phi_{max}} , (4.13)
$$

где  $I_{\phi \text{HH}}^{\text{MCH},i}$  – интегральный финансовый показатель разработки;

 $\Phi_{pi}$  – стоимость i-го варианта исполнения;

 $\Phi_{max}$  - максимальная стоимость исполнения научно-исследовательского проекта.

Таблица 4.16 - Интегральный показатель финансовой эффективности

|                                                        | Исп. 1             | Исп. 2 | Исп. 3  |  |  |  |  |
|--------------------------------------------------------|--------------------|--------|---------|--|--|--|--|
| Стоимость исполнения                                   | 448 919<br>470 927 |        | 475 259 |  |  |  |  |
| Максимальная<br>стоимость                              | 475 259            |        |         |  |  |  |  |
| Интегральный<br>финансовый<br>показатель<br>разработки | 0,94               | 0,99   | 1,00    |  |  |  |  |

Интегральный показатель ресурсоэффективности вариантов исполнения объекта исследования можно определить следующим образом:

$$
I_{pi} = \sum_{i=1}^{n} a_i \cdot b_i, (4.14)
$$

где  $I_{ni}$  – интегральный показатель ресурсоэффективности для *i*-го варианта исполнения разработки;

 $a_i$  – весовой коэффициент i-го варианта исполнения разработки;

 $b_i$  – бальная оценка i-го варианта исполнения разработки, устанавливается экспертным путем по выбранной шкале оценивания;

п - число параметров сравнения.

Результаты расчетов интегрального показателя ресурсоэффективности представлены в таблице 4.17.

| Критерии                                        | Весовой<br>коэффициент<br>параметра | Исп. 1 | Исп. 2 | Исп. 3 |
|-------------------------------------------------|-------------------------------------|--------|--------|--------|
| 1. Функциональные<br>возможности                | 0,4                                 |        | 5      |        |
| 2. Удобство в<br>эксплуатации                   | 0,20                                |        | 5      |        |
| 3. Надежность                                   | 0,15                                |        | 4      | 3      |
| 4. Безопасность                                 | 0,25                                |        | 3      | 3      |
| Интегральный показатель<br>ресурсоэффективности |                                     | 4,85   | 4,35   | 4,2    |

Таблица 4.17 – Сравнительная оценка характеристик вариантов исполнения проекта

Интегральный показатель эффективности вариантов исполнения разработки (I<sub>испі</sub>) определяется на основании интегрального показателя ресурсоэффективности и интегрального финансового показателя в таблице 4.18.

Таблица 4.18 – Интегральный показатель эффективности

|                                                    | Исп. 1 | Исп. 2 | Исп. 3 |
|----------------------------------------------------|--------|--------|--------|
| Интегральный<br>показатель<br>ресурсоэффективности | 4,85   | 4,35   | 4,2    |
| Интегральный<br>финансовый<br>показатель           | 0,94   | 0.99   | 1,00   |
| Интегральный<br>показатель<br>эффективности        | 5,13   | 4,39   | 4,20   |

Сравнение интегрального показателя эффективности вариантов исполнения разработки позволит определить сравнительную эффективность проекта и выбрать наиболее целесообразный вариант из предложенных.

Сравнительная эффективность проекта (Э<sub>ср</sub>):

$$
\mathfrak{I}_{\rm cp} = \frac{I_{\rm Hcn2}}{I_{\rm Hcn1}} (4.15)
$$

Результаты расчетов сравнительной эффективности разработки представлены в таблице 4.19.

| $N_2$ | Показатель                                              |      |      | Исп. 1   Исп. 2   Исп. 3 |
|-------|---------------------------------------------------------|------|------|--------------------------|
|       | Интегральный финансовый показатель разработки           | 0.94 | 0.99 | 1,00                     |
|       | Интегральный показатель ресурсоэффективности разработки | 4,85 | 4,35 | 4,2                      |
|       | Интегральный показатель эффективности                   | 5,13 | 4,39 | 4,20                     |
|       | Сравнительная эффективность вариантов исполнения        | 1,00 | 0,85 | 0,82                     |

Таблица 4.19 – Сравнительная эффективность разработки

Сравнив значения интегральных показателей эффективности можно сделать вывод, что реализация технологии в первом исполнении является более эффективным вариантом решения задачи, поставленной в данной работе с позиции финансовой и ресурсной эффективности.

# **ЗАДАНИЕ ДЛЯ РАЗДЕЛА «СОЦИАЛЬНАЯ ОТВЕТСТВЕННОСТЬ»**

Студенту:

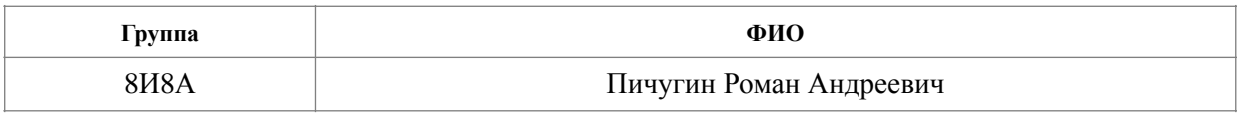

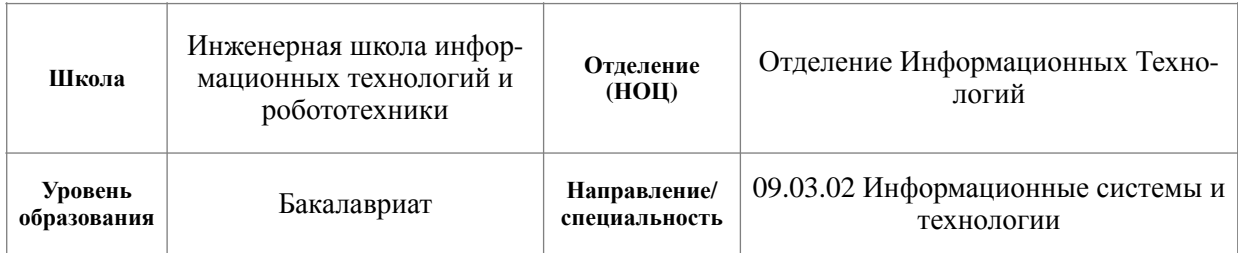

# Тема ВКР:

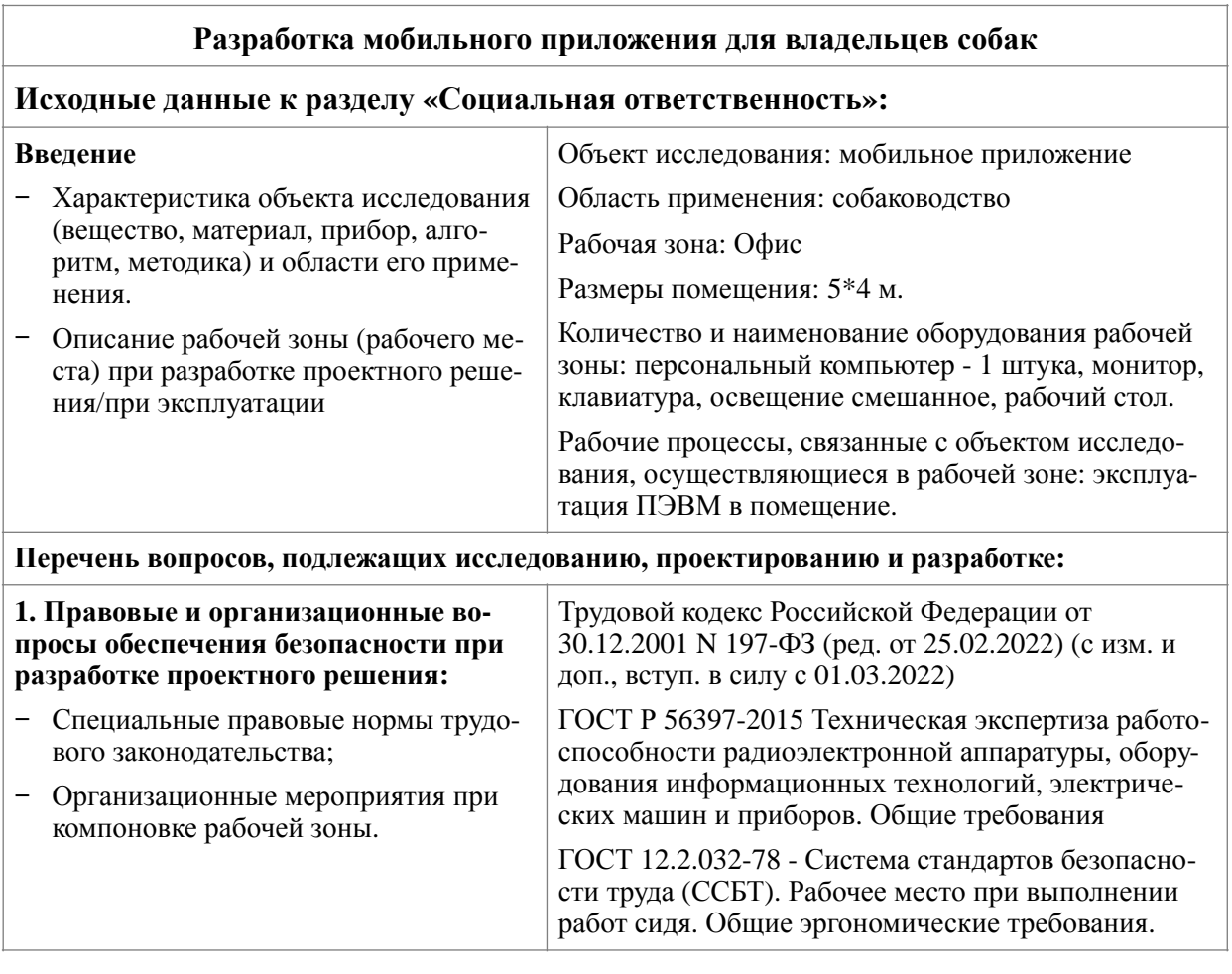

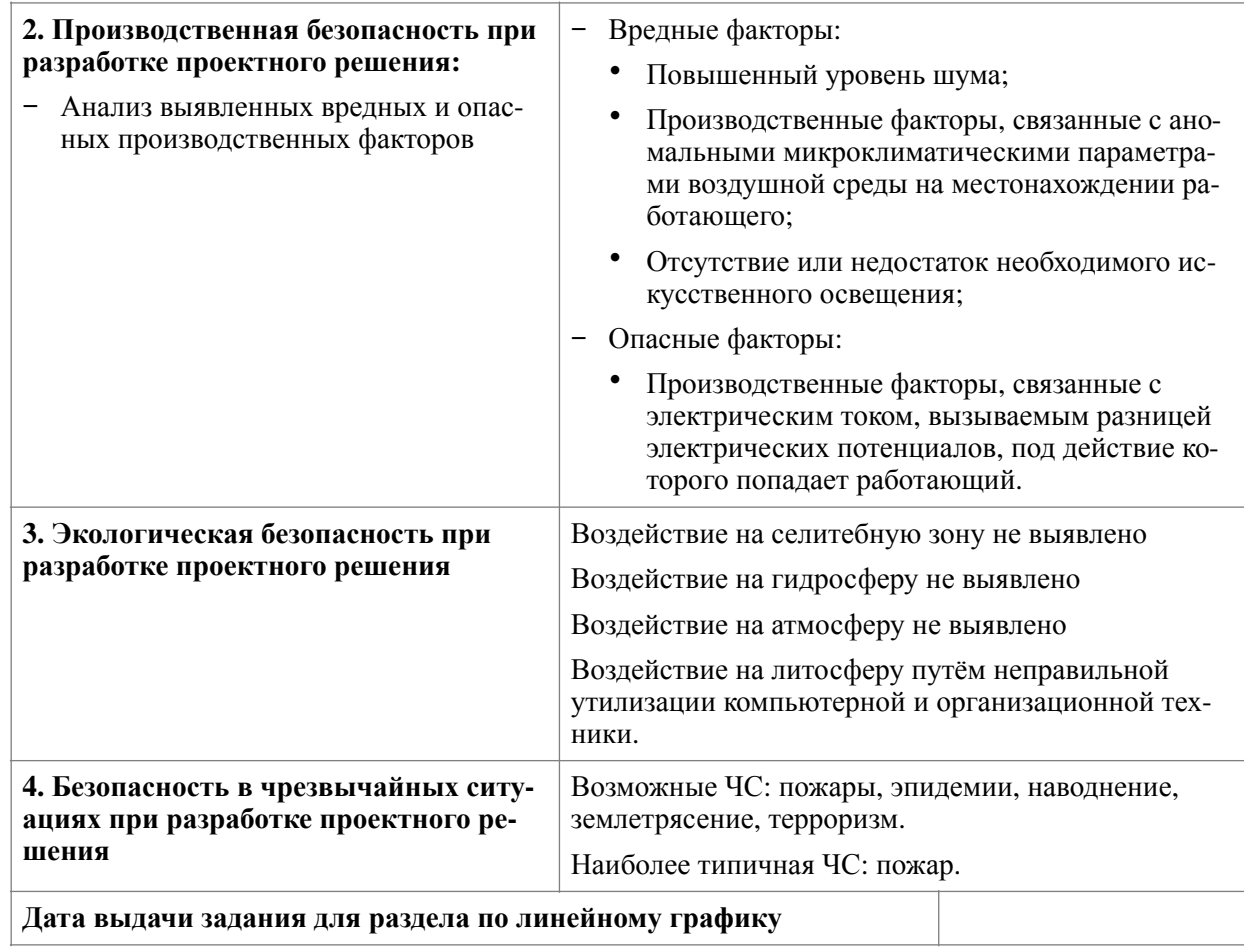

#### **Задание выдал консультант:**

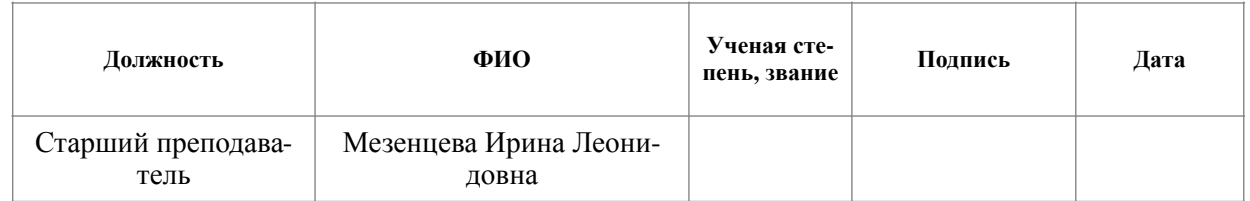

## **Задание принял к исполнению студент:**

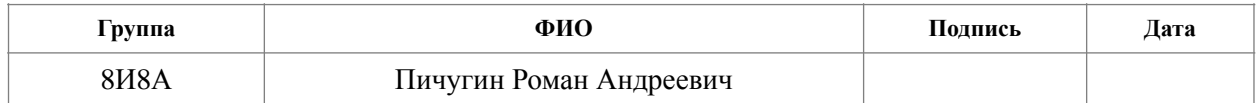

#### 5. Социальная ответственность

В данном разделе квалификационной работы освещен комплекс мер организационного, правового, технического и режимного характера, которые минимизируют негативные последствия разработки мобильного приложения, а также рассматриваются вопросы техники безопасности, охраны окружающей среды и пожарной профилактики, даются рекомендации по созданию оптимальных условий труда.

Объектом исследования является мобильное приложение для знакомства собак. Областью применения данной системой являются люди, которые имеют в своей семье одну или несколько собак, то есть собаководы.

Актуальность выбранной темы обусловлена большим количество владельцев собак, которые из за проблем с коммуникацией между собой, не общаются друг с другом. Проблемы и коммуникацией возникают в связи с тем, что форму и различные интернет сообщества не обеспечивают удобную и простую работу.

Выпускная квалификационная работа по созданию и разработке мобильного приложения, выполнялась в офисе, который был предоставлен коворкингом «Round». Рабочее место разработчика данного приложения будет состоять из рабочего стола, стула и персонального компьютера находящиеся в офисе размером 5\*4м. Рабочими процессами будут являться проектирование и разработка мобильного приложения, как системы.

# 5.1. Правовые и организационные вопросы обеспечения безопасности

#### 5.1.1. Правовые нормы трудового законодательства

Основные положения отношений между организацией и сотрудниками, включая оплату и нормирование труда, выходных, отпуска содержится в Трудовом кодексе РФ [21].

Продолжительность рабочего времени не должна превышать 40 часов в неделю. При работе в ночную смену ее продолжительность уменьшается на один час. Работой в ночное время считается трудовая деятельность, осуществляемая с 22 часов до 6 часов.

При восьмичасовой рабочей смене и работе за персональным компьютером, соответствующей описанным выше критериям, необходимо устраивать регламентированные перерывы продолжительностью 20 минут каждый или продолжительностью 15 минут через каждый час работы, через 1,5-2,0 часа от начала рабочей смены и через 1,5-2,0 часа после обеденного перерыва. Продолжительность непрерывной работы за компьютером без регламентированного перерыва не должна превышать 2 часа.

Защита персональных данных работника занимающегося разработкой мобильного приложения соответствует ТК РФ Глава 14. Защита персональных данных работника. Защита персональных данных — это комплекс мер, направленный на обеспечение конфиденциальности информации, которая связана с физическим лицом. Работодатель обязан охранять общие, специальные и биометрические персональные данные сотрудников. То есть нужно следить, чтобы сведения оставались скрытыми, защищенными и не переходили в третьи руки. Исключение — оператор, который занимается обработкой, хранением и защитой личных данных.

# **5.1.2. Эргономические требования к правильному расположению и компоновке рабочей зоны**

При организации рабочего места необходимо учитывать требования безопасности, промышленной санитарии, эргономики, технической эстетики. Невыполнение этих требований может привести к получению работником производственной травмы или развитию у него профессионального заболевания. Рабочие места должны соответствовать требованиям ГОСТ 12.2.032-78 [[22\]](#page-80-0), так как работа происходит в сидячем положении в использование ПЭВМ.

Помещения для эксплуатации ПЭВМ должны иметь естественное и искусственное освещение. Рабочие столы следует размещать таким образом, чтобы видео дисплейные терминалы были ориентированы боковой стороной

к световым проемам, чтобы естественный свет падал преимущественно слева. Искусственное освещение в помещениях для эксплуатации ПЭВМ должно осуществляться системой общего равномерного освещения.

Конструкция рабочего стула (кресла) должна обеспечивать поддержание рациональной рабочей позы при работе на ПЭВМ позволять изменять позу с целью снижения статического напряжения мышц шейноплечевой области и спины для предупреждения развития утомления.

Правильная поза и положение рук оператора являются весьма важными для исключения нарушений в опорно-двигательном аппарате и возникновения синдрома постоянных нагрузок.

#### **5.2. Производственная безопасность**

Производственные факторы согласно ГОСТ 12.0.003-2015 [\[23](#page-80-1)] подразделяются на опасные и вредные. По природе возникновения вредные и опасные производственные факторы делятся на физические, химические, психофизические, биологические. В данном случае биологические и химические факторы существенного влияния на состояние здоровье человека не оказывают, поэтому в данном разделе подробнее будут рассмотрены лишь физические и психофизические факторы.

Возможные опасные и вредные факторы отображены в таблице 5.1

Таблица 5.1 – Возможные опасные и вредные производственные факторы на рабочем месте с ПЭВМ

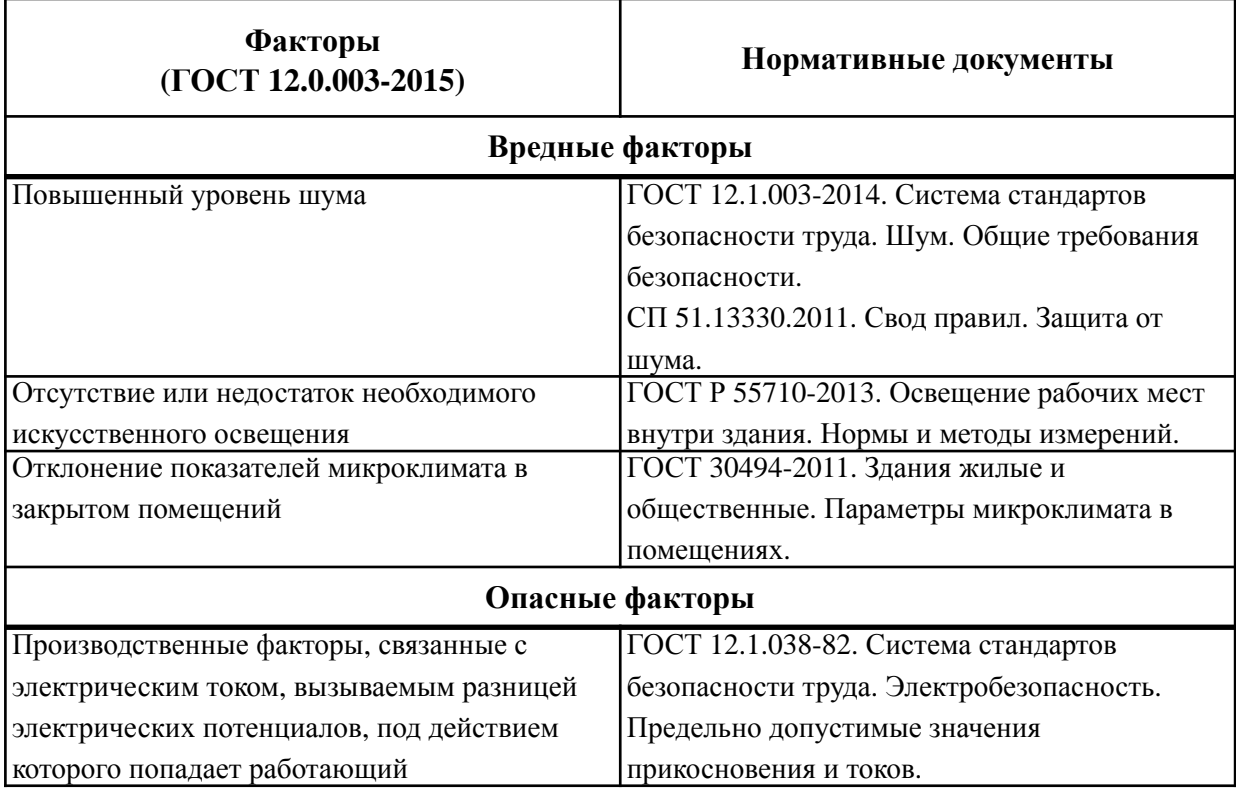

#### **5.2.1. Уровень шума на рабочем месте**

Одним из важнейших параметров, которые наносят большой ущерб здоровью и резко снижают производительность труда, является шум.

Шум может создаваться чем угодно, будь это работающее оборудование, установки кондиционирования воздуха, преобразователи напряжения, работающие осветительные приборы дневного света, или шум, проникающий извне.

Согласно ГОСТ 12.1.003-2014 [\[24](#page-80-2)] шум на рабочем месте оказывает раздражающее влияние на работника, повышает его утомляемость, а при выполнении задач, требующих внимания и сосредоточенности, способен привести к росту ошибок и увеличению продолжительности выполнения задания. Длительное воздействие шума влечет тугоухость работника вплоть до его полной глухоты.

Согласно ГОСТ 12.1.003-2014 [[24\]](#page-80-2) шум оказывает пагубное воздействие на организм человека. Действие шума различно: он затрудняет разборчивость речи, снижает работоспособность, повышает утомляемость, вызывает изменения в органах слуха человека. Шум воздействует на весь организм человека, а не только на органы слуха. Отмечается ослабление внимания, ухудшение памяти, снижение реакции, увеличение числа ошибок при работе.

В соответствие с СП 51.13330.2011 [\[25](#page-80-3)] предельно допустимые уровни звукового давления, дБ, в октавных полосах со среднегеометрическими частотами от 31,5 до 8000 Гц представлены в таблице 5.2.

Таблица 5.2 – Предельно допустимые уровни звукового давления, уровни звука для источников постоянного шума

| Уровни звукового давления, дБ, в октавных полосах<br>частот со среднегеометрическими частотами, Гц |    |     |     |     |             |      |      | Уровень | Максималь<br>ный |         |
|----------------------------------------------------------------------------------------------------|----|-----|-----|-----|-------------|------|------|---------|------------------|---------|
| 31,5                                                                                               | 63 | 125 | 250 | 500 | <b>1000</b> | 2000 | 4000 | 8000    | звука            | уровень |
| 86                                                                                                 | 71 | 61  | 54  | 49  | 45          | 42   | 40   | 38      | 50               | 65      |

При выполнении основной работы на ПЭВМ уровень шума на рабочем месте не должен превышать 50 дБА.

Производственные помещения, в которых для работы используются ПЭВМ, не должны находиться по соседству с помещениями, в которых уровень шума и вибрации превышают нормируемые значения.

В рамках мер по снижению шума применяют подавление шума в источниках, звукоизоляция и звукопоглощение, увеличение расстояния от источника шума, проверка технического состояния и ремонт системного блока и принтера, рациональный режим труда и отдыха.

# **5.2.2. Отсутствие или недостаток необходимого искусственного совещания**

Недостаточная освещенность пагубно влияет на зрительный аппарат, то есть снижает зрительную работоспособность, также освещенность рабочей зоны влияет на психику человека, эмоциональное состояние, может вызывать усталость центральной нервной системы, которая возникает в результате приложения дополнительных усилий для опознания четких или сомнительных сигналов.

Для оптимизации условий труда большую роль играет освещение рабочих мест ГОСТ Р 55710-2013 [[26\]](#page-80-4). Организация освещённости рабочих мест должно выполнить два требования: обеспечить различаемость рассматриваемых предметов и уменьшить напряжение и утомляемость органов зрения. Производственное освещение должно быть устойчивым и равномерным, иметь правильное направление, исключать слепящее действие и образование резких теней.

В рабочем помещении должны присутствовать естественное и искусственное освещение. Коэффициент естественного освещения должен быть не менее 1,2%. Освещенность на поверхности стола в зоне размещения рабочего документа должна быть 300–500 лк. Освещение не должно создавать бликов на поверхности экрана. Освещенность поверхности экрана не должна быть более 300 лк. Яркость светящихся поверхностей, находящихся в поле зрения, должна быть не более 200 кд/м2.

В офисе, где проводилась работа над дипломной работой, используется смешанное освещение, т.е. сочетание естественного и искусственного освещения. Помещение, где проводилась работа, освещается 3 светильниками, в каждом из которых установлена 1 лампа. Светильники расположены равномерно по всей площади потолка в ряд, создавая при этом равномерное освещение рабочих мест. Световой поток каждой из ламп в помещении свидетельствует о соблюдении норм освещенности.

# **5.2.3. Отклонение показателей микроклимата в закрытом помещений**

Источник возникновения: возможные отклонения и несоблюдения показателей микроклимата, которые при длительных и систематических воздействиях на человека могут вызвать общее и локальное ощущения дискомфорта.

71

Согласно ГОСТ 30494-2011 [[27\]](#page-80-5) рабочее место относиться к помещению 2-й категорий, в которых люди заняты умственным трудом, учебой.

В таблице 5.3 отображены оптимальные и допустимые нормы параметров, характеризующих микроклимат помещения.

| Период<br>года | Температура<br>воздуха, °С |                | Результирующая<br>температура, °С |                | Относительная<br>влажность, % |                | Скорость<br>движения<br>воздуха, м/с |                |
|----------------|----------------------------|----------------|-----------------------------------|----------------|-------------------------------|----------------|--------------------------------------|----------------|
|                | оптимал<br>ьная            | допусти<br>мая | оптимал<br>ьная                   | допусти<br>мая | оптимал<br>ьная               | допусти<br>мая | оптимал<br>ьная                      | допусти<br>мая |
| Холодны<br>й   | 19-21                      | 18-23          | 18-20                             | $17 - 22$      | $45 - 30$                     | 60             | 0,2                                  | 0,3            |
| Теплый         | $23 - 25$                  | 18-28          | 22-24                             | 19-27          | $60 - 30$                     | 65             | 0,15                                 | 0,25           |

Таблица 5.3 – Оптимальные и допустимые нормы

В случае несоответствия вышеприведенным нормам возможны следующие последствия:

- ощущение дискомфорта;
- ухудшение самочувствия;
- понижение работоспособности;
- повреждения и ухудшения здоровья.

Рабочее место соответствует нормам параметров микроклимата и меры по устранению предпринимать не нужно.

# **5.2.4. Производственные факторы, связанные с электрическим током, вызываемым разницей электрических потенциалов, под действием которого попадает работающий**

В помещении статическое электричество часто возникает при прикосновении человека к элементам ЭВМ. Разряды не представляют опасность для пользователей, но они могут привести проблемам с ЭВМ.

Чтобы снизить величины возникающих зарядов статического электричества покрытие полов в помещении выполняется из однослойного линолеума.
При работе с электроприборами крайне важно соблюдать технику безопасности. Под техникой безопасности подразумевается система организационных мероприятий и технических средств, которые направлены на предотвращения воздействия на пользователя вредных и опасных производственных факторов.

Опасность поражения человека электрическим током напрямую зависит от условий в помещении. Риск поражения возрастает при следующих условиях: повышенная влажность (относительная влажность воздуха превышает 75%), высокая температура (более 35°С), наличие токопроводящей пыли, токопроводящих полов, а также возможности одновременного соприкосновения к металлическим элементам, имеющим соединение с землей, и металлическим корпусом электрооборудования.

Аудиторияв которых проводились работа, по опасности электропоражения не относятся к помещениям повышенной опасности.

В лабораториях используются приборы, потребляющие напряжение 220В переменного тока с частотой 50Гц. Это напряжение опасно для жизни, поэтому обязательны следующие меры предосторожности:

• перед началом работы необходимо убедиться, что выключатели и розетка закреплены и не имеют оголённых токоведущих частей;

• при обнаружении неисправности компьютера необходимо выключить его и отключить от сети;

• запрещается загромождать рабочее место лишними предметами.

• при несчастном случае необходимо немедленно отключить питание электроустановки, вызвать скорую помощь и оказать пострадавшему первую помощь до прибытия врача, согласно правилам;

• дальнейшее продолжение работы возможно только после устранения причины поражения электрическим током.

73

#### **5.3. Экологическая безопасность**

Научно-технический прогресс, увеличивает возможности человека воздействовать на окружающую среду, это создает условия для возникновения экологического кризиса. При этом развитие технологий открывает и новые пути поддержания природной среды и предлагает новые варианты преодоления уже существующих проблем.

#### **5.3.1. Отходы**

Основные виды загрязнения литосферы - твердые бытовые и промышленные отходы.

Кончено сам процесс разработки не влияет на окружающую среду, однако приложение разрабатывается с использованием персональных компьютеров, которые могут стать угрозой загрязнения окружающей среды.

Обратим внимание на процесс изготовления компонентов компьютера, утилизация исходных материалов часто происходит с низким коэффициентом использования, огромное количество их идет в отходы, попадая в литосферу загрязняя почву.

Следовательно, наряду с истощением природных запасов дефицитных материалов происходит загрязнение окружающей среды, что ведет к гибельным последствиям для отдельных экосистем и биосферы в целом.

Так же, нельзя не учитывать тот факт, что разработка не ведется сама собой, а разработчик, как человек образовывает отходы. В ходе выполнения дипломной работы, образовывались различные твердые отходы. К ним можно отнести: бумагу, батарейки, лампочки, использованные картриджи, отходы от продуктов питания и личной гигиены, отходы от канцелярских принадлежностей и т.д.

Защита почвенного покрова и недр от твердых отходов реализуется за счет сбора, сортирования и утилизации отходов и их организованного захоронения.

Согласно ГОСТ Р 53692—2009 [[28\]](#page-80-0), вышедшее из строя ПЭВМ и сопутствующая оргтехника относится к IV классу опасности и подлежит специальной утилизации.

#### **5.4. Безопасность в чрезвычайных ситуациях**

Наиболее вероятной чрезвычайной ситуацией является пожар по причине специфики работы с техникой.

Источниками возгорания может стать электропроводка, ее повреждения, короткие замыкания, перегрев с дальнейшим воспламенением, взрывоопасные предметы в помещении.

Согласно ГОСТ Р 50571.17-2000 [[29\]](#page-80-1), в зависимости от характеристики используемых в производстве веществ и их количества, по пожарной и взрывной опасности помещения подразделяются на категории А, Б, В, Г, Д.

Наличие в кабинете деревянных изделий (столы, тумбочки), электропроводов напряжением 220В дает право отнести помещение по степени пожаро- и взрыво-безопасности к категории В.

Превентивными мерами по предупреждению ЧС могут служить:

- системы звукового и визуального оповещения об опасности
- обучение персонала методам работы с компьютером
- наличие средств пожаротушения
- Присутствие информационных досок с планами эвакуации.

В качестве возможных причин пожара можно указать следующие:

• короткие замыкания;

• опасная перегрузка сетей, которая ведет за собой сильный нагрев токоведущих частей и загорание изоляции;

- работа с открытой электроаппаратурой;
- несоблюдение правил пожарной безопасности;

• наличие горючих компонентов: документы, двери, столы, изоляция кабелей и т.п.;

• нередко пожары происходят при пуске оборудования после ремонта.

В случае угрозы возникновения ЧС необходимо отключить электропитание, вызвать по телефону пожарную команду, эвакуировать людей из помещения согласно плану эвакуации.

Следует придерживаться общих рекомендаций по поведению при чрезвычайных ситуациях:

• не паниковать и не поддаваться панике;

• призывать окружающих к спокойствию;

• по возможности немедленно позвонить по телефону «101» или «112», сообщить что случилось, указать точный адрес места происшествия, назвать свою фамилию и номер своего телефона;

• выполнять рекомендации специалистов (сотрудников полиции, медицинских работников, пожарных, спасателей).

#### **Вывод по разделу**

Рабочее место, удовлетворяет всем требованиям безопасности. Требуемое освещение обеспечивается за счет нескольких энергосберегающих ламп. Микроклиматические условия соблюдаются за счет системы отопления в холодное время и проветривания в теплое время. Для предотвращения влияния монотонности производиться перерывы и легкая разминка. Защита от воздействия электрического тока обеспечивается путем проверки состояния ПК и соблюдения правил безопасности при работе с ним. Помещение имеет все необходимые компоненты для обеспечения пожарной безопасности.

Согласно ПУЭ рабочее место относиться к 1 категорий по электробезопасности: помещения без повышенной опасности.

Для работы в офисе персоналу присваивается 1 группа по электробезопасности.

Согласно СанПиН 1.2.3685-21 работа разработчика относится к категории 1б, так как разработчик проводит большую часть времени за компьютером, передвигается из кабинета в кабинет или по коридору.

Согласно СП 12.13130.2009 [[30\]](#page-80-2) рабочее место разработчика относится к категории «В», (пожароопасные), потому что в данном помещении присутствует пыль, вещества и материалы, способные при взаимодействии с воздухом гореть.

Согласно Постановлению от 31 декабря 2020 года №2398 категория объекта, в данном случаем ПЭВМ, оказывающего негативное воздействие на окружающую среду, является 4.

Также были затронуты темы экологической безопасности, уменьшение вредного влияния на окружающую среду и человека, и безопасности в чрезвычайных ситуациях, правил поведения людей в чрезвычайных ситуациях и превентивных мер по их предупреждению.

#### **Заключение**

В рамках выпускной квалификационной работы был пройден процесс разработки мобильного приложения на базе операционной системы iOS. По завершению данного процесса было разработано мобильное приложение «DogDate. Знакомства собак».

С помощью данного приложения, пользователи, являющиеся владельцами собак, смогут удобно, и без лишних временных затрат, находить других владельцев вокруг себя, а значит, и друзей для своего питомца.

Для реализации процесса разработки была изучена большая материально-техническая база создания мобильного приложения. В процессе были использованы язык программирования Swift, среда разработки Xcode. Приложение разработано на основе клиент-серверной архитектуры, использованием архитектурного паттерна VIPER. Данные приложения и пользователей хранятся в созданной базе данных под управлением СУБД Firebase.

Разработанное приложение соответствует всем требованиям, которые были определены перед началом разработки и сформулированы в техническом задании.

Разработанная информационная система может стать специализированной социальной сетью и имеет большой потенциал развития в будущем.

#### **Список использованных источников**

1. Опрос: число домашних собак и кошек в российских семьях за три года выросло на 12 млн. – URL:<https://tass.ru/obschestvo/11078339>(дата обращения: 04.05.2022) – Текст: электронный.

2. Каких домашних животных держат россияне. – URL: [https://](https://journal.tinkoff.ru/petstat) [journal.tinkoff.ru/petstat](https://journal.tinkoff.ru/petstat) (дата обращения: 04.05.2022) – Текст: электронный.

3. Архитектура «Клиент-Сервер». – URL: [https://itelon.ru/blog/](https://itelon.ru/blog/arkhitektura-klient-server) [arkhitektura-klient-server](https://itelon.ru/blog/arkhitektura-klient-server) (дата обращения: 27.05.2022) – Текст: электронный.

4. Клиент-серверная архитектура в картинках. – URL: [https://habr.com/](https://habr.com/ru/post/495698) [ru/post/495698](https://habr.com/ru/post/495698) (дата обращения: 23.05.2022) – Текст: электронный.

5. USE CASES. Что это такое и зачем они нужны? – URL: [https://](https://systems.education/use-case) [systems.education/use-case](https://systems.education/use-case) (дата обращения: 22.05.2022) – Текст: электронный.

6. Статистика Android vs iOS в 2021 году. Разбираем актуальные цифры и факты. – URL: [https://gdetraffic.com/Analitika/Android\\_vs\\_iOS](https://gdetraffic.com/Analitika/Android_vs_iOS) (дата обращения: 12.05.2022) – Текст: электронный.

7. The Good and the Bad of Swift Programming Language. – URL: [https://](https://www.altexsoft.com/blog/engineering/the-good-and-the-bad-of-swift-programming-language/) [www.altexsoft.com/blog/engineering/the-good-and-the-bad-of-swift](https://www.altexsoft.com/blog/engineering/the-good-and-the-bad-of-swift-programming-language/)[programming-language](https://www.altexsoft.com/blog/engineering/the-good-and-the-bad-of-swift-programming-language/) (дата обращения: 17.05.2022) – Текст: электронный.

8. Swift. Developer documentation. – URL: [https://developer.apple.com/](https://developer.apple.com/documentation/swift) [documentation/swift](https://developer.apple.com/documentation/swift) (дата обращения: 17.05.2022) – Текст: электронный.

9. XCode. – URL: [https://blog.skillfactory.ru/glossary/xcode](https://blog.skillfactory.ru/glossary/xcode/) (дата обращения: 12.05.2022) – Текст: электронный.

10.XCode. Developer documentation. – URL: [https://developer.apple.com/](https://developer.apple.com/documentation/xcode) [documentation/xcode](https://developer.apple.com/documentation/xcode) (дата обращения: 12.05.2022) – Текст: электронный.

11.What is Xcode and why do I need it? – URL: [https://](https://www.zerotoappstore.com/what-is-xcode-and-why-do-i-need-it.html) [www.zerotoappstore.com/what-is-xcode-and-why-do-i-need-it.html](https://www.zerotoappstore.com/what-is-xcode-and-why-do-i-need-it.html) (дата обращения: 15.05.2022) – Текст: электронный.

12.GitHub Docs. – URL: <https://docs.github.com/en> (дата обращения: 17.05.2022) – Текст: электронный.

13.5 лучших серверных сервисов для приложений iOS. – URL: [https://](https://blog.back4app.com/ru/5-%D0%BB%D1%83%D1%87%D1%88%D0%B8%D1%85-%D1%81%D0%B5%D1%80%D0%B2%D0%B5%D1%80%D0%BD%D1%8B%D1%85-%D1%81%D0%B5%D1%80%D0%B2%D0%B8%D1%81%D0%BE%D0%B2-%D0%B4%D0%BB%D1%8F-%D0%BF%D1%80%D0%B8%D0%BB%D0%BE%D0%B6/#__iOS) <u>[blog.back4app.com/ru/5-](https://blog.back4app.com/ru/5-%D0%BB%D1%83%D1%87%D1%88%D0%B8%D1%85-%D1%81%D0%B5%D1%80%D0%B2%D0%B5%D1%80%D0%BD%D1%8B%D1%85-%D1%81%D0%B5%D1%80%D0%B2%D0%B8%D1%81%D0%BE%D0%B2-%D0%B4%D0%BB%D1%8F-%D0%BF%D1%80%D0%B8%D0%BB%D0%BE%D0%B6/#__iOS)лучших-серверных-сервисов-для-прилож $\#$  iOS</u> (дата обращения: 15.05.2022) – Текст: электронный.

14.What is Firebase? – URL: [https://venturebeat.com/2021/08/02/what-is](https://venturebeat.com/2021/08/02/what-is-firebase/)[firebase](https://venturebeat.com/2021/08/02/what-is-firebase/) (дата обращения: 15.05.2022) – Текст: электронный.

15.Firebase Documentation. – URL: <https://firebase.google.com/docs> (дата обращения: 15.05.2022) – Текст: электронный.

16.Что такое NoSQL? – URL: [https://aws.amazon.com/ru/nosql](https://aws.amazon.com/ru/nosql/) (дата обращения: 25.05.2022) – Текст: электронный.

17.Сравнение SQL и NoSQL: как выбрать систему хранения данных. – URL: [https://mcs.mail.ru/blog/sravnenie-sql-i-nosql-kak-vybrat-sistemu](https://mcs.mail.ru/blog/sravnenie-sql-i-nosql-kak-vybrat-sistemu-hraneniya-dannyh)[hraneniya-dannyh](https://mcs.mail.ru/blog/sravnenie-sql-i-nosql-kak-vybrat-sistemu-hraneniya-dannyh) (дата обращения: 25.05.2022) – Текст: [электронный](https://mcs.mail.ru/blog/sravnenie-sql-i-nosql-kak-vybrat-sistemu-hraneniya-dannyh).

18.Сильные и слабые стороны NoSQL. – URL: [https://habr.com/ru/](https://habr.com/ru/sandbox/113232) [sandbox/113232](https://habr.com/ru/sandbox/113232) (дата обращения:  $25.05.2022$ ) – Текст: электронный.

19.Разбор архитектуры VIPER на примере небольшого iOS приложения на Swift 4. – URL: <https://habr.com/ru/post/358412>(дата обращения: 13.05.2022) – Текст: электронный.

20.Архитектура iOS VIPER (1): от MVC к MVVM к VIPER. – URL: <https://russianblogs.com/article/2721691228> (дата обращения: 13.05.2022) – Текст: электронный.

21.Трудовой кодекс Российской Федерации от 30.12.2001 N 197-ФЗ (ред. от 25.02.2022) (с изм. и доп., вступ. в силу с 01.03.2022). – URL: <https://docs.cntd.ru/document/901807664>(дата обращения: 28.05.2022) – Текст: электронный.

22.ГОСТ 12.2.032-78. Система стандартов безопасности труда (ССБТ). Рабочее место при выполнении работ сидя. Общие эргономические требования. – URL: <https://docs.cntd.ru/document/1200003913> (дата обращения: 28.05.2022) – Текст: электронный.

23.ГОСТ 12.0.003-2015. Система стандартов безопасности труда. Опасные и вредные производственные факторы. Классификация. – URL: <https://docs.cntd.ru/document/1200136071>(дата обращения: 28.05.2022) – Текст: электронный.

24.ГОСТ 12.1.003-2014. Система стандартов безопасности труда. Шум. Общие требования безопасности. – URL: [https://docs.cntd.ru/](https://docs.cntd.ru/document/1200118606) [document/1200118606](https://docs.cntd.ru/document/1200118606) (дата обращения: 28.05.2022) – Текст: электронный.

25.СП 51.13330.2011. Защита от шума. – URL: [https://docs.cntd.ru/](https://docs.cntd.ru/document/1200084097) [document/1200084097](https://docs.cntd.ru/document/1200084097) (дата обращения: 28.05.2022) – Текст: электронный.

26.ГОСТ Р 55710-2013. Национальный стандарт российской федерации освещение рабочих мест внутри зданий. – URL: [https://docs.cntd.ru/](https://docs.cntd.ru/document/1200105707) [document/1200105707](https://docs.cntd.ru/document/1200105707) (дата обращения: 28.05.2022) – Текст: электронный.

27.ГОСТ 30494-2011. Здания жилые и общественные. Параметры микроклимата в помещениях. – URL: [https://docs.cntd.ru/document/](https://docs.cntd.ru/document/1200095053) [1200095053](https://docs.cntd.ru/document/1200095053) (дата обращения: 28.05.2022) – Текст: электронный.

<span id="page-80-0"></span>28.ГОСТ Р 53692—2009. Ресурсосбережение. Обращение с отходами. Этапы технологического цикла отходов. – URL: [https://docs.cntd.ru/](https://docs.cntd.ru/document/1200081740) [document/1200081740](https://docs.cntd.ru/document/1200081740) (дата обращения: 28.05.2022) – Текст: электронный.

<span id="page-80-1"></span>29.ГОСТ Р 50571.17-2000. Электроустановки зданий. Часть 4. Требования по обеспечению безопасности. Глава 48. Выбор мер защиты в зависимости от внешних условий. Раздел 482. Защита от пожара. – URL: [https://](https://docs.cntd.ru/document/1200007657) [docs.cntd.ru/document/1200007657](https://docs.cntd.ru/document/1200007657) (дата обращения: 28.05.2022) – Текст: электронный.

<span id="page-80-2"></span>30.СП 12.13130.2009. Определение категорий помещений, зданий и наружных установок по взрывопожарной и пожарной опасности – URL: <https://docs.cntd.ru/document/1200071156> (дата обращения: 28.05.2022) – Текст: электронный.

# **Приложение А. Техническое задание**

# **Идентификация требований**

В данном документе формат идентификатора имеет вид

# [А][ББ].[ВВ].[ГГ], где:

- $A$  префикс
- ББ, ВВ, ГГ двузначное число от 00 до 99
- ББ код первого уровня
- ВВ код второго уровня
- ГГ код третьего уровня

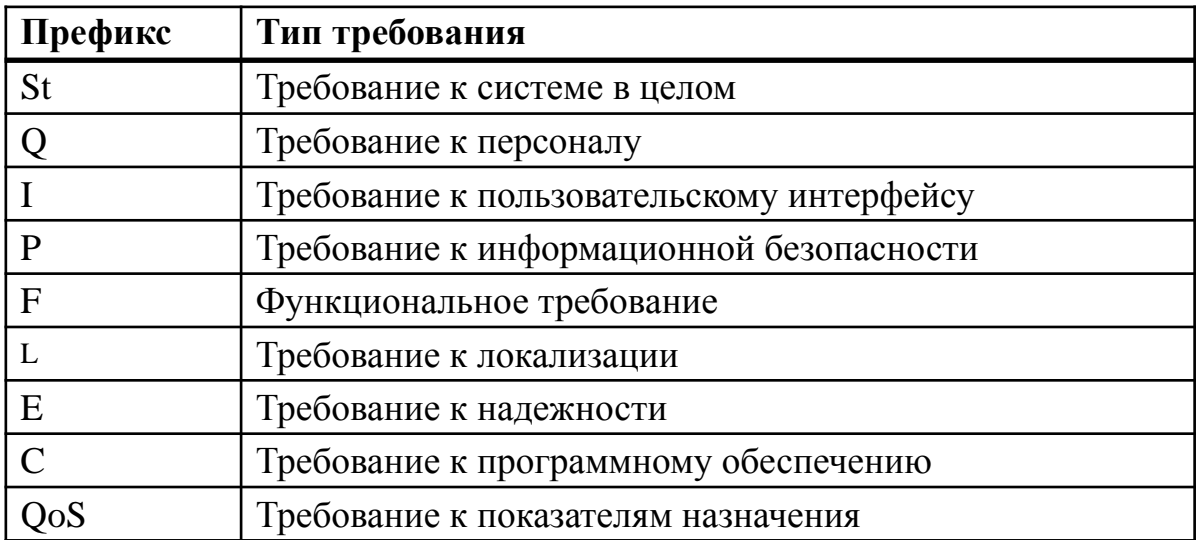

# **Терминология**

Карта (ЦКМ) - цифровая карта местности

## **1. Общие сведения**

#### **1.1. Полное наименование системы**

Полное наименование системы: Мобильное приложение для владельцев собак «DateDog»

Условное обозначение: Приложение, Система, Сервис

## **1.2. Целевая платформа**

Целевой платформой является iOS на устройствах iPhone, с версиями

выше iOS 13.

## **1.3. Номер договора**

Договор № RZ-01-01-14 от 06.02.2022

## **1.4. Наименование предприятий разработчика и заказчика системы и их реквизиты**

Разработчик: ЗАО «BadWolf Group»

Заказчик: ООО «Plants»

## **1.5. Перечень документов, на основании которых создается система**

Договор № RZ-01-01-14 на разработку программного обеспечения от 06.02.2022

#### **1.6. Плановые сроки начала и окончания работы**

Согласно главе 1 Договора № RZ-01-01-14

# **1.7. Сведения об источниках и порядке финансирования работ**

Согласно главе 2 Договора № RZ-01-01-14

## **1.8. Порядок оформления и предъявления заказчику результатов работ**

Согласно главе 3 Договора № RZ-01-01-14

## **2. Назначение и цели создания системы**

#### **2.1. Назначение системы**

Данный сервис разрабатывается для владельцев собак, его основная задача помогать владельцам находить других владельцев собак вокруг себя.

Любой человек может зарегистрироваться в приложении и добавить всех своих четвероногих друзей (питомцев). После чего они отобразятся на

карте при поиске другими владельцами. Стоит отметить, что местоположение указывается самим владельцем, и отображается приблизительно. Следовательно, узнать точный адрес не представляется возможным.

Также данное приложение позволяет выкладывать посты, и при желании добавлять к ним фотографии и хештеги. Каждому посту можно поставить лайк и/или оставить комментарий.

Данное приложение служит для коммуникации и взаимодействия между владельцами собак, поэтому неотъемлемой его частью является чат, в котором можно отправлять сообщения человеку на прямую.

Основные функции приложения:

- поиск собак по фильтрам;
- возможность поиска собак на цифровой карте местности;
- добавление своих питомцев в личный профиль;
- возможность публикации постов;
- возможность подписываться на страницы других пользователей;
- возможность общения с другими пользователями посредством чата.

#### **2.2. Цели создания системы**

Целями данной системы является:

1. упрощения поиска партнера для своего питомца;

2. предоставление владельцам возможности находить людей для совместных прогулок и игр и их питомцами;

3. повышение простоты, а главное удобства общения на тему четвероногих друзей.

#### **3. Характеристика объекта разработки**

Требуется создать систему основной задачей которой будет решение проблемы поиска других собаководов во круг себя. Система призвана упросить общение владельцев, так как большинство, к примеру, даже не знает, что в соседнем доме живет владелец собаки с такой же породой как у него.

Система значительно упростит жизнь двум типам владельцев собак. Первые, кто просто хочет найти людей с собаками с кем можно вместе погулять и поиграть. Вторые, это те, кто хочет найти партнера для своей собаки, с надеждой на появление потомства. В обоих случаях поиск по параметрам упростит эти задачи.

Данное приложение позволяет пользователям публиковать различные посты, с которыми могут взаимодействовать другие пользователи (оставлять комментарии, ставить отметку «мне нравится», сохранять в избранное и т.д.). Публикация постов осуществляется только зарегистрированными пользователями. В случае если пост носит неприемлемый характер, любой пользователь может пожаловаться на данный пост, и он будет проверен отделом модерации приложения.

Основной функцией данного приложения является поиск владельцев собак вокруг, для этого в системе предусмотрено два механизма поиска.

1. Стандартный поиск с возможностью выставления параметров поиска и отображением результатов поиска в виде списка с краткой информацией по каждому совпадению.

2. Второй способ подразумевает использование цифровой карты местности: первоначально на ней отображены все собаки вокруг, но также присутствует возможность использования фильтров.

Пользователи могут общаться между собой путем чата, который находится в отдельной вкладке.

Профиль пользователя, содержит информацию о нём, список добавленных им собак и отображает публикации пользователя.

#### **4. Требования к системе**

#### **4.1. Требования к системе в целом**

#### **4.1.1. Требования к безопасности**

P01 Для защиты информации от несанкционированного доступа должна использоваться система авторизации пользователя.

<span id="page-85-0"></span>P02 Пароль пользователя должен удовлетворять следующим условиям:

- буквы только латинского алфавита;
- минимальная длина 8 символов;
- обязательно наличие одной заглавной и одной прописной буквы;
- обязательно наличие как минимум двух цифр.

#### **4.1.2. Требования к структуре и функционированию**

St01 Информационная система должна быть реализована как независимая система.

St02 Для хранения данных должна использоваться база данных.

St04 Система должна состоять из следующих уровней: уровень интерфейса пользователя, сервисный уровень и уровень базы данных.

St05 Для организации доступа пользователей к системе должно использоваться мобильное приложение.

#### **4.1.3. Требования к эргономике и технической эстетике**

I01 Интерфейс пользователя должен быть стилизован в одинаковом стиле (цветовая гамма, шрифты и др. элементы).

I02 Интерфейс пользователя должен быть разработан согласно документации [Apple HIG \(Human Interface Guidelines\)](https://developer.apple.com/design/human-interface-guidelines/)

#### **4.1.4. Требования к локализации приложения**

L01 Адаптация должна быть выполнена для русского и английского языков.

#### **4.1.5. Требования к патентной чистоте**

C01 В системе не должны использоваться компоненты (модули, библиотеки, фреймворки и пр.), требующие приобретения каких-либо лицензий или каких-либо дополнительных оплат.

# **4.2. Требования к функциям (задачам), выполняемым системой**

## **4.2.1. Требования к основным функциям**

F01 Должна быть возможность поиска других собак с помощью фильтров.

F02 Должна быть возможность работы с собаками в профиле пользователя.

F02.01 Должна присутствовать возможность удаления собак.

F2.01.01 При удалении требуется запросить подтверждение удаления.

F02.02 Должна присутствовать возможность добавления собака.

F02.03 Должна присутствовать возможность редактирования со-

бак.

F03 Должна быть возможность работы со всеми постами.

F03.01 Должна быть возможность комментировать посты.

F03.02 Должны быть возможность ставить «Лайки».

F04 Должна быть возможность работы со своими постами.

F04.01 Должна присутствовать возможность добавления нового.

F04.02 Должна присутствовать возможность удаления поста.

F05 Должна присутствовать возможность отправки личных сообщений пользователям.

F06 Должна быть возможность работы с профилем пользователя.

F06.01 Возможность редактировать информации о пользователе.

#### **4.2.2. Требования к авторизации**

F07 Должна быть реализована авторизация владельцев.

F07.01 Реализована авторизация через электронную почту и пароль.

F07.02 Реализована авторизация через сервис Google.

F07.03 Реализована авторизация через сервис Apple ID.

F07.02 Реализована авторизация через сервис Facebook.

# **4.2.3. Требования к регистрации**

F08 При регистрации должны запрашиваться следующие данные:

- имя;
- электронная почта;
- пароль.

F09 При попытке регистрации, должна выполнятся проверка введенных данных.

F09.01 Проверка введено ли имя.

F09.01 Проверка надежности пароля (см. [пункт](#page-85-0) P02).

F09.03 Проверка правильности электронной почты.

# **4.2.4. Требования к поиску**

F10 Должен быть предусмотрен фильтр по следующим параметрам:

- порода (см. пункт  $D02$ );
- пол (см. пункт  $D05$ );
- город (см. пункт  $D04$ );
- тип шерстки (см. пункт  $D01$ );
- цвет шерсти;
- расстояние до собаки;
- наличие родословной.

F11 При отображении собак обязательно должно быть отображено:

- кличка (см. пункт [D03](#page-91-3));
- порода (см. пункт  $D(02)$ ;
- город (см. пункт  $D04$ );
- расстояние до собаки.

# **4.2.5. Требования к цифровой карте местности**

F12 Для реализации функций карты необходимо использовать сервис Google.Maps.

 F12.01 В случае необходимости использования платной версии, необходимо согласовать с заказчиком.

F13 Должны быть возможность просмотра профиля собаки при выборе её на карте.

F14 Местоположение собак должно отображаться примерно (в радиусе 150 метров от реального местоположения).

F15 Местоположение определяется использованием стандартных средств устройства.

F16 Должен быть предусмотрен фильтр по следующим параметрам:

- порода (см. пункт  $D02$ );
- пол (см. пункт  $D05$ );
- город (см. пункт  $D04$ );
- тип шерстки (см. пункт  $D01$ );
- цвет шерсти;
- расстояние от пользователя до собаки в километрах;
- наличие родословной.

## **4.2.6. Требования к добавлению собаки в профиль**

F17 При добавлении новой собаки должна быть возможность внести следующие данные:

- кличка;
- дата рождения;
- пол (см. пункт  $D05$ );
- порода (см. пункт  $D02$ );
- тип шерсти (см. пункт  $D01$ );
- цвет шерстки;
- наличие родословной.

F18 Должна быть реализована возможность добавлять различные фотографии.

F19 Должны быть предусмотрена возможность добавлять подтверждающие документы (родословную, грамоты, призы).

F20 Должна выполняться проверка наличия собаки с указанной кличкой в профиле пользователя.

## **4.2.7. Требования к чату**

F21 Должна быть предусмотрена отображения статуса сообщения (прочитано, доставлено).

F22 Должна быть предусмотрена возможность отправки фото.

F23 Должность быть реализована возможность быстрого перехода в профиль пользователя из диалога.

## **4.2.8. Требования к данным о пользователе**

F24 У пользователя должны быть следующие данные:

- имя;
- город (см. пункт  $D04$ );
- номер телефона (см. пункт [D06\)](#page-91-4);
- электронная почта.

## **4.2.9. Требования к отображению профиля владельца**

F25 В профиле владельца должны быть отображены:

- его собаки;
- его посты;
- данные о самом пользователе;
- онлайн статус пользователя.

## **4.2.10. Требования к отображению постов**

F26 Посты должны отображаться по дате публикации.

F27 При отображении постов у каждого должно быть предусмотрено отображение количества лайков.

F28 При отображении постов у каждого должно быть предусмотрено отображение наличия комментариев.

F29 Пост должен включать в обязательном порядке:

- $\bullet$  фото;
- текст.

F30 Должна быть реализована возможность пожаловаться на пост

#### **4.2.11. Требования к настройкам приложения**

F31 Должна быть предусмотрена настройка стиля приложения (темная/светлая тема).

F32 Должна быть предусмотрена настройка отображения статуса онлайн.

#### **4.2.12. Требования к вводу информации**

F33 При необходимости указать тип шерсти, должен быть реализован выбор из списка.

F34 При необходимости указать породу, должен быть реализован выбор из списка.

F35 При необходимости указать кличку, должен быть реализован свободный ввод.

F36 При необходимости указать город, должен быть реализован свободный ввод с подсказками возможного города.

F37 При необходимости указать тип шерсти, должен быть реализован выбор из списка.

F38 В случае необходимости ввести номер телефона, должно быть выполнено проверка на соответствие формату.

#### **4.3. Требования к данным**

<span id="page-90-0"></span>D01 Типы шерсти:

- гладкошерстная;
- прямошерстная;
- среднешерстная;
- жесткошерстная;
- длинношерстная;
- длинношерстная со шнуровым волосом;
- мягкошёрстная;
- голые ксолоитцкуитли;
- короткошерстными;
- курчавая;
- нетипичная;
- короткошерстная.

<span id="page-91-0"></span>D02 Породы собак: Список пород представлен по [ссылке](https://kupidonia.ru/spisok/spisok-porod-sobak).

https://kupidonia.ru/spisok/spisok-porod-sobak

<span id="page-91-3"></span>D03 Кличка собаки может быть указана на любом языке.

<span id="page-91-2"></span>D04 Город проживания должен быть указан латинскими буквами.

<span id="page-91-1"></span>D05 Пол собаки:

- кобель (мальчик);
- сука (девочка).

<span id="page-91-4"></span>D06 Номер телефона отображается в международном формате.

#### **5. Состав и содержание работ по разработке системы**

#### **5.1. Стадии разработки**

В проекте предусмотрены три стадии остовые стадии:

- техническое проектирование;
- програмная реализация;
- внедрение.

# **5.1.1. Техническое проектирование**

На данной стадии должны быть выполнены следующие этапы:

- разработка;
- согласование;
- утверждение

настоящего технического задания.

## **5.1.2. Ррограмная реализация**

На данной стадии должны быть выполнены следующие этапы:

- разработка проектной документации;
- реализация системы;
- тестирование системы.

# **5.1.3. Внедрение**

На данном стадии должны быть выполнены необходимые мероприятия для публикации приложения в App Store (магазин приложений Apple).

Итогом данной стадии является приложение, находящееся в открытом доступе.

## **6. Требования к приемке проекта**

Приемка приложения осуществляется проведением следующих этапов.

1. Проверка системы на соответствие требованиям, изложенным в техническом задании.

2. Тестирование системы тестировщиками. Программа тестируется системно. Проверяется наличие необходимых функций. Система проверяется на контроль данных, правильность работы каждой функции, на устойчивость и скорость передачи.

Проект считается принятым, если:

- реализованы все требования, изложенные в техническом задании;
- не обнаружено сбоев, приведших к потере информации;

• приложение прошло модерацию App Store (магазин приложений Apple).

# **7. Источники разработки**

Информационные материалы, на основе которых разрабатывалось ТЗ:

1. ГОСТ 34.602-89. Информационная технология. Комплекс стандартов на автоматизированные системы. Техническое задание на создание автоматизированной системы.

# **Приложение Б. Эскизы информационной системы**

**1. Экраны авторизации и регистрации**

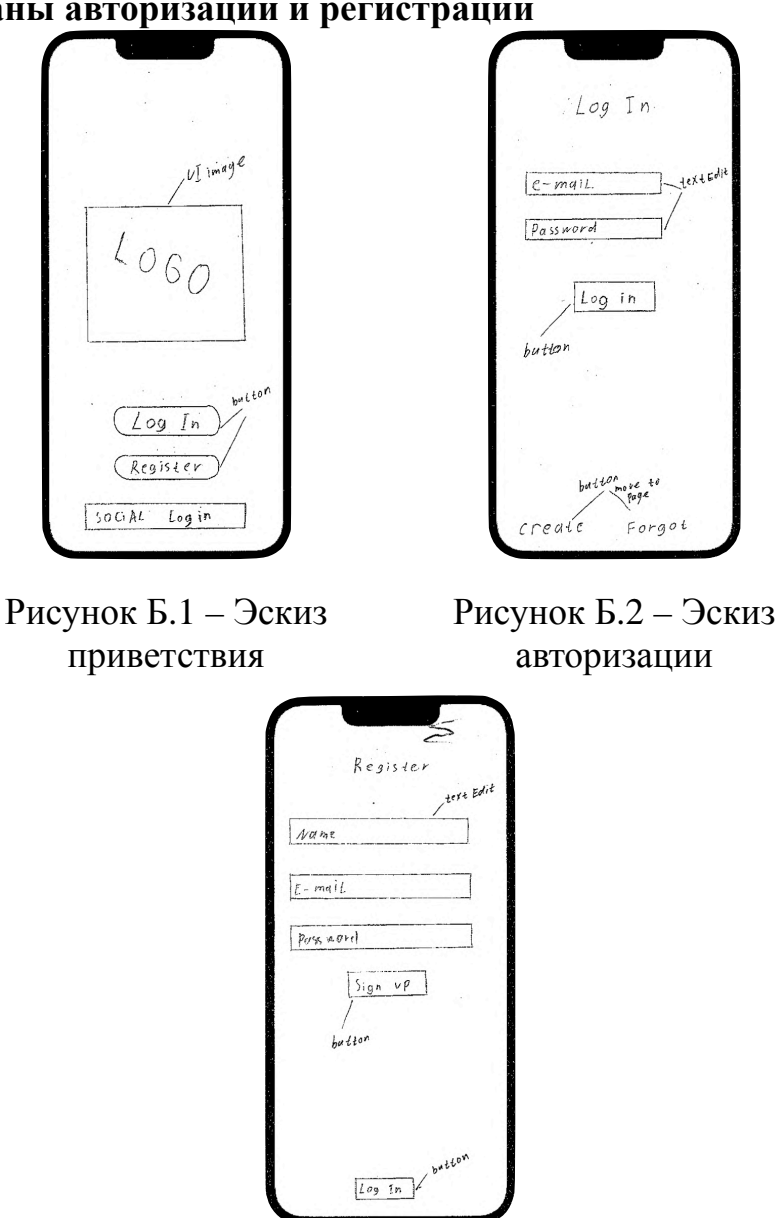

Рисунок Б.3 – Эскиз регистрации

**2. Экраны публикаций**

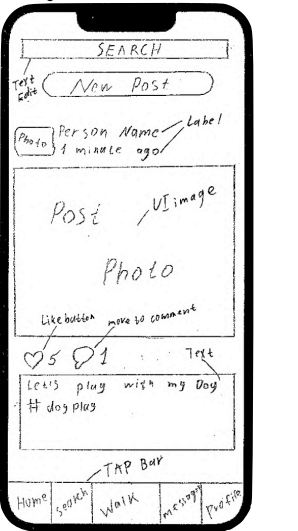

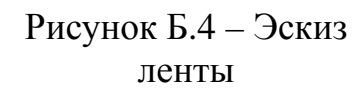

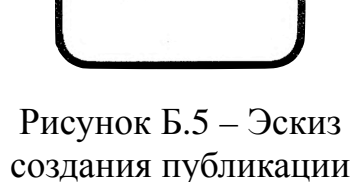

standort<br>ios keg board

Cancel New Post

Text Figlod

 $but tan 40$ <br> $105$  medial

(add image) (add video)

keyboard

What's up?

Share  $\begin{array}{c}\n\overline{1} \\
\overline{b}at\text{ for } \\
\overline{t}o\text{ home}\n\end{array}$ 

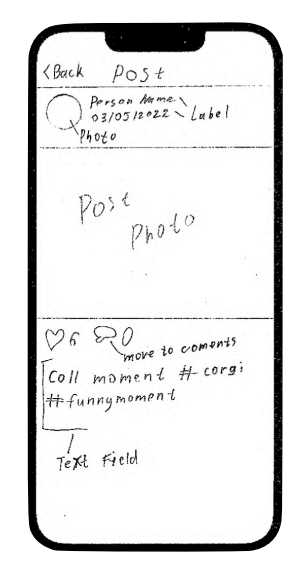

Рисунок Б.6 – Эскиз страницы публикации

# **3. Экраны профилей**

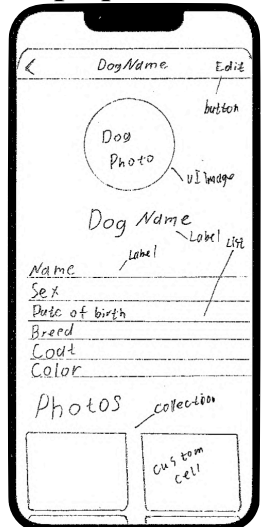

Рисунок Б.7 – Эскиз профиля собаки

**4. Экраны поиска**

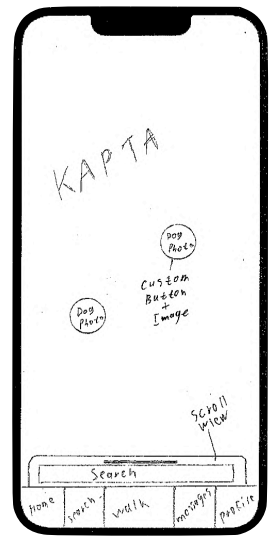

Рисунок Б.9 – Эскиз интерактивной карты

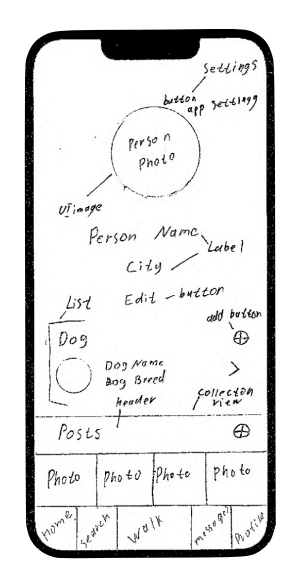

Рисунок Б.8 – Эскиз профиля пользователя

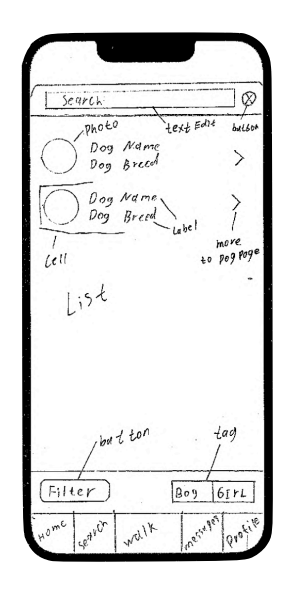

Рисунок Б.10 – Эскиз списка собак вокруг

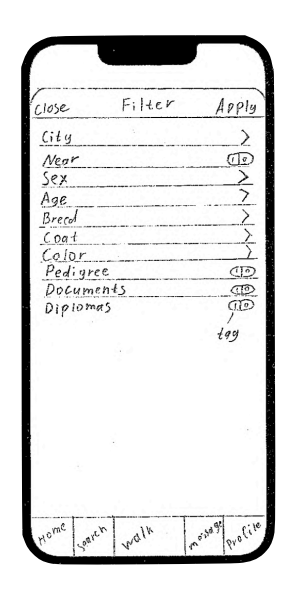

Рисунок Б.11 – Эскиз настройки фильтров

# **5. Экран сообщений**

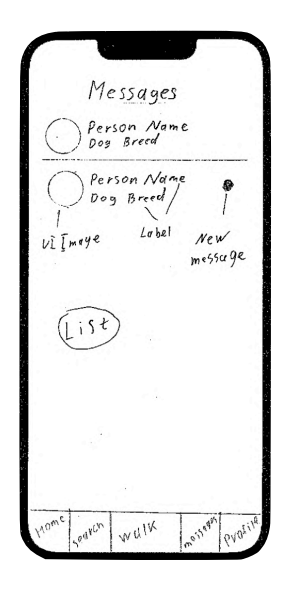

Рисунок Б.12 – Эскиз списка сообщений

## **Приложение В. Реализованные экраны мобильного приложения**

## **1. Экран входа**

Данный экран изображен на рисунке В.1. На нём есть возможность авторизоваться или зарегистрироваться. Также есть возможность использовать один из популярных сервисов для авторизации.

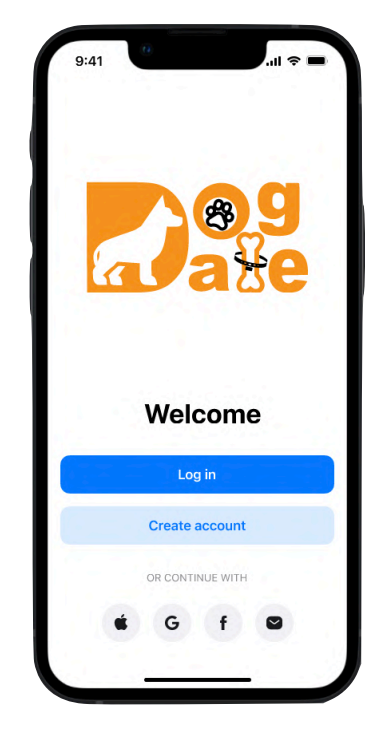

Рисунок В.1 – Экран входа

#### **2. Экран авторизации**

Данный экран представлен на рисунке В.2. На нём размещено только два поля для электронной почты и пароля. В случае, если система не авторизует пользователя по причине ошибки в данных, появится уведомление на экране (рисунок В.3). Если пользователь забыл пароль, он может восстановить его по электронной почте, нажав соответствующую кнопку, и попав на экран восстановления (рисунок В.4).

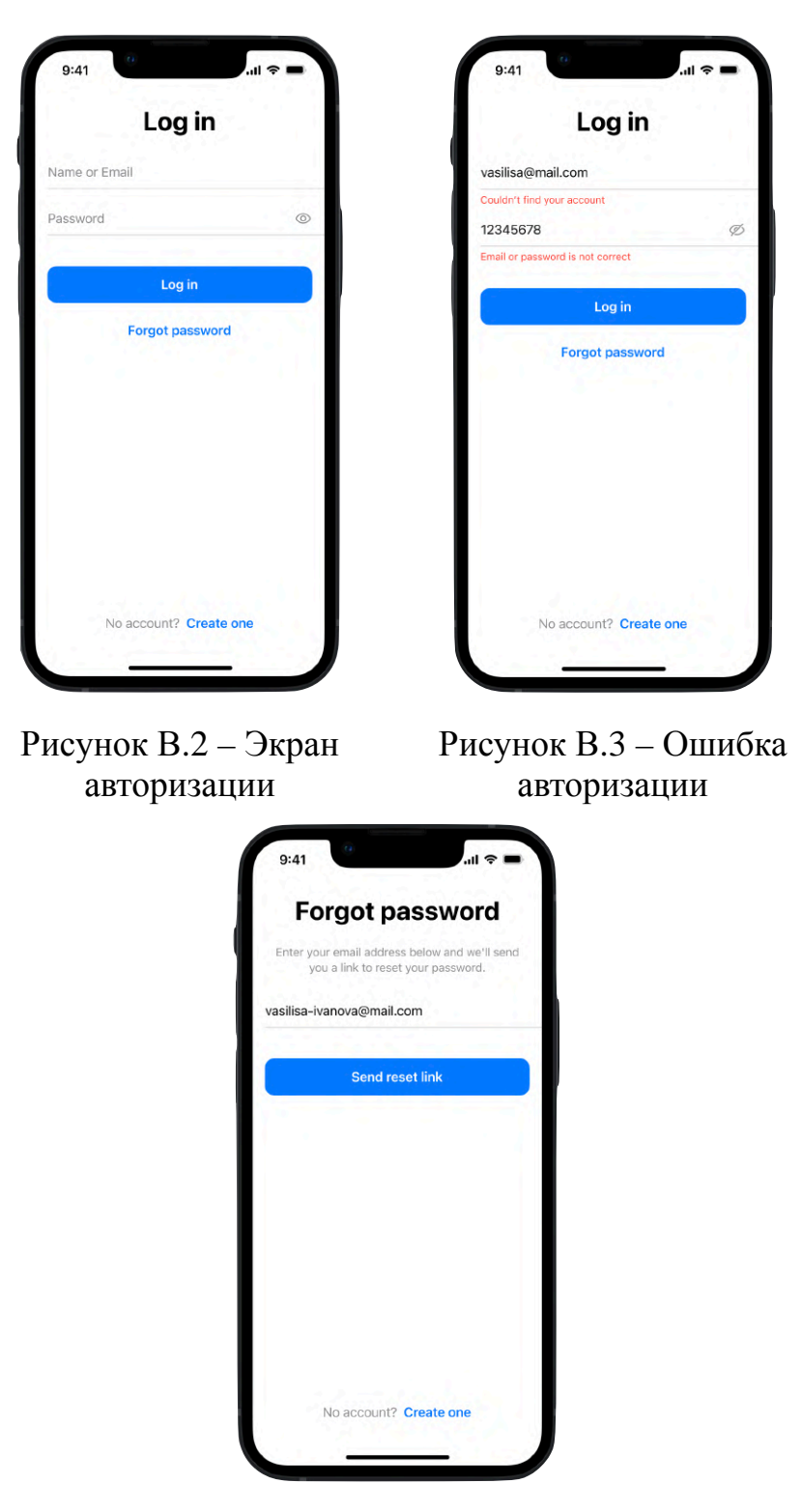

Рисунок В.4 – Экран восстановления пароля

## **3. Экран ленты**

На этот экран (рисунок В.5) пользователь попадает автоматически после успешной авторизации. На нём, как уже было сказано, отображаются публикации пользователей.

На верхней части экрана расположен поиск, который позволяет осуществлять поиск по пользователям (рисунок В.6) и по хештегам (рисунок В.7).

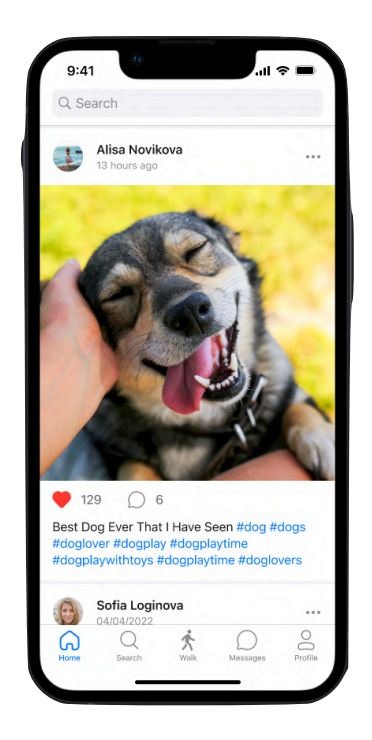

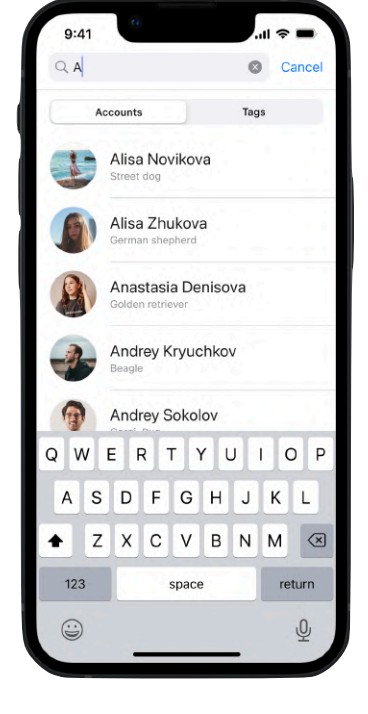

Рисунок В.5 – Экран публикаций

Рисунок В.6 – Поиск по пользователям

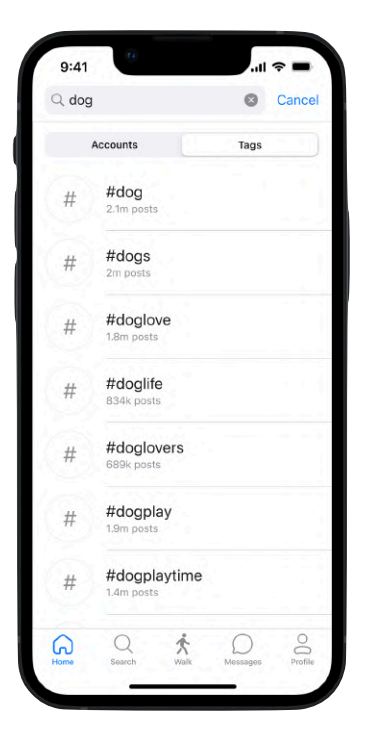

Рисунок В.7 – Поиск по хештегам

С экрана ленты можно опубликовать пост, нажав соответствующую кнопку (рисунок В.8).

Для взаимодействия с постом есть три кнопки. Первая – это сердечко, с помощью него можно поставить лайк. Вторая – это комментарий, с помощью него попадаешь на экран комментариев к данному посту (рисунок В.9). И третья, в правом верхнем углу поста, она отвечает за дополнительные действия (рисунок В.10): заблокировать пользователя, пожаловаться на пост (рисунок В.11).

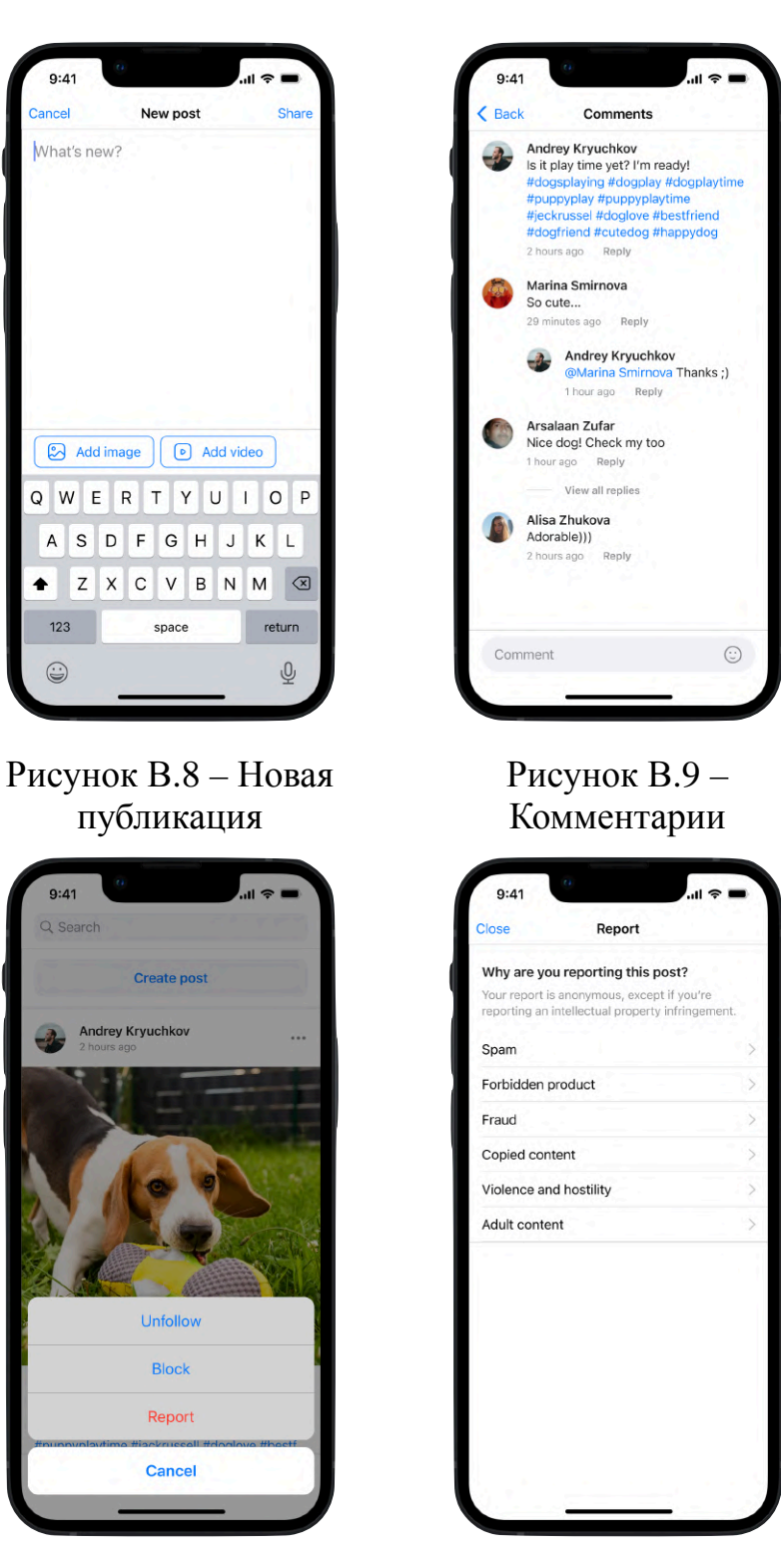

Рисунок В.10 – Доп. действия

Рисунок В.11 – Жалоба на публикацию

## **4. Экран поиска**

На данном экране отображается интерактивная карта местности с собаками (рисунок В.12). При нажатии на иконку открывается профиль собаки.

При нажатии на панель поиска, откроется доступ к списку собак и фильтру (рисунок В.13), с помощью которых можно настирывать отображение собак в списке и на карте. При открытии фильтра появляются параметры (рисунки В.14 - В.15).

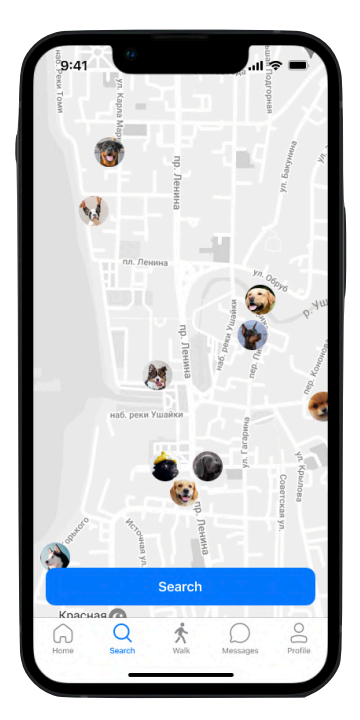

Рисунок В.12 – Карта местности

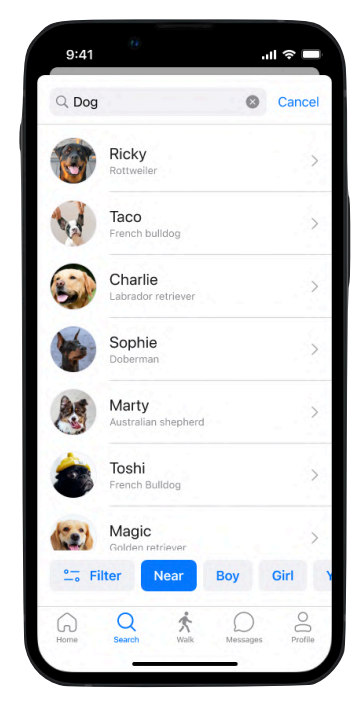

Рисунок В.13 – Список собак

| $\epsilon_{\rm d}$<br>9:41 | $\mathbf{m} \approx \mathbf{m}$ |
|----------------------------|---------------------------------|
| Filter<br><b>Close</b>     | Apply                           |
| City                       | Tomsk $>$                       |
| Near                       |                                 |
| Sex                        | Any $>$                         |
| Age                        | Any $>$                         |
| Breed                      | Any $>$                         |
| Coat                       | Any $>$                         |
| Color                      | Any $>$                         |
| Pedigree                   |                                 |
| Documents                  |                                 |
| Diplomas                   |                                 |
|                            |                                 |
|                            |                                 |
|                            |                                 |
|                            |                                 |
|                            |                                 |
|                            |                                 |
|                            |                                 |

Рисунок В.14 – Настройка Рисунок В.15 – Настройка фильтра возраста

#### **4.1. Профиль собаки**

В профиле собаки (рисунки В.16 - В.17), помимо информации о ней, также есть фотоальбомы. Их всего четыре, каждый для своих нужд.

Альбом родословной, служит для подтверждающих родословную документов.

Альбом дипломов, служит для хранения дипломов с соревнований и выставок.

Альбом документов, служит для различного рода документов собаки (паспорт, карта прививок, медицинские заключения).

Альбом фотографий, служит для самой простой цели – публикации фотографий вашего любимого питомца (рисунок В.18).

На странице собаки можно оставить заметку, видимую только тому, кто её оставил (рисунок В.19).

Также, под именем собаки расположено имя владельца, нажав на которое, вы попадаете на страницу владельца (рисунок В.20).

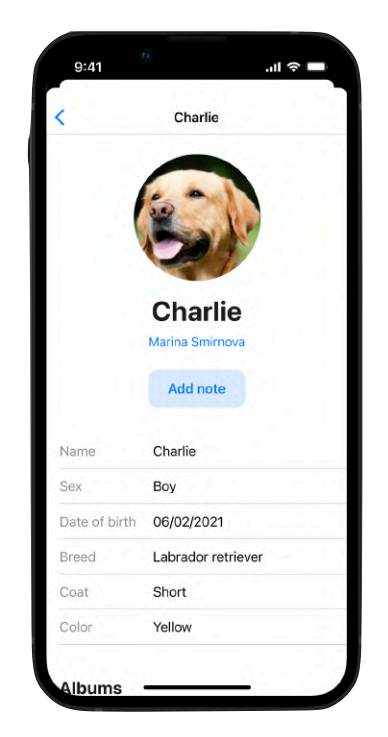

 $9:41$  $\blacksquare$   $\approx$   $\blacksquare$ Charlie í Date of birth 06/02/2021 Breed Labrador retriever Short Coat Color Yellow **Albums Tified Piedici** Pediare

Рисунок В.16 – Профиль собаки

Рисунок В.17 – Профиль собаки альбомы

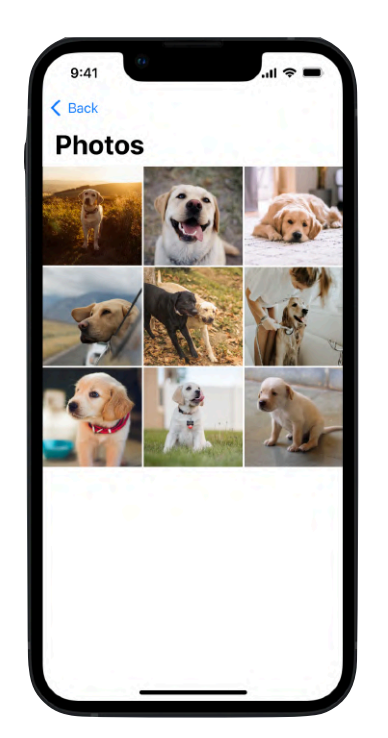

Рисунок В.18 – Альбом фотографий собаки

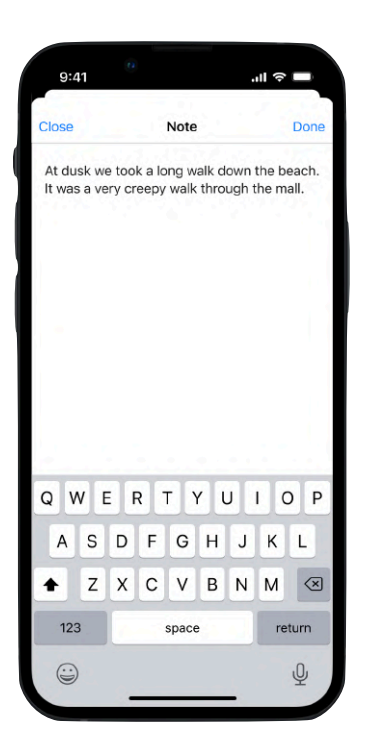

Рисунок В.19 – Заметка о собаке / владельце

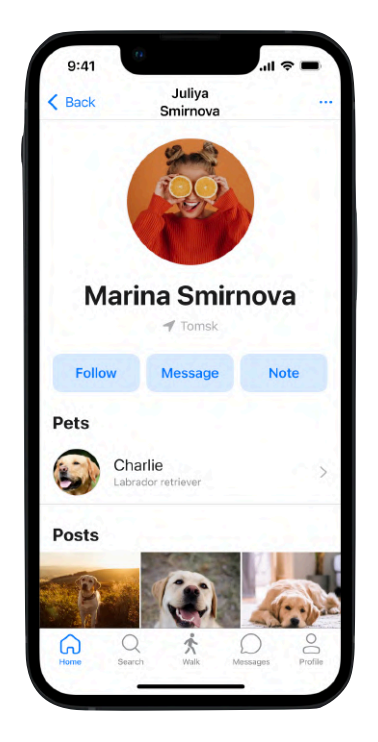

Рисунок В.20 – Профиль владельца

## **4.2. Профиль владельца**

В профиле владельца (рисунок В.20), также можно оставить заметку о нём и написать личное сообщение. Тут же отображены все его собаки и опубликованные посты.

## **5. Экран сообщений**

На данном экране (рисунок В.21) отображается список диалогов пользователя. При нажатии на который мы переходим к этому диалогу (рисунок В.22). Здесь также с помощью дополнительного меню (рисунок В.23), можно заблокировать пользователя, пожаловаться на него, или открыть его профиль.

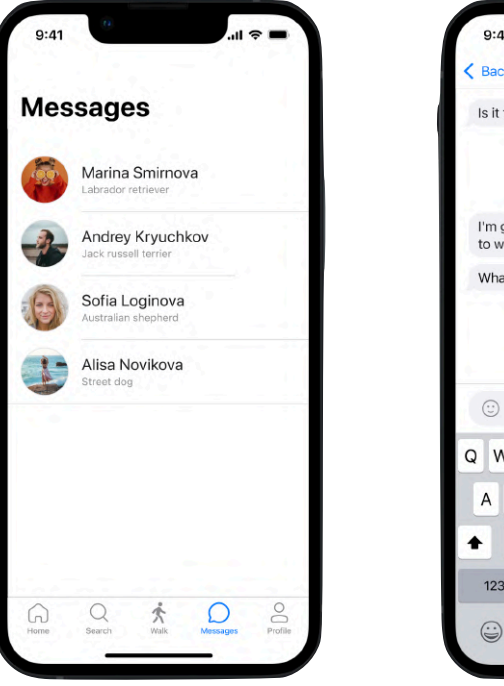

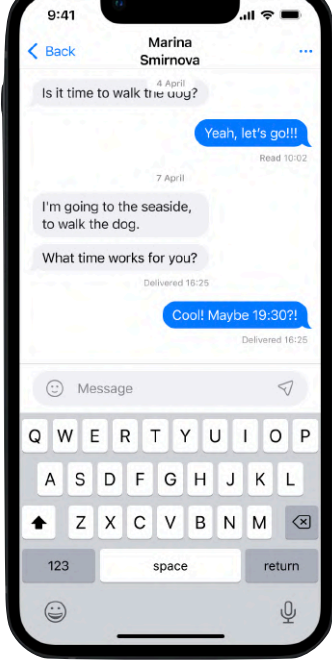

Рисунок В.21 – Список диалогов

Рисунок В.22 – Диалог с пользователем

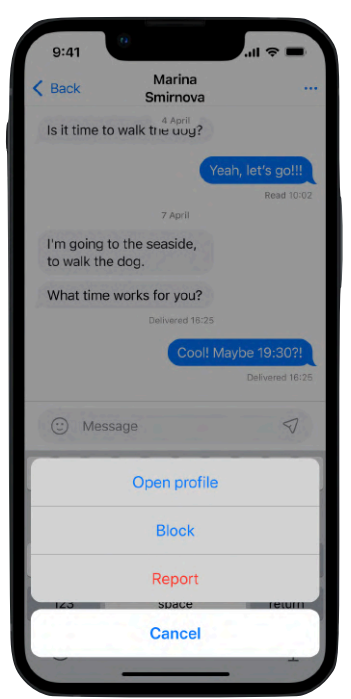

Рисунок В.23 – Доп. действия
## **6. Экран профиля**

Данный экран (рисунок В.24 - В.25) показывает информацию о владельце аккаунта, его собаках и опубликованных постах.

В профиле владельца предусмотрены четыре основных действия:

- добавление еще одной собаки в профиль (рисунок В.26);
- добавление еще одной публикации;
- настройки самого приложения;
- редактирование профиля самого владельца (рисунок В.27).

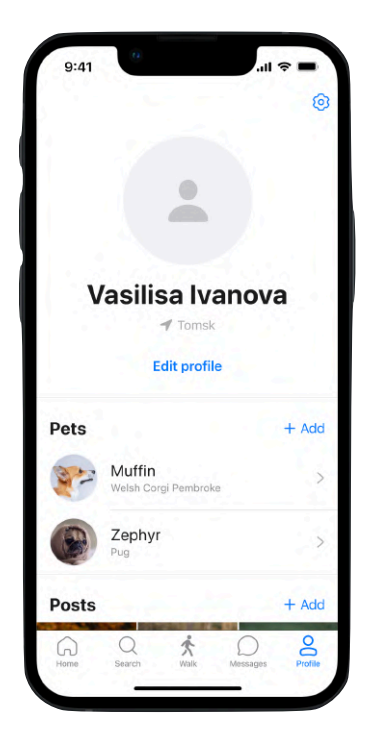

Рисунок В.24 – Профиль владельца

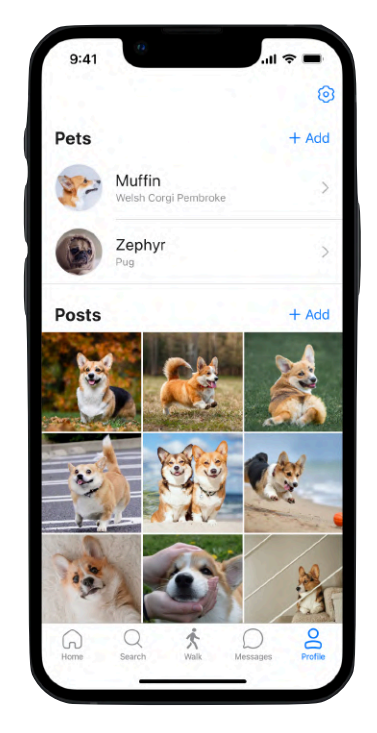

Рисунок В.25 – Профиль владельца

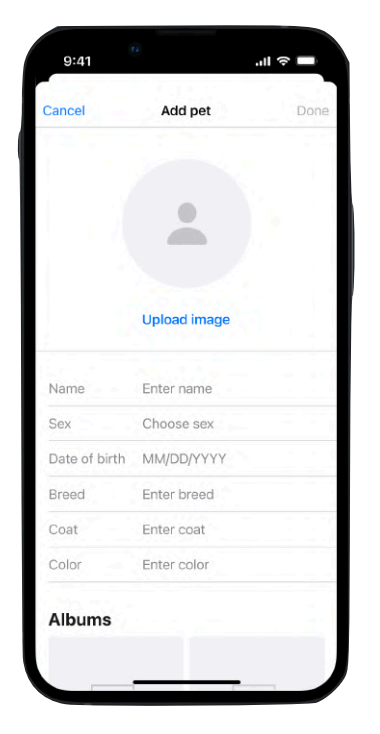

Рисунок В.26 – Добавление собаки

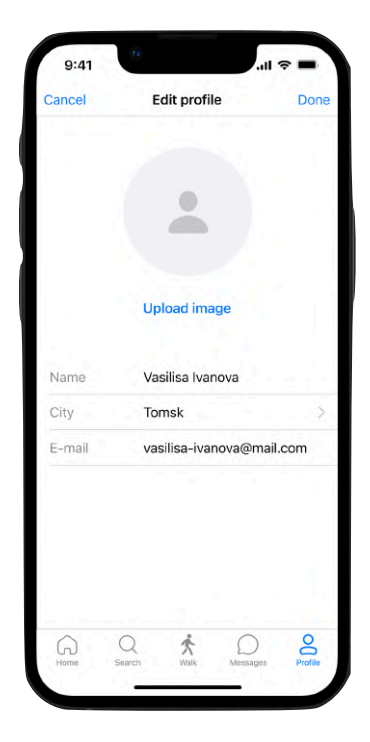

Рисунок В.27 – Изменение профиля